#### Điều khiển số

Tiết 1,2

2 TC - 30 tiết

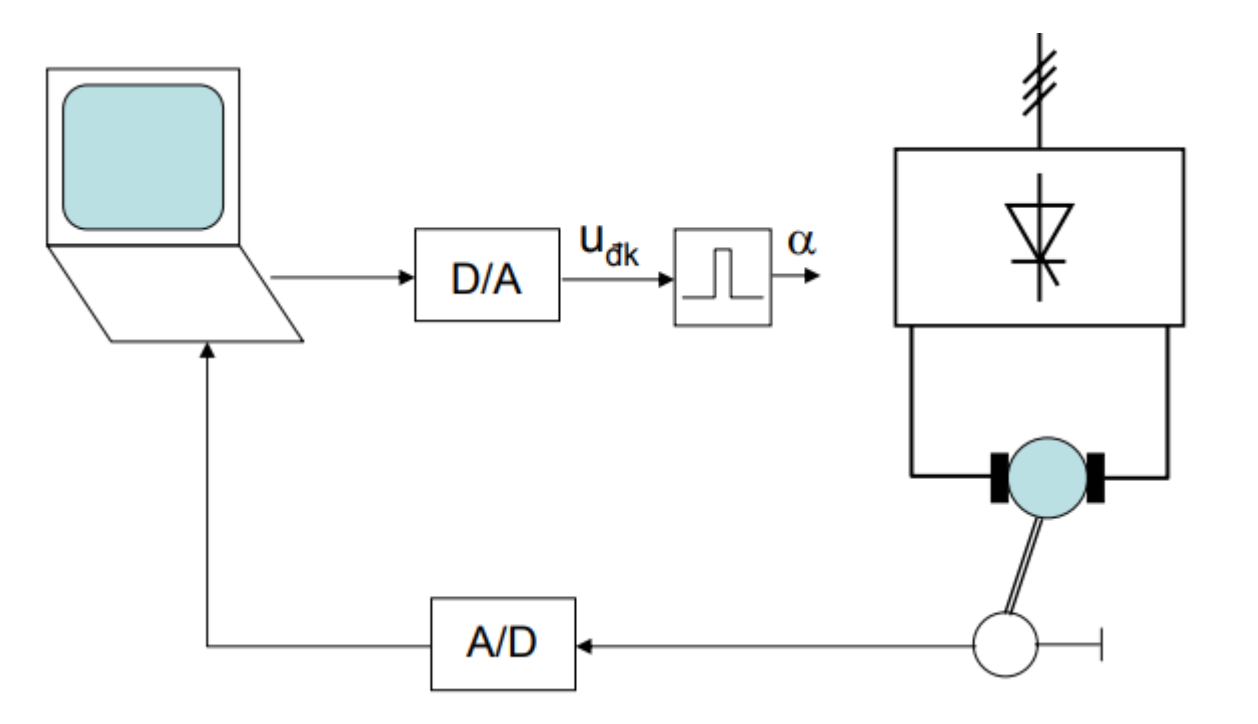

#### **Điều khiển số**

Tiết 1,2

Hệ thống điều khiển tự động (a) có phản hồi :

- C- là tín hiệu cần điều khiến;
- U- là tín hiệu điều khiến;
- R là tín hiệu chủ đạo, chuẩn hoặc tham chiếu;

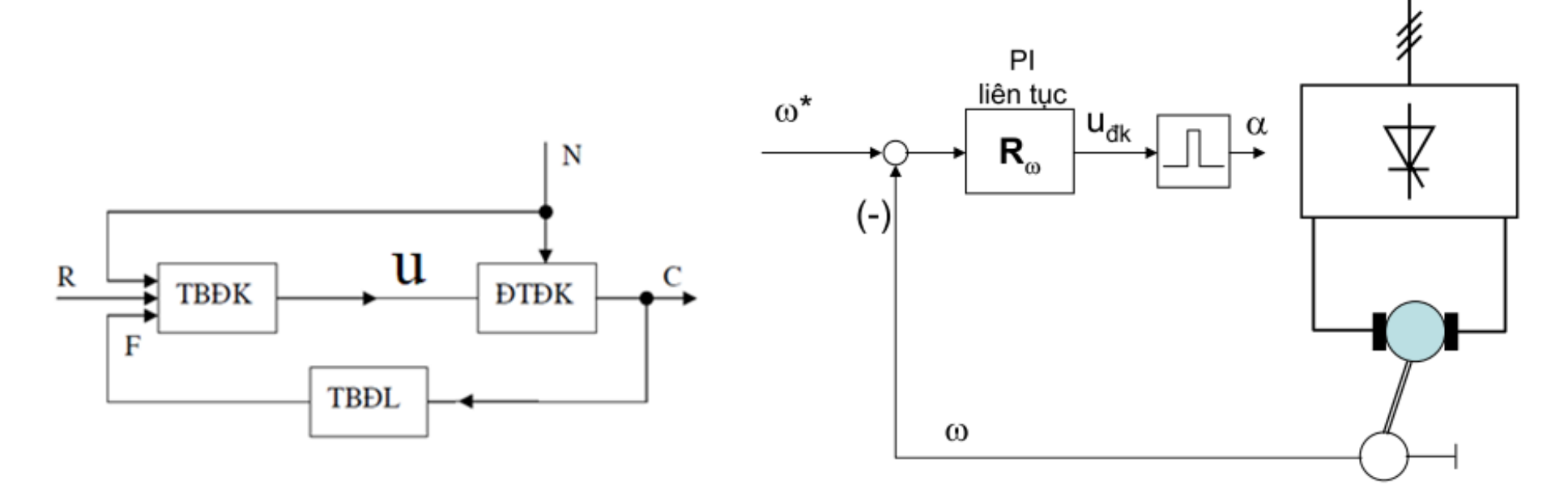

# **LẤY MẪU TÍN HIỆU (LƯỢNG TỬ HOÁ)**

 $f(t)$ 

 $0T$ 

#### **Tín hiệu:**

- Tương tự
- Rời rạc
- Tín hiệu số
- Liên tục

#### **Lượng tử hóa:**

- Lượng tử hóa theo thời gian
- Lượng tử hóa theo mức
- Lượng tử hóa hỗn hợp

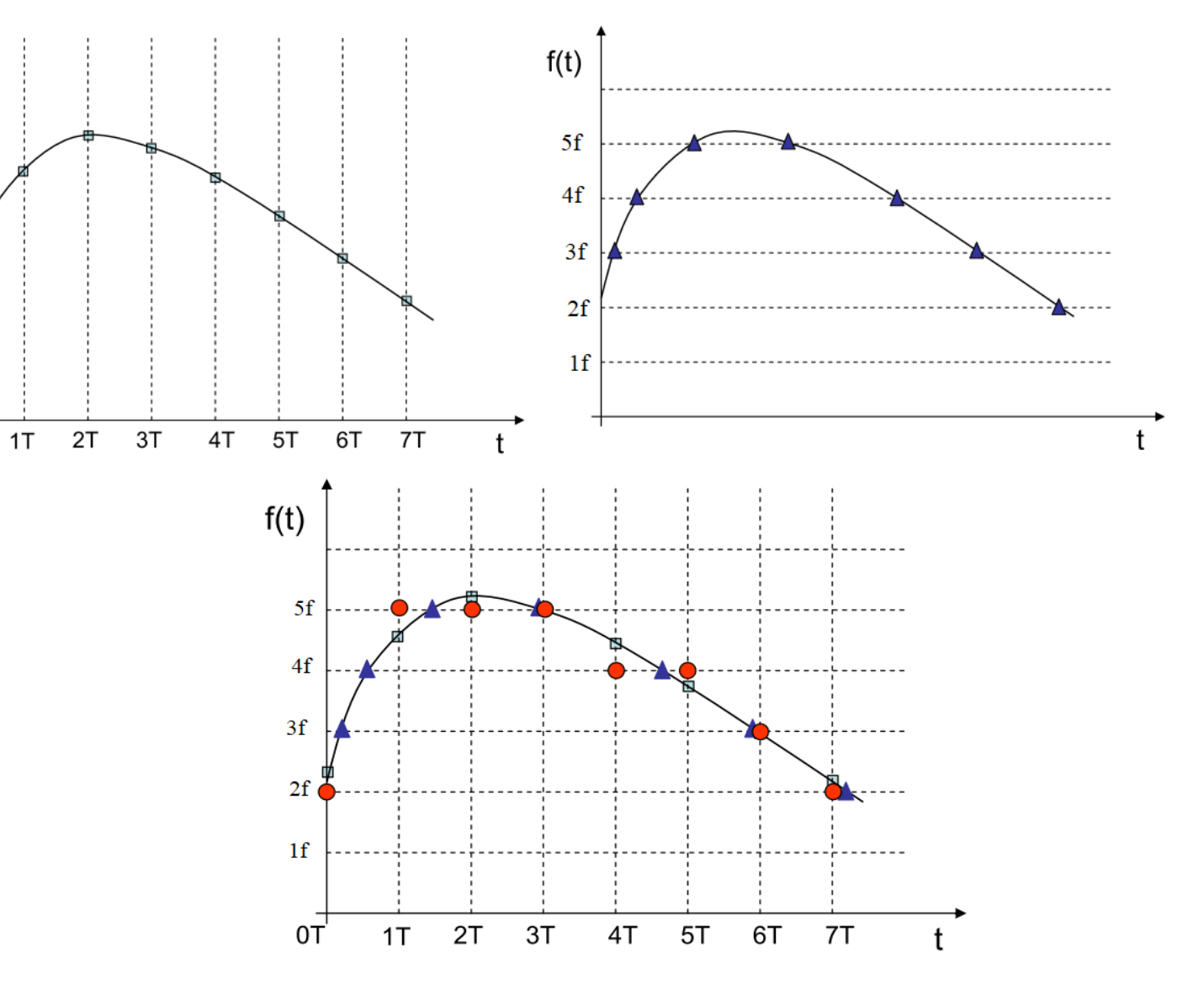

Tiết 3,4

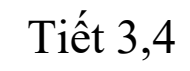

### **MỘT SỐ HÀM CƠ BẢN**

Hàm bậc thang đơn vị**:**

 $1(t) = \begin{cases} 0 & t < 0 \\ 1 & t \ge 0 \end{cases}$ 

Hàm xung Dirac

Theo định lý Nyquist, chu kỳ lấy mẫu T củ bộ biến đổi A/D phải có giá trị

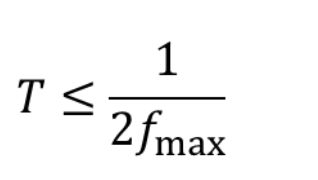

 $f_{\rm max}$ 

là tần số cực đaij của sóng điều hoà hình sin của tín hiệu đầu vào

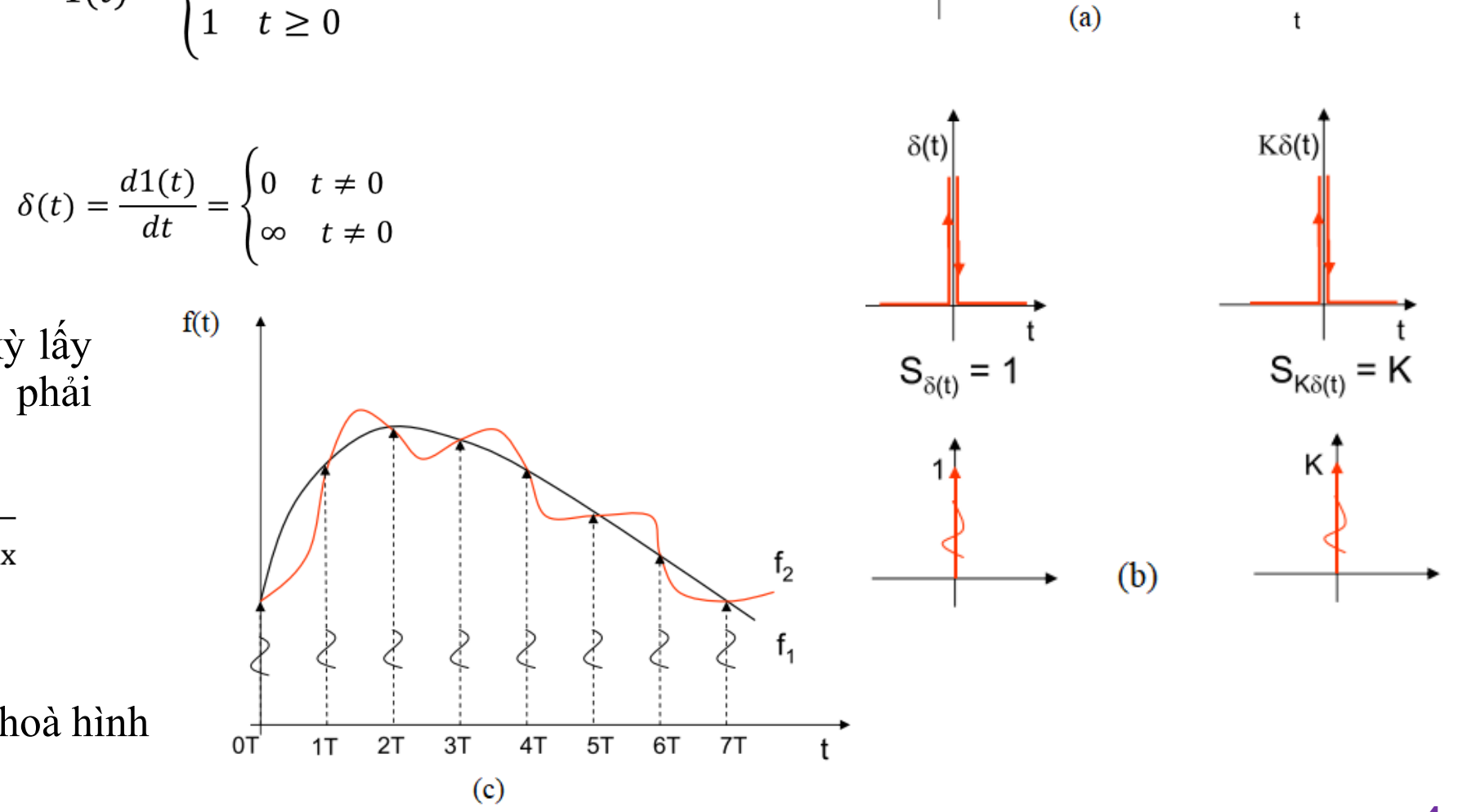

 $\mathbf{1}$ 

#### Tiết  $3,4$

# MỘT SỐ HÀM CƠ BẢN

Áp dụng

Ví dụ: Cho hàm số kích thích đầu vào  $f(t)$ 

$$
f(t) = \cos^2(100\pi t) = \frac{1 + \cos(2.100\pi t)}{1}
$$

Từ biểu thức  $f(t)$  trên ta có  $f_{\text{max}} = 100Hz \Rightarrow T_{\text{max}} = \frac{1}{200} = 0,005s$ 

Chu kỳ trích mẫu lần lượt là 0; 0,005; 0,01; 0,015; 0,02 Giá trị lần lượt là: 1; 0; 1; 0; 1

Ví dụ: Cho hàm số:

$$
f(t) = \frac{1}{2} + \sum_{n=1}^{\infty} \frac{4}{(2n-1)\pi} \sin[(2n-1)2\pi t]
$$

**Sử dụng Matlab** Các hàm cơ bản

$$
T_{\max} = \frac{1}{2f_{\max}} = \lim_{n \to \infty} \frac{1}{2(2n-1)} = 0
$$

### **BỘ BIẾN ĐỔI A/D**

#### **Để chuyển đổi từ tín hiệu tương tự thành tín hiệu số ta phải thực hiện qua hai bước**

- Chuyển đổi tín hiệu tương tự thành tín hiệu lấy mẫu thông qua quá trình lấy mẫu tín hiệu:  $x(t) \Box x'(t)$
- Chuyển từ tín hiệu lấy mẫu thành tín hiệu số thông qua quá trình lượng tử hóa theo mức:  $x'(t) \square x^*(t)$

Xét bộ lấy mẫu có đầu vào là tín hiệu liên tục x(t) và đầu ra là tín hiệu rời rạc x\*(t). Quá trình lấy mẫu có thể mô tả bởi biểu thức toán học sau:

$$
x^*(t) = x(t).s(t)
$$

$$
s(t) = \sum_{k=-\infty}^{+\infty} \delta(t - kT)
$$

Giả sử  $x(t) = 0$  khi  $t < 0$  ta được:

$$
x^*(t) = x(t). \sum_{k=-\infty}^{+\infty} \delta(t - kT) = \sum_{k=0}^{+\infty} x(t)\delta(t - kT) = \sum_{k=0}^{+\infty} x(kT)\delta(t - kT)
$$

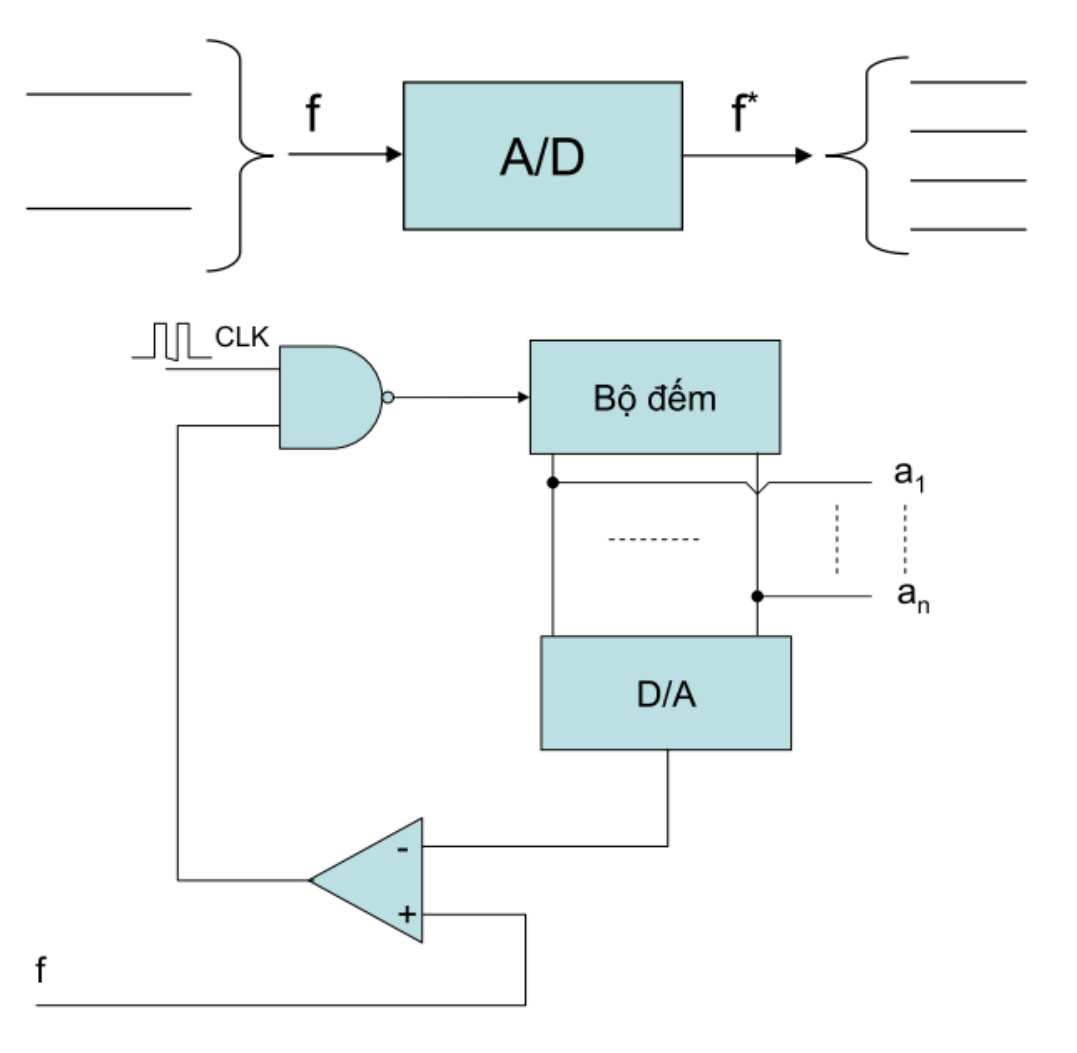

#### Tiết 3,4

#### **BỘ BIẾN ĐỔI A/D**

$$
x^*(t) = x(t). \sum_{k=-\infty}^{+\infty} \delta(t - kT) = \sum_{k=0}^{+\infty} x(t)\delta(t - kT) = \sum_{k=0}^{+\infty} x(kT)\delta(t - kT)
$$

Biến đổi Laplace hai vế ta được

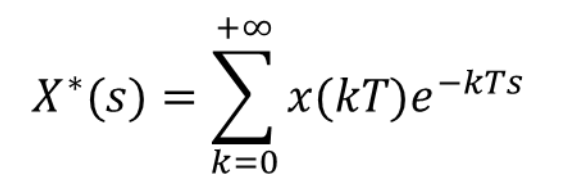

Đây là biểu thức toán học mô tả quá trình lấy mẫu

Mô tả bộ biến đổi A/D được biểu thị ở sơ đồ khối trước/sau

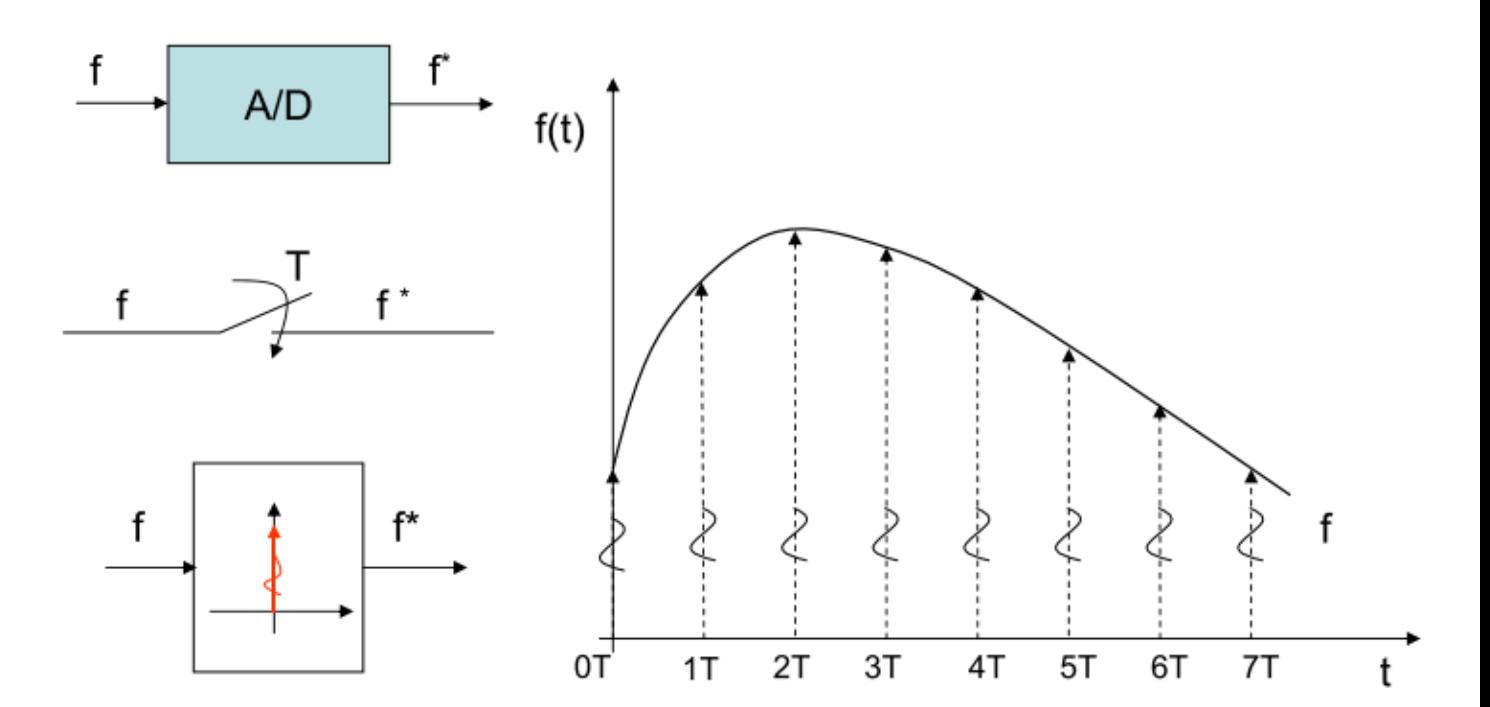

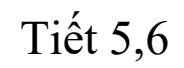

#### **BỘ BIẾN ĐỔI D/A**

Sơ đồ cấu trúc bộ biến đổi D/A

 $u_i = -a_i \cdot u_{ref}$  $u_r = -R \sum_{i=1}^n \frac{u}{2^i R} = \sum_{i=1}^n \frac{a_i u_{ref}}{2^i} = \frac{u_{ref}}{2^n} \sum_{i=1}^n a_i \cdot 2^{n-i}$  $u \sum_{i=1}^{n} \frac{a_i u_{ref}}{2^i} = u_{ref} \frac{2^n - 1}{2^n}$ max

Trong đó:

n là số bít phân giải u<sub>max</sub> là giá trị cực đại điện áp đầu ra  $\frac{u_{ref}}{2^n}$ là độ phân giải

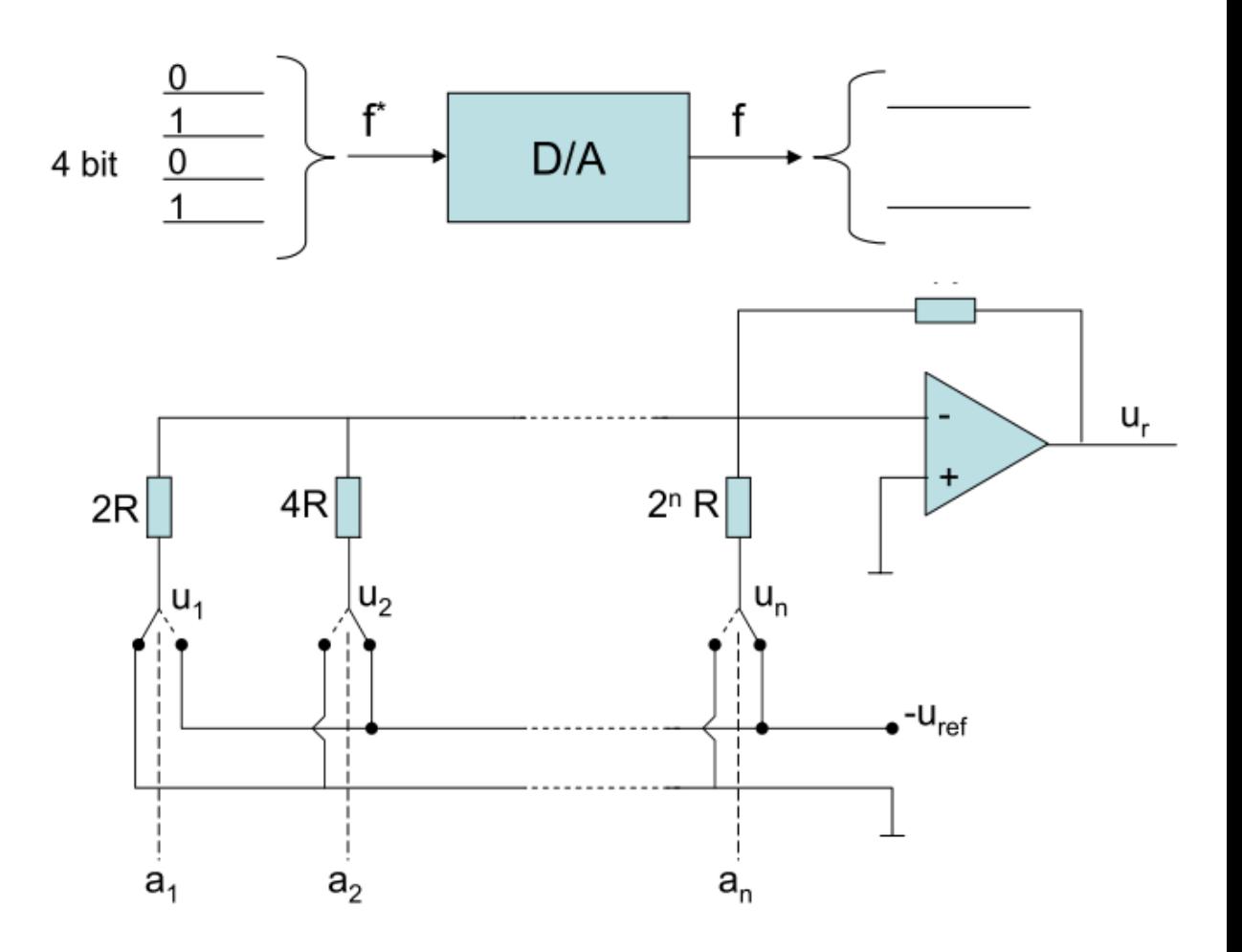

#### Tiết 5,6

# **BỘ BIẾN ĐỔI D/A**

Khâu giữ dữ liệu là khâu chuyển tín hiệu rời rạc theo thời gian thành tín hiệu liên tục theo thời gian. Khâu giữ dữ liệu có nhiều dangj khác nhau ,đơn giản nhất và được sử dụng nhiều nhất trong các hệ thống điều khiển rời rạc là khâu giữ bậc 0 ( Zero- Order Hold-ZOH)

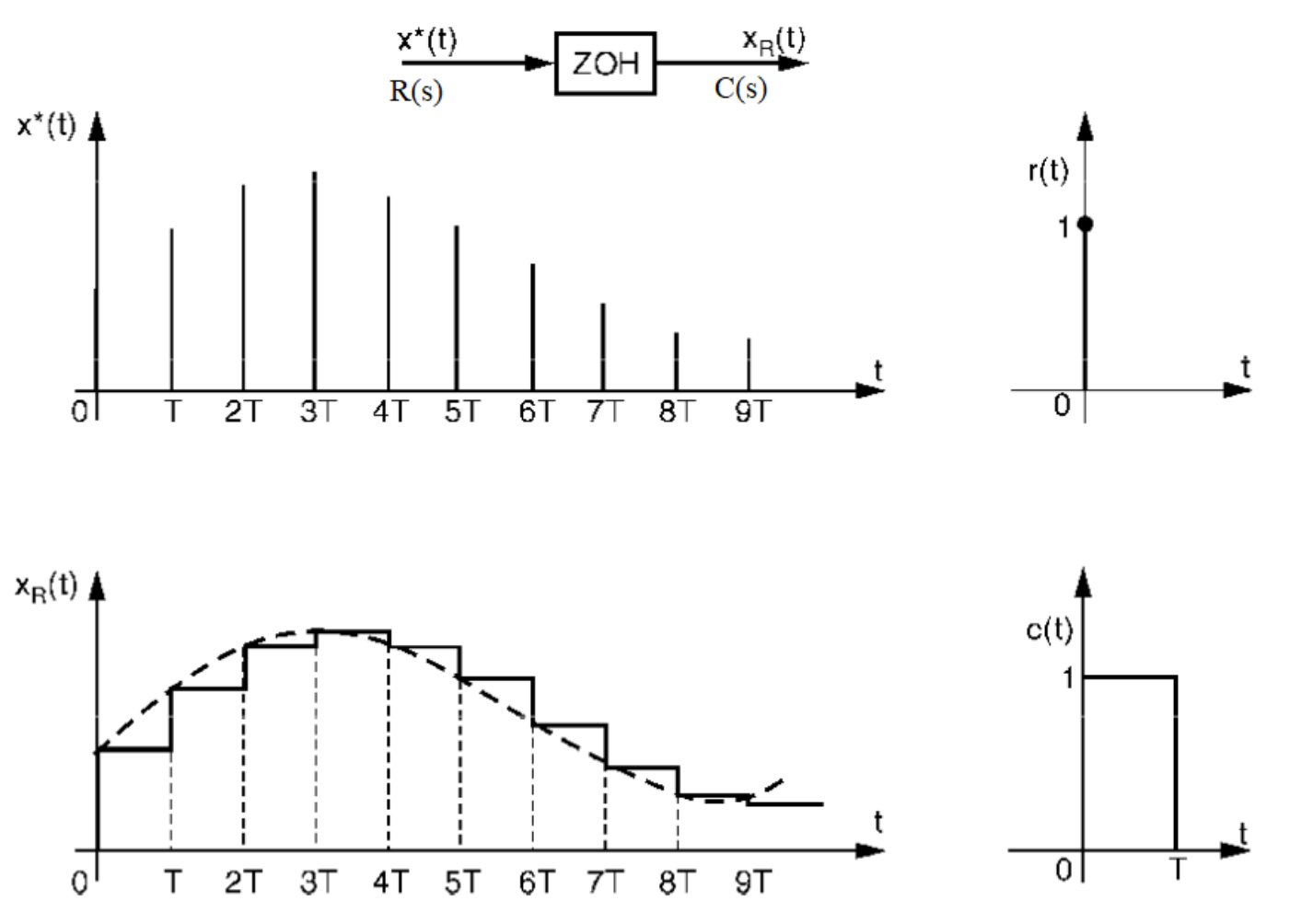

#### Tiết 5,6

### **BỘ BIẾN ĐỔI D/A**

Ta tìm được hàm truyền của khâu ZOH . Để ý rằng nếu tín hiệu vào của khâu ZOH là xung dirac thì tín hiệu ra là xung vuông có độ rộng bằng T. Ta có

Biểu thức toán học trên là hàm truyền của khâu lưu giữ bậc 0. Trong các hệ thống điều khiển thực tế, nếu có thể bỏ qua được sai số lượng tử hóa thì các khâu chuyển đổi D/A chính là các khâu giữ bậc 0 (ZOH).

 $R(s) = 1$ , vì r(t) là hàm Dirac

$$
C(s) = L\{c(t)\} = L\{u(t) - u(t-T)\} = \frac{1}{s} - \frac{1}{s}e^{-Ts} = \frac{1 - e^{-Ts}}{s}
$$

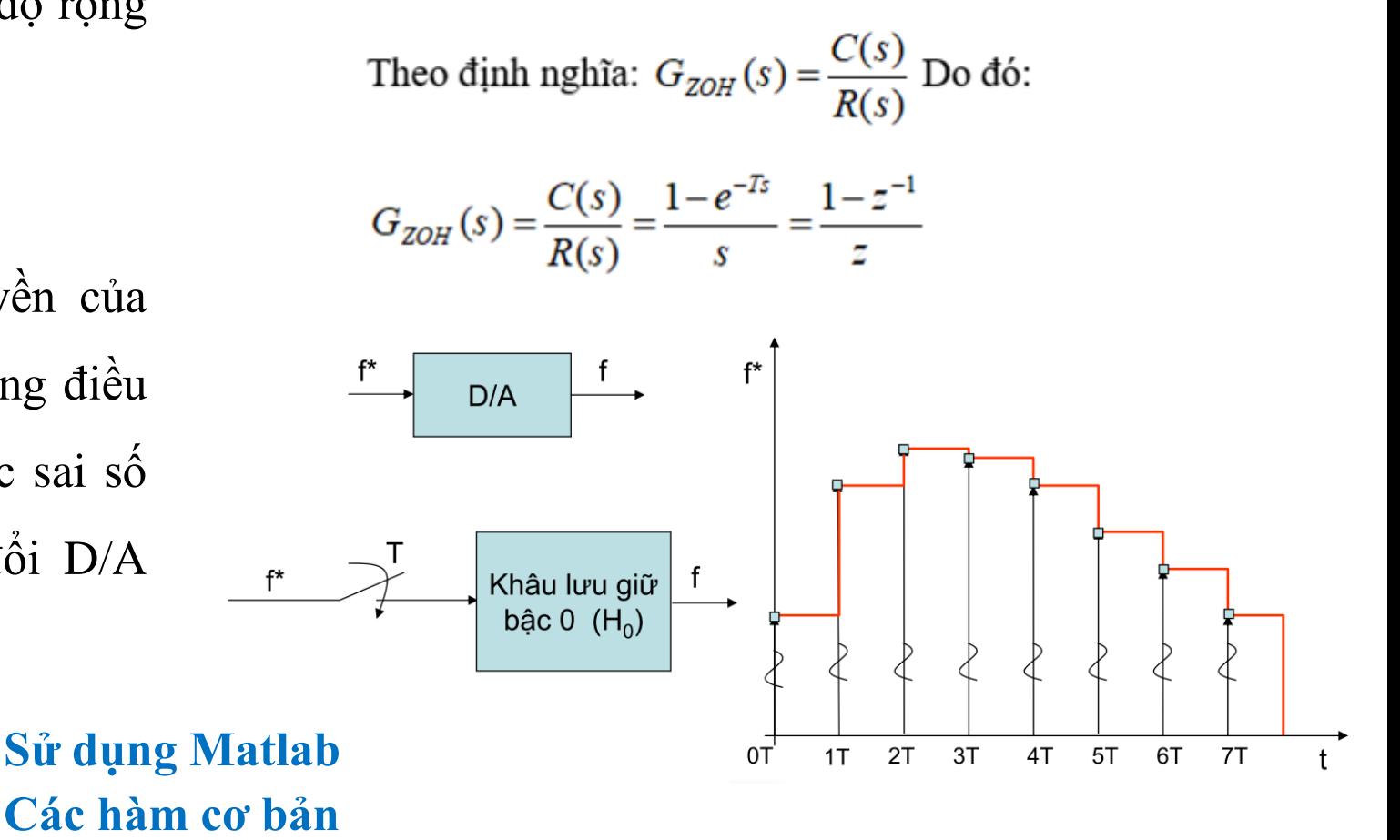

# Khi giải phương trình sai phân bậc cao người ta thường gặp nhiều khó khăn, vì vậy người ta thường dùng biến đổi Z để biến phương trình sai phân tuyến tính của hệ gián đoạn thành phương trình đại số. Điều này hoàn toàn tương tự như trong trường hợp hệ liên tục dùng biến đổi Laplace để biến phương trình vi tích phân thành phương trình đại số.

# **BIẾN ĐỔI Z**

Ta có phép biến đổi Laplace của tín hiệu liên tục

$$
f(t) \stackrel{L}{\Longrightarrow} F(s) = L\{x(t)\} = \int_{0}^{\infty} f(t) e^{-st} dt
$$

Đối với tín hiệu rời rạc thì phép biến đổi Laplace như sau:

$$
f(k) \stackrel{L}{\Longrightarrow} F^*(s) = L\{f(k)\} = \int_{0}^{\infty} f(k) \cdot e^{-st} dt = \int_{0}^{\infty} \sum_{k=0}^{\infty} f(k) \delta(t - k) \cdot e^{-st} dt
$$

$$
\Rightarrow F^*(s) = \sum_{k=0}^{\infty} \int_{0}^{\infty} f(kT) \delta(t - kT) e^{-st} dt = \sum_{k=0}^{\infty} f(kT) \int_{0}^{\infty} \delta(t - kT) e^{-st} dt
$$
  

$$
\Rightarrow F^*(s) = \sum_{k=0}^{\infty} f(kT) L\{\delta(t - kT)\} = \sum_{k=0}^{\infty} f(kT) e^{-kTs}
$$
  
Diffs
$$
F^*(s) = \frac{\ln z}{T}
$$
thi ta có  $F^*(s) = \sum_{k=0}^{\infty} f(kT) z^{-k}$ 

Tiết 7,8

Miền hội tụ là tập hợp tất cả các giá trị z sao cho F(z) hữu hạn

Giả sử f(t) là tín hiệu liên tục trong miền thời gian, lấy mẫu f(t) với chu kì lấy mẫu T ta được chuỗi rời rạc  $f(k)=f(k)$ .

> Biểu thức lấy mẫu f(t): $F^*(s) = \sum_{k=0}^{\infty} f(kT) e^{-kTs}$

Biểu thức biến đổi Z:

$$
F^*(s) = \sum_{k=0}^{\infty} f(k) . z^{-k}
$$

Cho  $f(k)$  là chuỗi tín hiệu rời rạc. Biến đổi Z của hàm  $f(k)$  tổng quát là:

$$
F(z) = Z\{f(k)\} = \sum_{k=-\infty}^{+\infty} f(k) z^{-k}
$$

 $z=e^{Ts}$ Trong đó:

$$
Z{f(t)}...f(t) \to f(k) \to F(z)
$$
  

$$
Z{f(s)}...f(s) \to f(t) \to f(k) \to F(z)
$$

Nếu  $f(k) = 0, \forall k < 0$  thì biểu thức được định nghĩa thành:

$$
F(z) = Z\{f(k)\} = \sum_{k=0}^{+\infty} f(k).z^{-k}
$$

Bản chất của việc biến đổi Z một tín hiệu chính là rời rạc hóa tín hiệu đó

#### Tiết 7,8

#### **BIẾN ĐỔI Z**

Kết luân

Cho  $x(k)$  là chuỗi tín hiệu rời rạc .Biến đổi Z là  $x(k)$  là :

$$
X(z)\!=\!Z\big\{x(k)\!\big\} \!=\! \sum_{k=-\infty}^{+\infty} x(k) \!z^{-k}
$$

Trong đó :  $z = e^{Ts}$  (s là biến laplace) Ký hiệu :  $x(k) \leftarrow Z \rightarrow X(z)$ 

Nếu x(k)=0,  $\forall$ k < 0 thì biểu thức định nghĩa trở thành :

$$
X(z) = Z\{x(k)\} = \sum_{k=0}^{+\infty} x(k)z^{-k}
$$

Miền hội tụ (Region of Convergence – ROC) : tập hợp tất cả các giá trị z sao cho  $X(z)$  hữu hạn.

#### Tiết 7,8

### **BIẾN ĐỔI Z**

Kết luân

Giả sử x(t) là tín hiệu liên tục trong miền thời gian, lấy mẫu x(t) với chu kì lấy mẫu T ta được chuỗi rời rạc  $x(k)=x(k)$ .

Biểu thức lấy mẫu  $x(t)$ :

$$
X^*(s) = \sum_{k=0}^{+\infty} x(kT)e^{-kTs}
$$

Biểu thức biến đổi Z:

$$
X(z)\!=\!\sum_{k=0}^{+\infty}x(k)z^{-k}
$$

Vì  $z = e^{Ts}$  nên vế phải của hai biểu thức (1.9) và (1.10) là như nhau, do đó bản chất của việc biến đổi Z một tín hiệu chính là rời rạc hóa tín hiệu đó.

#### Tiết 7,8

### BIẾN ĐỔI Z

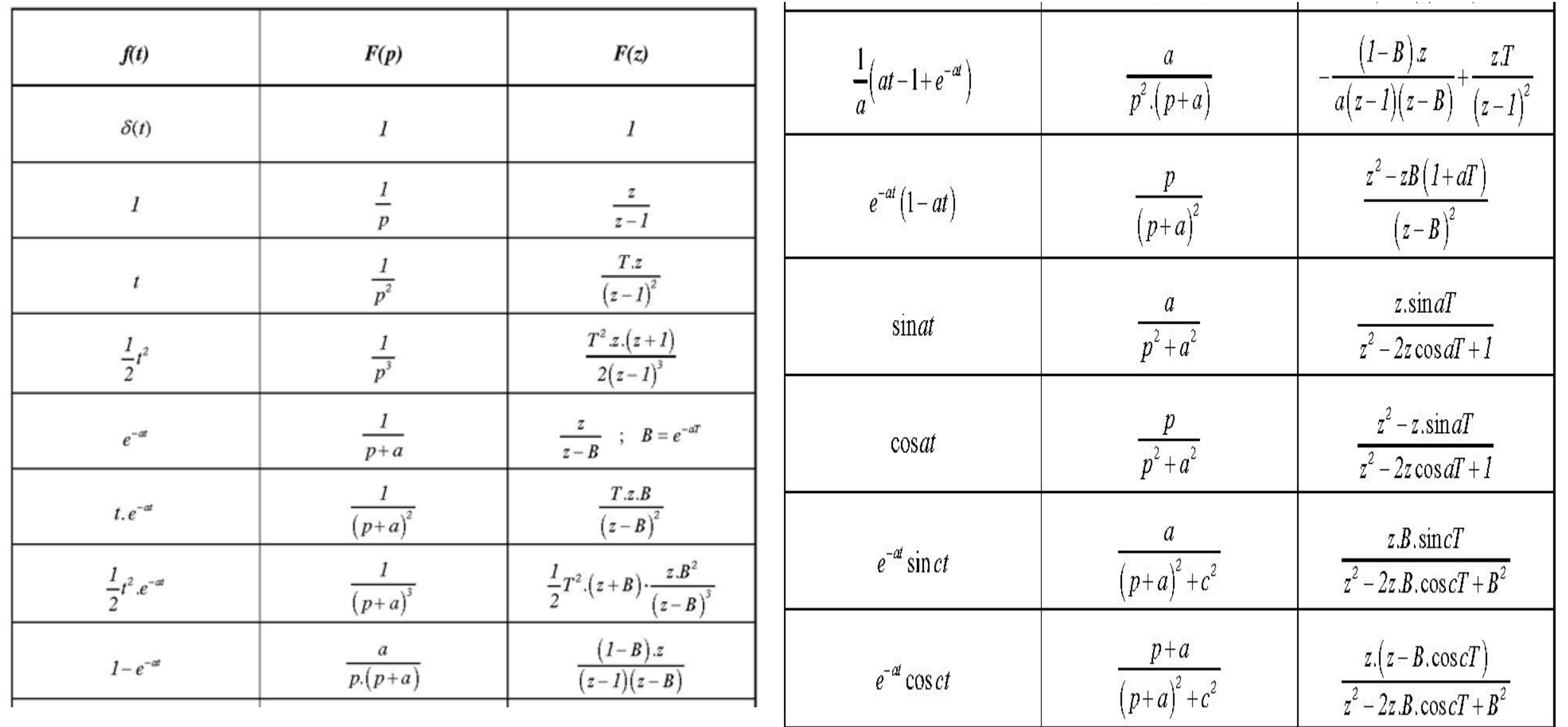

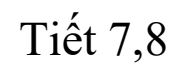

 $F(z) = Z\{f(k)\} = \sum_{k=0}^{+\infty} f(k).z^{-k}$ 

Tìm biểu diễn toán học của tín hiệu trong hình 4.1, sau đó tìm biến đổi z. Giải

Ví dụ biến đổi Z

(a) Chú ý tín hiệu là nhân quả và giảm đều, nó có giá trị  $0.8<sup>n</sup>$  với  $n \ge 0$ . Vì vậy ta viết  $x(n) = 0.8<sup>n</sup> u(n)$ và sử dụng biến đổi (4.1)

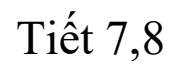

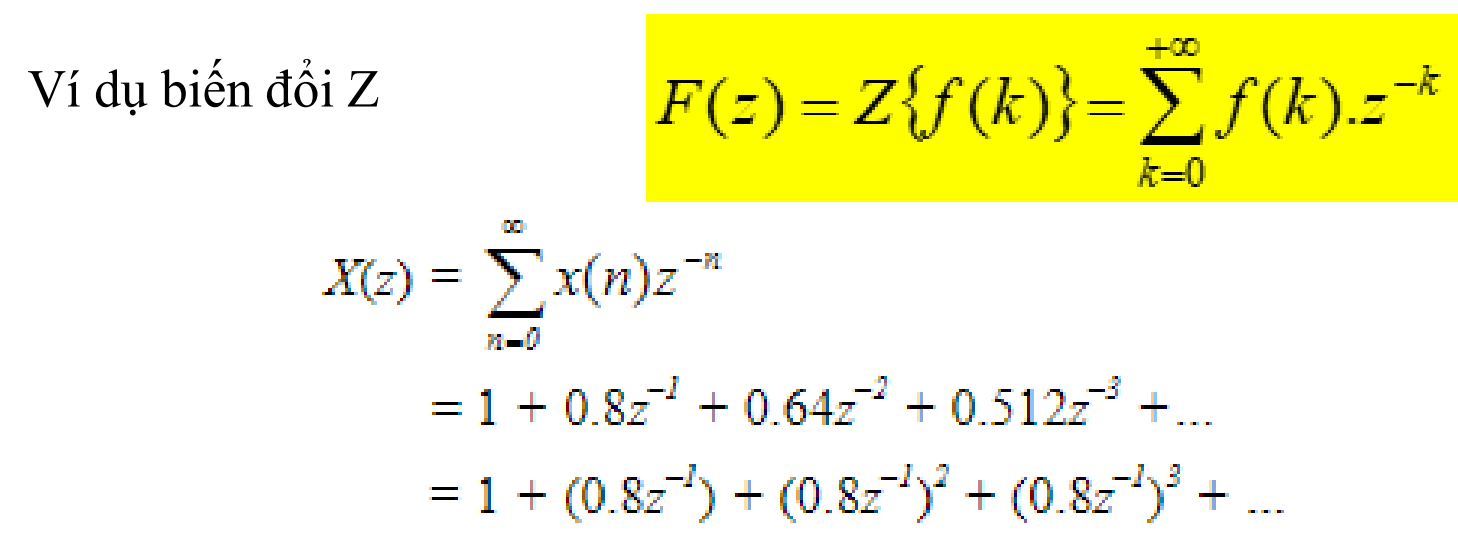

Ap dụng công thức chuỗi hình học vô hạn (2.8)

$$
1 + x + x2 + x3 + \dots = \sum_{n=0}^{\infty} x^n = \frac{1}{1-x}, \quad |x| < 1
$$

Với  $x = 0.8z^{-1}$  ta có  $X(z) = \frac{1}{1 - \Omega R z^{-1}} = \frac{z}{z - \Omega R}$ 

Kết quả có hình thức của cả hai bên. Điều kiện  $|0.8z^{-1}| < 1$  nghĩa  $|z| > 0.8$ .

#### Tiết 9,10

### BIẾN ĐỔI Z

#### 3. Biến đổi Z của các hàm a. Hàm dirac

$$
\delta(k) = \begin{cases} 1 & k = 0 \\ 0 & k \neq 0 \end{cases}
$$

Theo định nghĩa :

$$
Z\{\delta(k)\} = \sum_{k=-\infty}^{+\infty} \delta(k)z^{-k} = \delta(0)z^{-0} = 1
$$
  
Vây :  $\delta(k) \xrightarrow{Z} 1$  (ROC toàn bộ mặt phằng Z

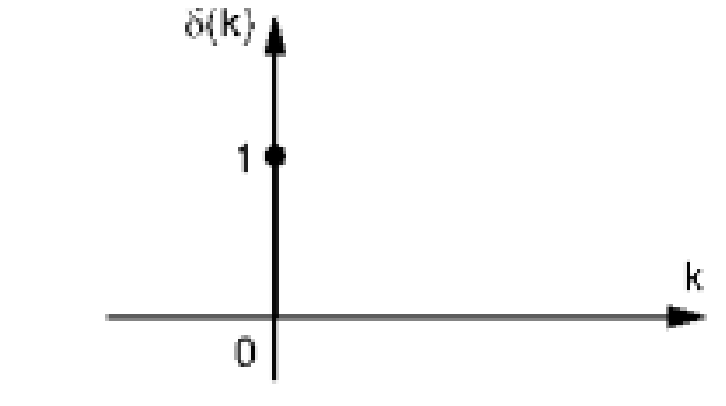

#### 3. Biến đổi Z của các hàm cơ bản

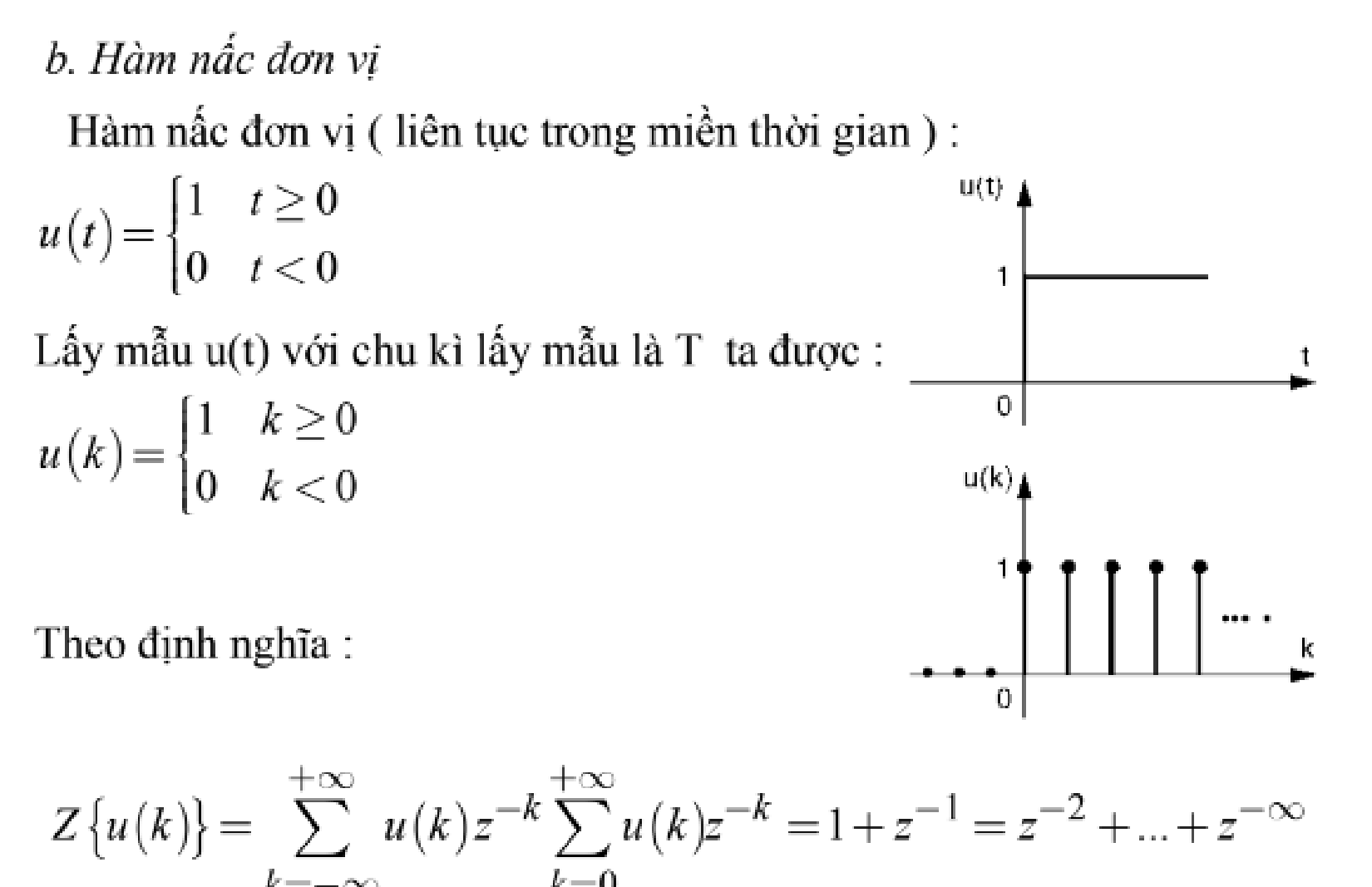

#### 3. Biến đổi Z của các hàm cơ bản

Nếu  $z^{-1}$ <1 thì biểu thức trên là tổng của cấp số nhân lùi vô hạn. Áp dụng công thức tính tổng của cấp số nhân lùi vô hạn, ta dễ dàng suy ra :

$$
Z\{u(k)\} = \frac{1}{1-z^{-1}} = \frac{z}{z-1}
$$
  
Vây :  $u(k) \xrightarrow{Z} \frac{1}{1-z^{-1}} = \frac{z}{z-1}$ 

4. Tính chất của phép biến đổi Z

a. Tính tuyến tính Nếu  $x_1(k) \xrightarrow{Z} X_1(z)$  $x_2(k) \xrightarrow{Z} X_2(z)$ Thi  $a_1x_1(k) + a_2x_2(k)$   $\xrightarrow{Z} a_1X_1(z) + a_2X_2(z)$ 

4. Tính chất của phép biến đổi Z

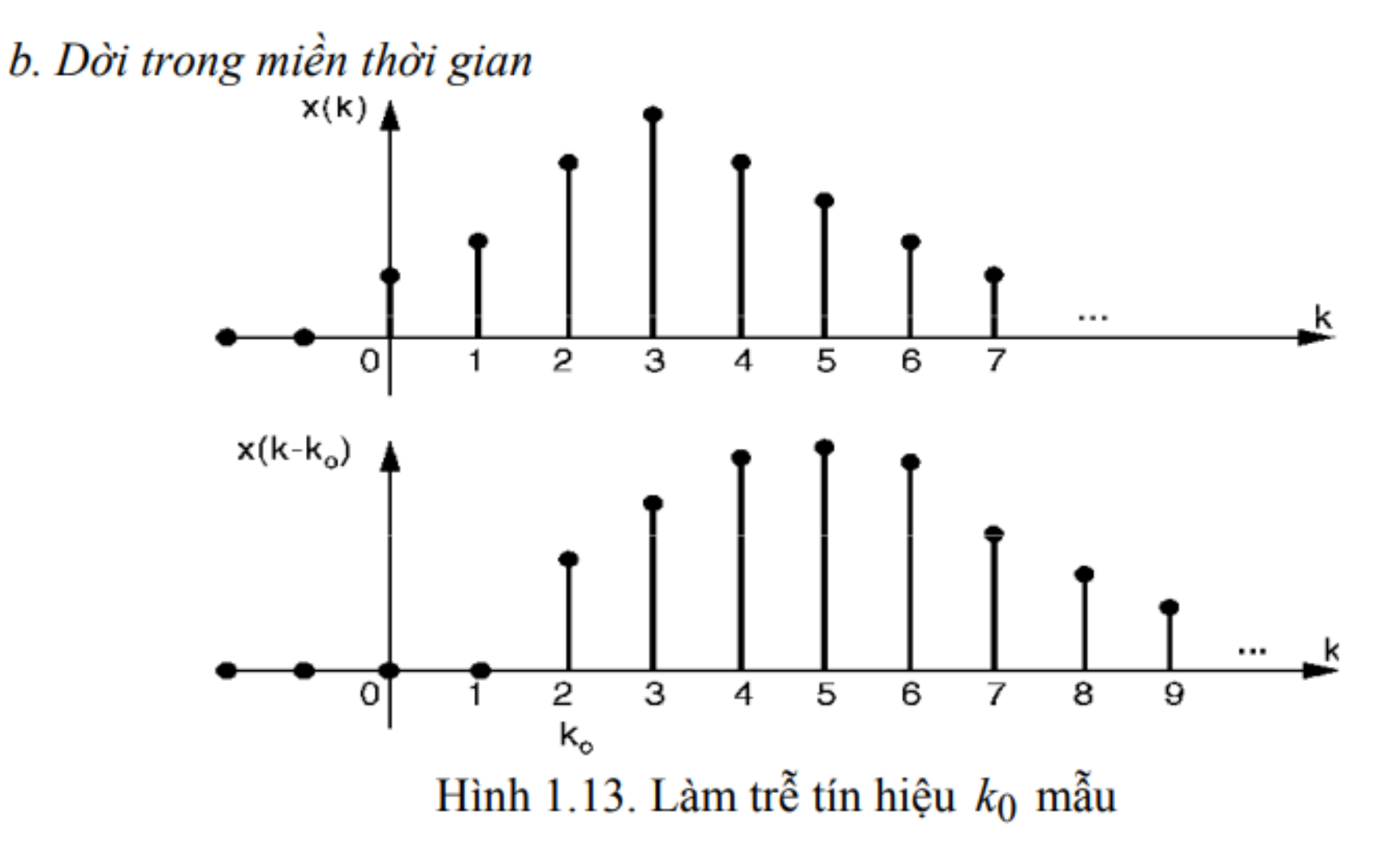

4. Tính chất của phép biến đổi Z

$$
\begin{array}{ll} N\acute{e}u & x\big(k\big) {\stackrel{Z}{\xrightarrow{\hspace*{1.5cm}}} } X\big(z\big) \\ \text{Thi} & x\big(k-k_o\big) {\stackrel{Z}{\xrightarrow{\hspace*{1.5cm}}} } z^{-k_o}X\big(z\big) \end{array}
$$

Nhận xét:

mẫu.

Nếu trong miền Z ta nhân X(z) với  $z^{-k_o}$  thì tương đương với trong miền thời gian là trễ tín hiệu x(k)  $k_o$  chu kì lấy mẫu.

Vi 
$$
x(k-1) \xrightarrow{Z} z^{-1}X(z)
$$
nên  $z^{-1}$  được gọi là toán từ làm trề 1 chu kì lây

#### Tiết 9,10

#### **BIẾN ĐỔI Z**

# 4. Tính chất của phép biến đổi Z c. Tỉ lệ trong miền Z Nếu :  $x(k)$   $\xrightarrow{Z}$   $X(z)$ Thi:  $a^k x(k)$   $\longrightarrow X(a^{-1}z)$

d. Đạo hàm trong miền Z Nếu :  $x(k)$   $\xrightarrow{Z}$   $X(z)$ Thi:  $kx(k)$   $\longrightarrow -z \frac{dX(z)}{1}$ 

4. Tính chất của phép biến đổi Z

e. Định lí giá trị đầu Nếu:  $x(k)$   $\xrightarrow{Z}$   $X(z)$ Thi:  $x(0) = \lim_{z \to \infty} X(z)$ f. Định lý giá trị cuối Nếu:  $x(k)$   $\xrightarrow{Z}$   $X(z)$ Thi:  $x(\infty) = \lim_{z \to 1} (1 - z^{-1})X(z)$ 

3. Biến đổi Z của các hàm cơ bản

c. Hàm dốc đơn vị

Hàm dốc đơn vị liên tục trong miền thời gian:

$$
r(t) = \begin{cases} t & t \ge 0 \\ 0 & t < 0 \end{cases}
$$

Lấy mẫu r(t) với chu kì lấy mẫu là T, ta được:

$$
r(k) = \begin{cases} kT & k \ge 0 \\ 0 & k < 0 \end{cases}
$$

$$
\Rightarrow r(k) = kTu(k)
$$

Ta tìm biến đổi Z của r(k) bằng cách áp dụng tín Ti lệ trong miền Z:

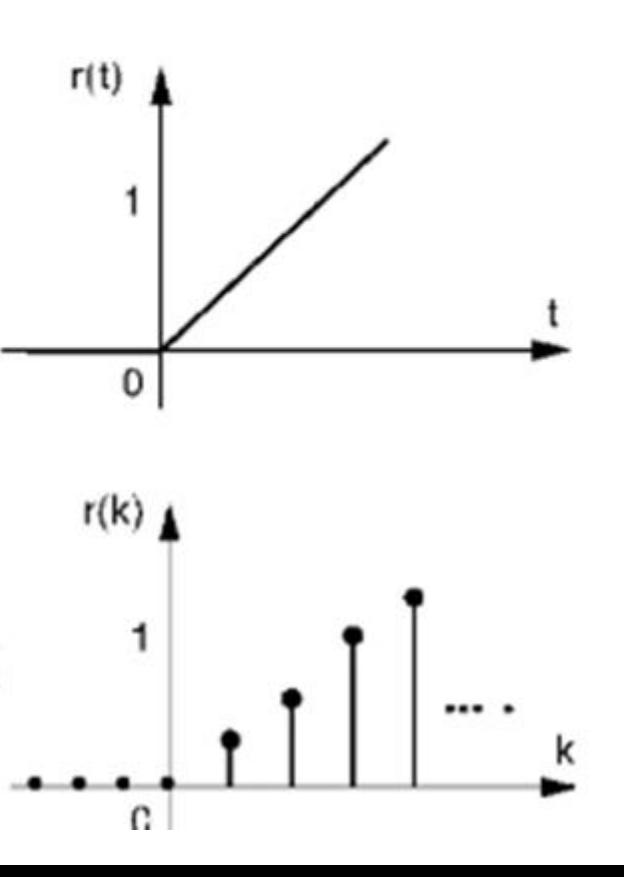

Tiệt

11,12

#### 3. Biến đổi Z của các hàm

Ta có :

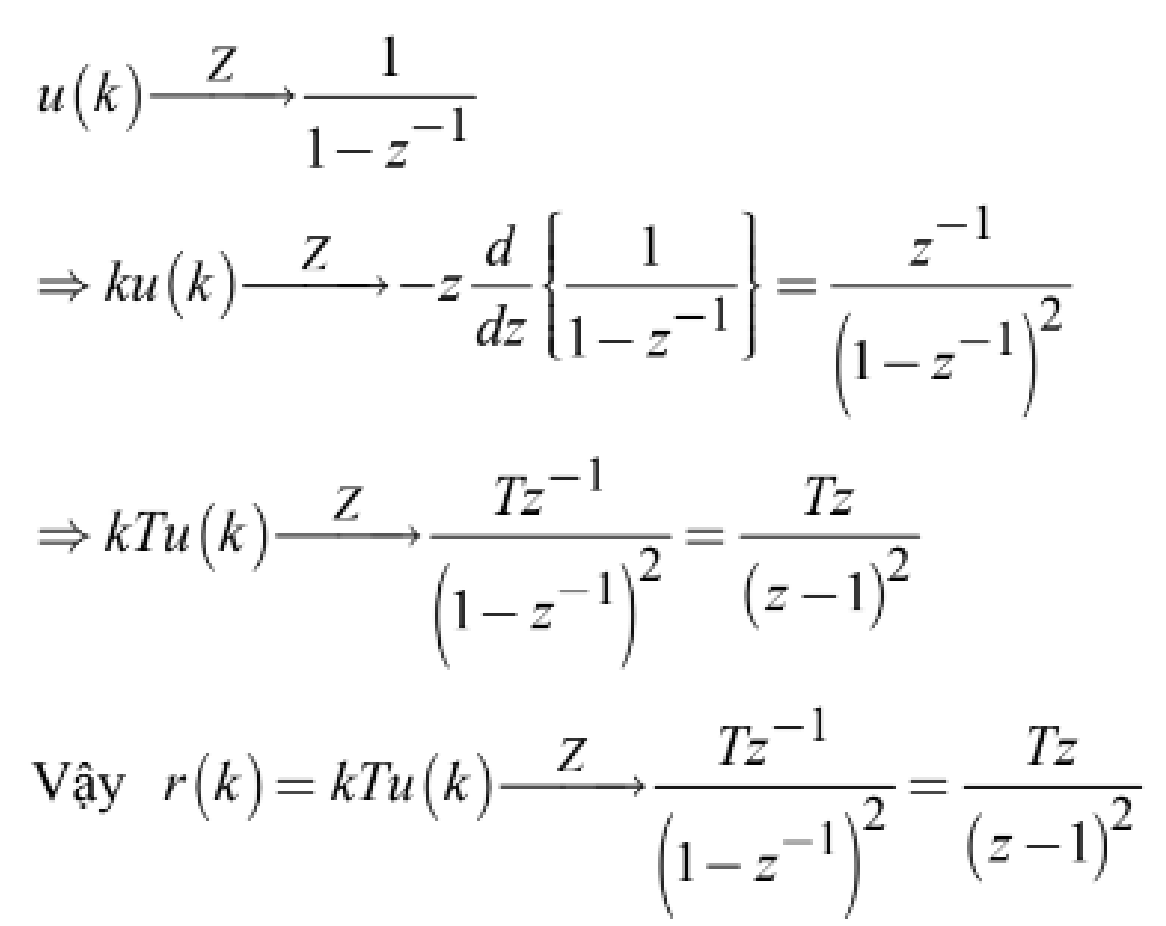

Tiệt

11,12

#### 3. Biến đổi Z của các hàm

d. Hàm mũ

Hàm mũ liên tục trong miền thời gian :

$$
x(t) = \begin{cases} e^{-at} & t \ge 0 \\ 0 & t < 0 \end{cases}
$$

Lấy mẫu r(t) với chu kì lấy mẫu là T, ta được

$$
e(k) = \begin{cases} e^{-kaT} & k \ge 0\\ 0 & k < 0 \end{cases}
$$

$$
\Rightarrow x(k) = e^{-kaT}u(k)
$$

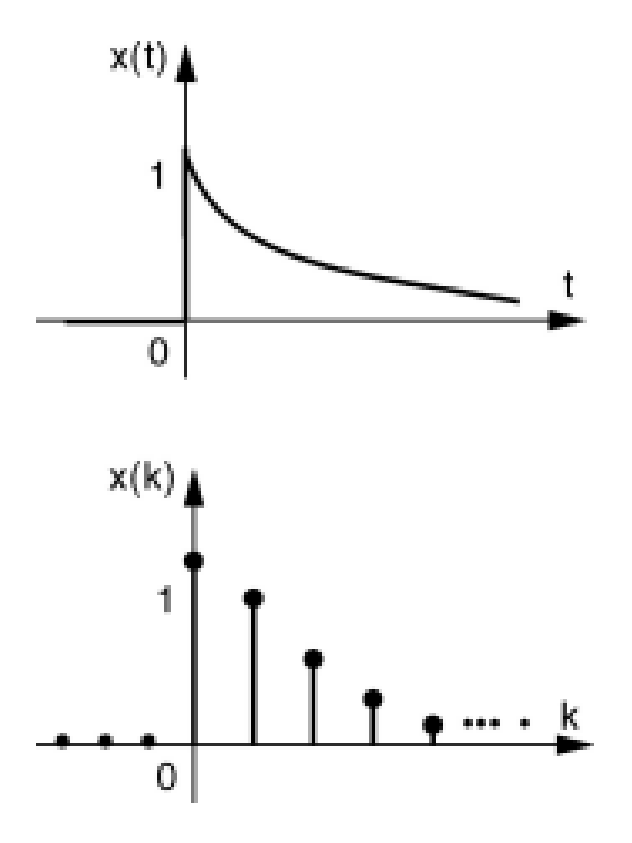

#### 3. Biến đổi Z của các hàm

Theo định nghĩa :

$$
Z\{x(k)\} = \sum_{k=-\infty}^{+\infty} x(k)z^{-k} = \sum_{k=0}^{+\infty} x(k)z^{-k} = 1 + e^{-aT}z^{-2} + ...
$$
  
= 1 +  $\left(e^{aT}z\right)^{-1} + \left(e^{aT}z\right)^{-2} + ...$ 

Nếu  $|(e^{aT}z)^{-1}|$ <1 thì biểu thức trên là tổng của cấp số nhân lùi vô hạn. Áp dụng công thức tính tổng của cấp số nhân lùi vô hạn, ta suy ra :

$$
Z\{x(k)\} = \frac{1}{1 - \left(e^{aT}z\right)^{-1}} = \frac{z}{z - e^{-aT}}
$$
  
 
$$
\text{Vây : } \left(e^{-kaT}\right)u(k) \xrightarrow{Z} \frac{1}{1 - \left(e^{aT}z\right)} = \frac{z}{z - e^{-aT}}
$$
  
 
$$
\text{Két only the factor of a dê dàno suv ra :}
$$

Ket qua tren ta de dang suy ra.

$$
a^k u(k) \xrightarrow{Z} \frac{1}{1 - az^{-1}} = \frac{z}{z - a}
$$

Bài tập: Biến đổi Z cho hàm số sau, và biểu diễn đồ thị liện tục và rời rạc. Nộp qua nhóm Zalo (5 bài đầu)

 $f(t) = t^2$ 

Tiết 11,12

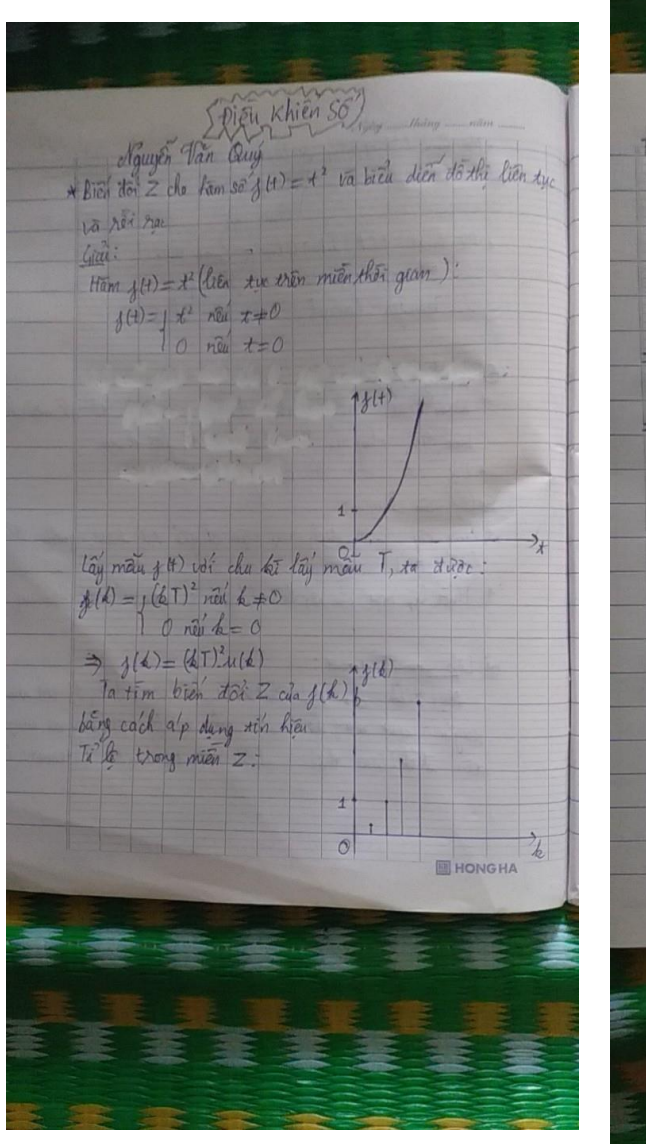

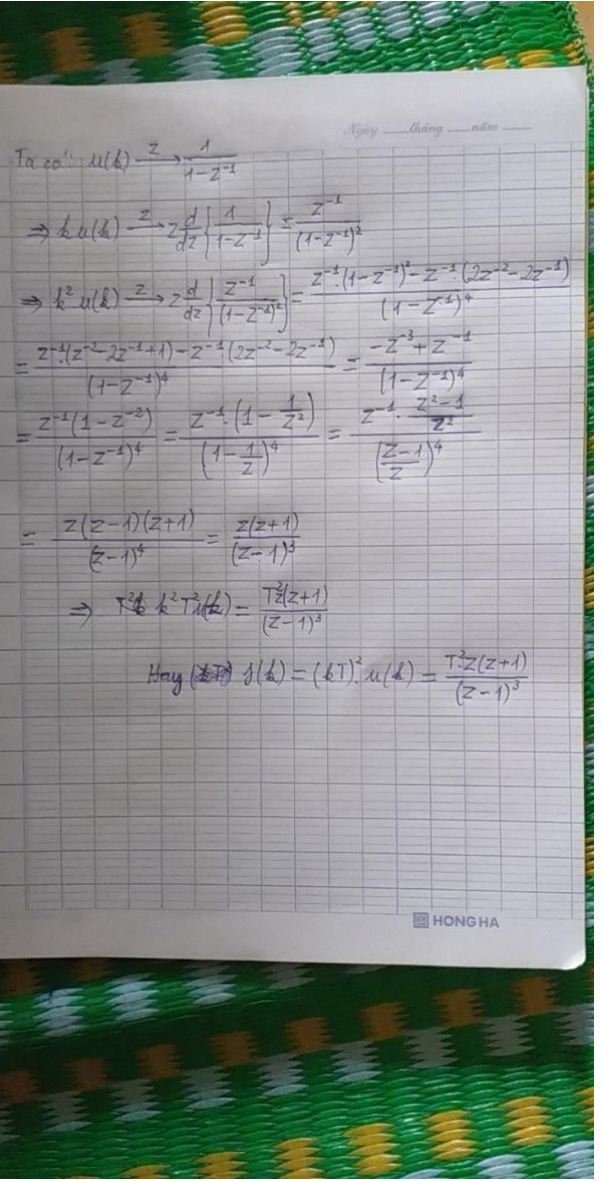

#### 4. Phép biến đổi Z ngược

Cho  $X(z)$  là hàm theo biến phức z. Biến đổi Z ngược của  $X(z)$  là :

$$
x(k) = \frac{1}{2i\pi} \int_{C} X(z)z^{k-1} dz
$$

Với C là đường cong kín bất kỳ nằm trong miền hội tụ ROC của X(z) và bao gốc tọa độ.

1. Phân tích X(z) thành tổng các hàm cơ bản, sau đó tra bảng biến đổi Z

**Ví dµ 1.1**. Cho 
$$
X(z) = \frac{z}{(z-2)(z-3)}
$$
. Tim x(k)

Giải. Phân tích X(Z), Ta được :

$$
X(z) = \frac{-z}{(z-2)} + \frac{z}{z-3}
$$

Tra bảng biến đổi Z ta được:

$$
a^k u(k) \xrightarrow{Z} \frac{z}{z-a}
$$

Suy ra:  $x(k) = (-2^k + 3^k)u(k)$ 

2. Phân tích X(z) thành chuỗi lũy thừa

Theo định nghĩa biến đổi Z:

$$
X(z) = \sum_{k=0}^{+\infty} x(k) z^{-k} = x(0) z^{0} + x(1) z^{-1} + x(2) z^{-2} x(3) z^{-3} + ...
$$

Do đó nếu phân tích  $X(z)$  thành tổng của chuỗi lũy thừa ta sẽ được giá trị  $x(k)$ chính là hệ số của thành phần  $z^{-k}$ 

**Ví dµ 1.2**. Cho 
$$
X(z) = \frac{z}{(z-2)(z-3)}
$$
. Tim x(k)

Giải. 
$$
X(z) = \frac{z}{(z-2)(z-3)} = \frac{z}{z^2 - 5z + 6}
$$

Chia da thức, ta được  $X(z) = z^{-1} + 5z^{-2} + 19z^{-3} + 65z^{-4} + ...$ Suy ra :  $x(0)=0$ ;  $x(1)=1$ ;  $x(2)=5$ ;  $x(3)=19$ ;  $x(4)=65,...$ 

3. Tính x(k) bằng công thức đệ qui

$$
Ví dµ 1.3. Cho X(z) = \frac{z}{(z-2)(z-3)}.\n\nTim x(k)
$$
\n
$$
Giải. Ta có : X(z) = \frac{z}{(z-2)(z-3)} = \frac{z}{z^2 - 5z + 6} = \frac{z^{-1}}{1 - 5z^{-1} + 6z^{-2}}
$$
\n
$$
\Rightarrow (1 - 5z^{-1} + 6z^{-2})X(z) = z^{-1}
$$
\n
$$
\Rightarrow X(z) - 5z^{-1}X(z) + 6z^{-2}X(z) = z^{-1}
$$

Biến đổi Z ngược hai vế phương trình trên (để ý tính chất dời trong miền thời gian ), ta  $d \cdot c$  :

 $x(k)-5x(k-1)+6x(k-2)=\delta(k-1)$  $\Rightarrow$   $x(k) = 5x(k-1) - 6x(k-2) + \delta(k-1)$ Với điều kiện đầu :  $x(k-1) = 0$ ;  $x(k-2) = 0$ Thay vào công thức trên ta tìm được :

 $x(0) = 0; x(1) = 1; x(2) = 5; x(3) = 19; x(4) = 65...$ 

4. Áp dụng công thức thặng dư

$$
x(k) = \sum res\left[z^{k-1}X(z)\right]
$$
tai các cực của  $z^{k-1}X(z)$   
Nếu Zo là cực bật 1 thì :  

$$
\text{Res}\left[z^{k-1}X(z)\right]_{z=z_0} = (z-z_0)z^{k-1}X(z)\Big|_{z=z_0}
$$

Nếu Zo là cực bậc p thì :

$$
\operatorname{Res}\Big[z^{k-1}X(z)\Big]_{z=z_0} = \frac{1}{(p-1)!} \frac{d^{p-1}}{dz^{p-1}} \Big[(z-z_0)^p z^{k-1} X(z)\Big]_{z=z_0}
$$

Tiết 11,12
### **BIẾN ĐỔI Z NGƯỢC**

#### 4. Áp dụng công thức thặng dư

**Ví dµ 1.4** . Cho 
$$
X(z) = \frac{z}{(z-2)(z-3)}
$$
.Tim x(k)

Giải . Áp dụng công thức thặng dư, ta được :

$$
x(k) = \text{Res}\left[z^{k-1}X(z)\right]_{z=2} + \text{Res}\left[z^{k-1}X(z)\right]_{z=3}
$$

Mà

$$
\operatorname{Res}\Big[z^{k-1}X(z)\Big]_{z=2} = (z-2)z^{k-1}X(z)|_{z=2}
$$

$$
= (z-2)z^{k-1} \frac{z}{(z-2)(z-3)} \Big|_{z=2} = \frac{z^k}{(z-3)} \Big|_{z=2} = -2^k
$$
  
Res $\Big[ z^{k-1} X(z) \Big]_{z=3} = (z-3)z^{k-1} X(z) \Big|_{z=3}$ 

$$
= (z-3)z^{k-1} \frac{z}{(z-2)(z-3)} |_{z=3} = \frac{z^k}{(z-2)} |_{z=3} = 3^k
$$
  
Do dó :  $x(k) = -2^k + 3^k$ 

Tiết 11,12

### **BIẾN ĐỔI Z NGƯỢC**

#### Kết luận

### CÂU HỎI HƯỚNG DÃN ÔN TẬP, THẢO LUẬN

- 1. Trình bày những ưu nhược điểm của tín hiệu tương tự và tín hiệu số
- 2. Trình bày các phương pháp chuyển đổi tín hiệu từ tương tự sang số và số sang tương tư
- 3. Tìm hàm truyền G(z) của từ các hàm truyền liên tục sau:

**a**, 
$$
G_{(s)} = \frac{s+5}{(s+1)(s+3)}
$$
 **b**,  $G_{(s)} = \frac{10}{s^2(s+1)}$ 

Tìm hàm truyền G(z) của từ các hàm truyền liên tục sau: 4.

**a**, 
$$
G_{(s)} = \frac{s+5}{s+1}
$$
 **b**,  $G_{(s)} = \frac{5}{s(s+1)}$ 

Tiết 11,12

#### **1. Mô tả hệ điều khiển số bằng phương trình sai phân**

Các bộ điều khiển số cần được dùng trong hệ thống, do đó cần phải thành lập quan hệ giữa tín hiệu ra và tín hiệu vào. Để mô tả hệ liên tục, ta sử dụng phương trình vi phân. Đề mô tả hệ rời rạc, ta sử dụng phương trình sai phân. Phương trình sai phân là xét xấp xỉ gần đúng phương trình vi phân được viết ở dạng thuận lợi cho việc lập trình trên máy tính.

Phương trình sai phân tuyến tính hệ số hằng bậc n được viết dưới dạng tổng quát như sau với r(k) là tín hiệu vào, c(k) là tín hiệu ra:

$$
a_0c(k+n) + a_1c(k+n-1) + a_2c(k+n-2) + ... + a_nc(k) =
$$
  
\n
$$
b_0r(k+m) + b_1r(k+m-1) + ... + b_mr(k)
$$
 (2.1)

với +  $n \ge m$  với n gọi là bậc của hệ thống rời rạc

+ c(j), r(j) (với j = k, k+1,...k+n) là các giá trị rời rạc của biến c(k) và r(k) tại thời điểm lấy mẫu thứ j.

Để giải phương trình sai phân tuyến tính ta có thể lập trình trên máy tính hoặc dùng biến đổi Z

# 1. Mô tả hệ điều khiển số bằng phương trình sai phân<br>Các bộ điều khiến số cần được dùng trong hệ thống, do đó cần phải thành lập quan

hệ giữa tín hiệu ra và tín hiệu vào. Để mô tả hệ liên tục, ta sử dụng phương trình vi phân. Để mô tả hệ rời rạc, ta sử dụng phương trình sai phân. Phương trình sai phân là xét xấp xỉ gần đúng phương trình vi phân được viết ở dạng thuận lợi cho việc lập trình trên máy tính. Phương trình sai phân tuyến tính hệ số hằng bậc n được viết dưới dạng tổng quát như sau với  $x(k)$  là tín hiệu vào,  $y(k)$  là tín hiệu ra:

$$
a_0 y(k+n) + a_1 y(k+n-1) + a_2 y(k+n-2) + ... + a_n y(k) =
$$
  
\n
$$
b_0 x(k+m) + b_1 x(k+m-1) + b_2 x(k+m-2) + ... + b_m x(k)
$$
\n(3.1)

Trong đó n, m lần lượt là số tự nhiên  $n > m$  và n gọi là bậc của hệ thống rời rạc. Các giá trị y(i), x(i) với  $i = k$ ; k+1; k+2;...; k+n là các giá trị rời rạc của biến y(i) và x(i) tại thời điểm lấy mẫu thứ i. Để giải phương trình sai phân tuyến tính ta có thể lập trình trên máy tính hoặc dùng biến đổi Z

#### **1. Mô tả hệ điều khiển số bằng phương trình sai phân**

**Ví dụ:** Xét phương trình sai phân bậc nhất:  $y(k+1) + y(k) = 0$ , Áp dụng tính chất dịch gốc của biến đổi Z:

$$
Z\{f(k)\}=F(z)
$$
  

$$
Z\{f(k+m)\}=z^{m}F(z)-\sum_{k=0}^{m-1}f(k).Z^{m-k}
$$

$$
\text{Ta có: } z^1 Y(z) - Zy(0) + z^0 Y(z) = 0 \Rightarrow Y(z) = \frac{Z}{Z+1} y(0)
$$

## **1. Bài tập về nhà**

**Thực hiện biến đổi Z cho phương trình sai phân (đánh máy) y(k+2) + y(k) = x(k+1) + x(k) hạn nộp 24h/27/10/2022**

## **1. Bài tập về nhà**

Bài tập: biến đổi Z cho phương trình sai phân

 $y(k+2) + y(k) = x(k+1) + x(k)$ 

 $y(k+2) + y(k) = x(k+1) + x(k)$ 

Thực hiện biến đổi Z của hai vế phường trình vi phân trên  $Z \{y(k+2)\} + Z \{y(k)\} = Z \{x(k+1)\} + Z \{x(k)\}$  $\leftrightarrow$   $z^2Y(z) - \sum_{k=0}^{1} y(k) \cdot z^{2-k} + Y(z) = z \cdot X(z) - x(0) \cdot z + X(z)$  $\leftrightarrow$  z<sup>2</sup>Y(z) – [y(0) z<sup>2</sup> + y(1).z] + Y(z) = z.X(z) - x(0).z + X(z)  $\leftrightarrow (z^2 + 1)$ . Y(z) – y(0).  $z^2 - y(1)$ . z = (z+1)X(z) - x(0).z ⇔  $Y(z) = \frac{(z + 1)X(z) - x(0) \cdot z + y(1) \cdot z + y(0) \cdot z^2}{z^2 + 1}$  $\leftrightarrow$ Y(z)= $\frac{(z+1)X(z) + [y(1)-y(0)]z + y(0)z^2}{z^2 + 1}$ 

Tiết

13,14

### **2. Mô tả hệ điều khiển số bằng hàm truyền đạt (1 tiết)**

Hàm truyền đạt của một phần tử hoặc của hệ thống điều khiển là tỷ số giữa ảnh lượng ra và ảnh lượng vào của phần tử hoặc hệ thống đó theo toán tử Z với điều kiện đầu bằng không. Quan hệ giữa tín hiệu vào và tín hiệu ra của hệ thống rời rạc được mô tả bằng phương trình sai phân:

$$
a_0 y(k+n) + a_1 y(k+n-1) + a_2 y(k+n-2) + ... + a_n y(k) =
$$
  
\n
$$
b_0 x(k+m) + b_1 x(k+m-1) + b_2 x(k+m-2) + ... + b_m x(k)
$$
\n(3.2)

Biến đổi Z hai vế của phương trình  $(3.2)$  ta được:

$$
a_0 z^n Y(z) + a_1 z^{n-1} Y(z) + a_2 z^{n-2} Y(z) + \dots + a_n Y(z) =
$$
  
\n
$$
b_0 z^m X(z) + b_1 z^{m-1} X(z) + b_2 z^{m-2} X(z) + \dots + b_m X(z)
$$
\n(3.3)

Tiết

13,14

### **2. Mô tả hệ điều khiển số bằng hàm truyền đạt (1 tiết)**

$$
\Rightarrow \frac{Y(z)}{X(z)} = \frac{b_0 z^m + b_1 z^{m-1} + b_2 z^{m-2} + \dots + b_m}{a_0 z^n + a_1 z^{n-1} + a_2 z^{n-2} + \dots + a_n}
$$
\n(3.4)

$$
\text{Dăt } G(z) = \frac{Y(z)}{X(z)} = \frac{b_0 z^m + b_1 z^{m-1} + b_2 z^{m-2} + \dots + b_m}{a_0 z^n + a_1 z^{n-1} + a_2 z^{n-2} + \dots + a_n}
$$

G(z) được gọi là hàm truyền của hệ thống rời rạc

### **2. Mô tả hệ điều khiển số bằng hàm truyền đạt (1 tiết)**Ví dụ: Cho hệ thống rời rạc mô tả phương trình sai phân  $f(k)=u(k)$  sau

$$
y(k+3) + 2y(k+2) - 5y(k+1) + 3y(k) = 2x(k+2) + x(k)
$$

Thực hiện biến đổi Z hai vế phương trình ta được

$$
z^{3}Y(z) + 2z^{2}Y(z) - 5zY(z) + 3Y(z) = 2z^{2}X(z) + Z(z)
$$

$$
G(z) = \frac{Y(z)}{Z(z)} = \frac{2z^2 + 1}{z^3 + 2z^2 - 5z + 3} = \frac{z^{-1}(2 + z^{-2})}{1 + 2z^{-1} - 5z^{-2} + 3z^{-3}}
$$

**2. Mô tả hệ điều khiển số bằng hàm truyền đạt (1 tiết)**3.2.1 Hai khâu nối tiếp không cách nhau bởi khâu lấy mẫu

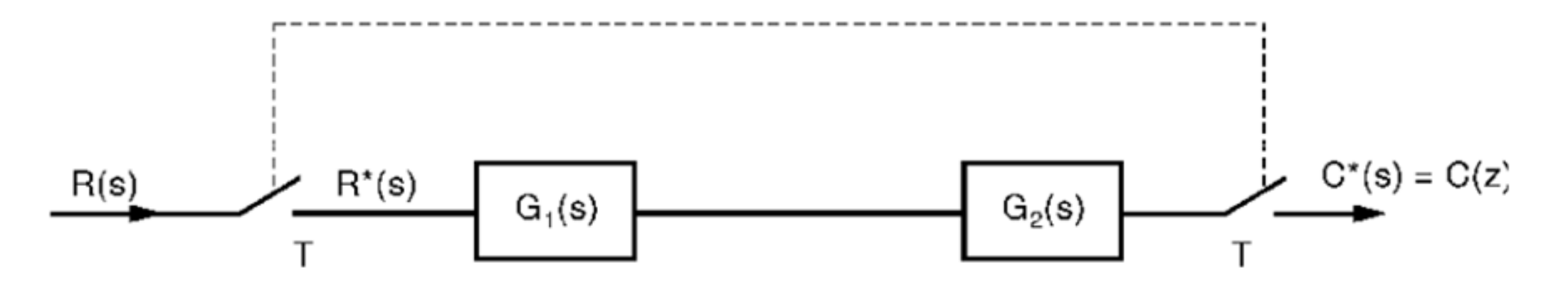

Hình 3.1: Hai khâu nổi tiếp không cách nhau bới khâu lấy mẫu

 $C(s) = R^*(s)G_1(s)G_2(s)$ 

$$
\text{Láy sao 2 v\'e: } C^*(s) = \left[ R^*(s)G_1(s)G_2(s) \right]^* = R^*(s)G_1G_2^*(s)
$$

### **2. Mô tả hệ điều khiển số bằng hàm truyền đạt (1 tiết)**Như vậy:

$$
G(z) = \frac{C(z)}{R(z)} = G_1 G_2(z)
$$
\n(3.5)

Trong đó:  $G_1G_2(z) = Z\{G_1(s)G_2(s)\}$ 

$$
\text{Vi} \text{ du: Cho } G_1(s) = \frac{1}{s+a}; \quad G_2(s) = \frac{1}{s+b}
$$

**2. Mô tả hệ điều khiển số bằng hàm truyền đạt (1 tiết)**

Vi du: Cho 
$$
G_1(s) = \frac{1}{s+a}
$$
;  $G_2(s) = \frac{1}{s+b}$ 

$$
G_1G_2(z) = Z\{G_1(s)G_2(s)\} = Z\left\{\frac{1}{(s+a)(s+b)}\right\} = Z\left\{\frac{1}{(b-a)(s+a)} + \frac{1}{(a-b)(s+b)}\right\}
$$

$$
=Z\left\{\frac{1}{(b-a)(s+a)}\right\}+\left\{\frac{1}{(a-b)(s+b)}\right\}=Z\left\{\frac{1}{(b-a)}\frac{1}{(s+a)}\right\}+\left\{\frac{1}{(a-b)}\frac{1}{(s+b)}\right\}
$$

\n
$$
\text{Nhur} \, \text{vây:} \, G(z) = \frac{1}{b-a} \frac{z}{z - e^{-aT}} + \frac{1}{a-b} \frac{z}{z - e^{-bT}} = \frac{z \left( e^{-bT} - e^{-aT} \right)}{(b-a)(z - e^{-aT})(z - e^{-bT})}
$$
\n

### **2. Mô tả hệ điều khiển số bằng hàm truyền đạt (1 tiết)**

Bài tập 1: Xác định hàm truyền tổng của hệ hai khâu nối tiếp không lấy ở giữa  $G_1(s) = \frac{1}{s^2}; \quad G_2(s) = \frac{1}{s^2}$ 

### **2. Mô tả hệ điều khiển số bằng hàm truyền đạt (1 tiết)**

3.2.2 Hai khâu nối tiếp cách nhau bởi khâu lấy mẫu

Xét một hệ thống có đầu vào gián đoạn X<sup>\*</sup>(s) Hai khâu nối tiếp cách nhau bởi khâu lấy mẫu như hình sau:

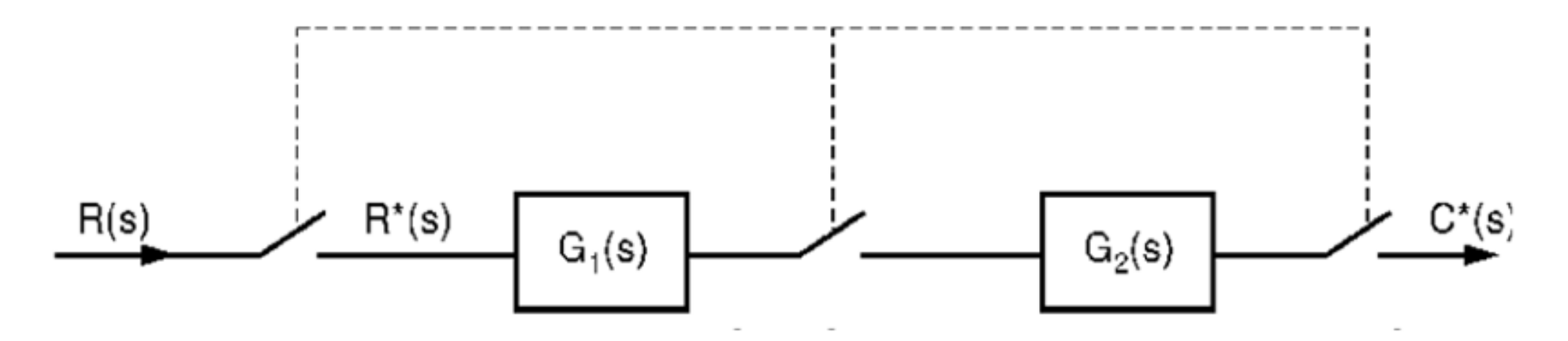

Hình 3.2: Hai khâu nối tiếp cách nhau bởi khâu lấy mẫu

### **2. Mô tả hệ điều khiển số bằng hàm truyền đạt (1 tiết)**

$$
G(z) = \frac{C(z)}{R(z)} = G_1(z)G_2(z)
$$
\n(3.6)

Trong đó:

 $G_1(z) = Z\{G_1(s)\}, G_2(z) = Z\{G_2(s)\}\$ 

### **2. Mô tả hệ điều khiển số bằng hàm truyền đạt (1 tiết)**

Vi du: Cho 
$$
G_1(s) = \frac{1}{s+a}
$$
;  $G_2(s) = \frac{1}{s+b}$ tra bảng biến đổi Z ta có  
 $G_1(z) = Z\{G_1(s)\} = Z\{\frac{1}{s+a}\} = \frac{z}{z-e^{-aT}}$ ;  
 $G_2(z) = Z\{G_2(s)\} = Z\{\frac{1}{s+b}\} = \frac{z}{z-e^{-bT}}$ ;

Nhur våy: 
$$
G(z) = \frac{C(z)}{R(z)} = \frac{z^2}{\left(z - e^{-aT}\right)\left(z - e^{-aT}\right)}
$$

**2. Mô tả hệ điều khiển số bằng hàm truyền đạt (1 tiết)**

3.2.3 Hệ thống hồi tiếp có khâu lấy mẫu trong kênh sai số

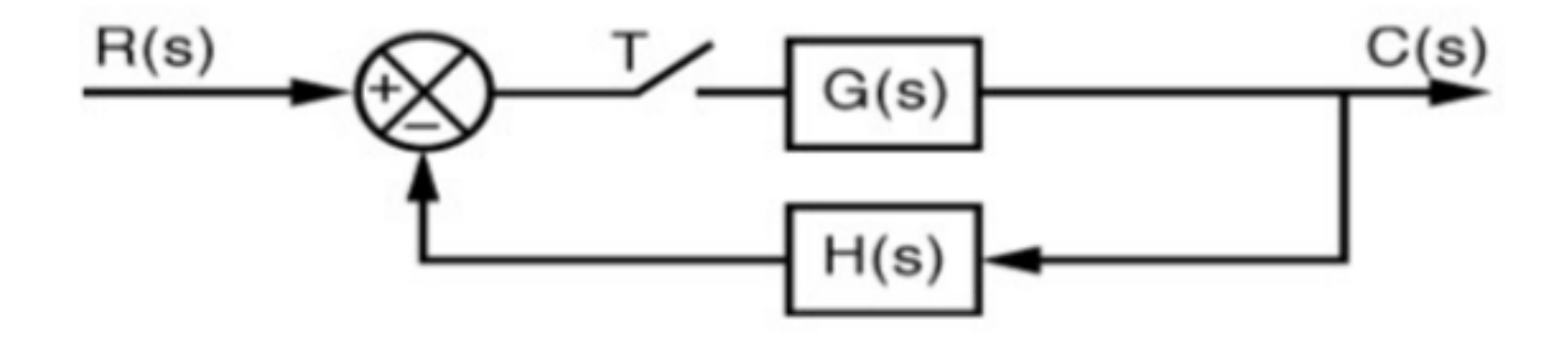

Hình 3.3: Hệ thống hồi tiếp có khâu lấy mẫu trong kênh sai số

**2. Mô tả hệ điều khiển số bằng hàm truyền đạt (1 tiết)**  

$$
G_k(z) = \frac{C(z)}{R(z)} = \frac{G(z)}{1 + GH(z)}
$$

Xét trường hợp H(s)=1 (gọi là hồi tiếp âm đơn vị) ta có:

$$
G_k(z) = \frac{C(z)}{R(z)} = \frac{G(z)}{1 + HG(z)}
$$
(3.8)

Trong đó:

$$
G(z) = Z\{G(s)\}; GH(z) = Z\{G(s)H(s)\}\
$$
\n(3.9)

Tiết 13,14

 $(3.7)$ 

## **2. Mô tả hệ điều khiển số bằng hàm truyền đạt (1 tiết)**

Ví dụ: Cho  $G_1(s) = \frac{1}{s+a}$ ;  $G_2(s) = \frac{1}{s+b}$  tra bảng biến đổi Z ta có

$$
G(z)=Z\big\{G(s)\big\}=Z\bigg\{\frac{1}{s+a}\bigg\}=\frac{z}{z-e^{-aT}};
$$

$$
GH(z) = Z\{G(s)H(s)\} = Z\left\{\frac{1}{s+a}\frac{1}{s+b}\right\} = \frac{z(e^{-bT}-e^{-aT})}{(b-a)(z-e^{-aT})(z-e^{-bT})};
$$

Nhur våy: 
$$
G_k(z) = \frac{C(z)}{R(z)} = \frac{G(z)}{1 + GH(z)} = \frac{\frac{z}{z - e^{-aT}}}{1 + \frac{z(e^{-bT} - e^{-aT})}{(b - a)(z - e^{-aT})(z - e^{-bT})}}
$$

**2. Mô tả hệ điều khiển số bằng hàm truyền đạt (1 tiết)**3.2.4 Hệ thống hồi tiếp có khâu lấy mẫu trong vòng hồi tiếp

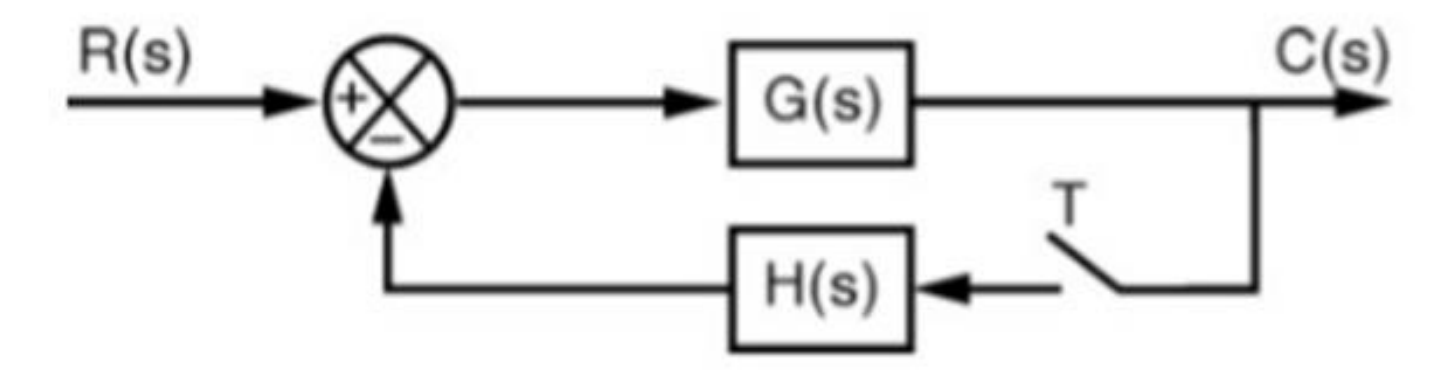

Hình 3.4: Hệ thống hồi tiếp có khâu lấy mẫu trong vòng hồi tiếp

Trường hợp này không tìm được biểu thức hàm truyền, quan hệ giữa tín hiệu vào và tín hệu ra như sau:

**2. Mô tả hệ điều khiển số bằng hàm truyền đạt (1 tiết)**

$$
C(z) = \frac{RG(z)}{1 + HG(z)}
$$

 $(3.10)$ 

Tiết 13,14

### Trong đó:

 $RG(z) = Z{R(s)G(s)}; GH(z) = Z{G(s)H(s)}$ 

2. Mô tả hô điều khiển số bằng hàm truyền đạt (1 tiết)<br>3.2.5 *Hệ thống hồi tiếp có các khâu lấy mẫu đồng bộ trong nhánh thuận* 

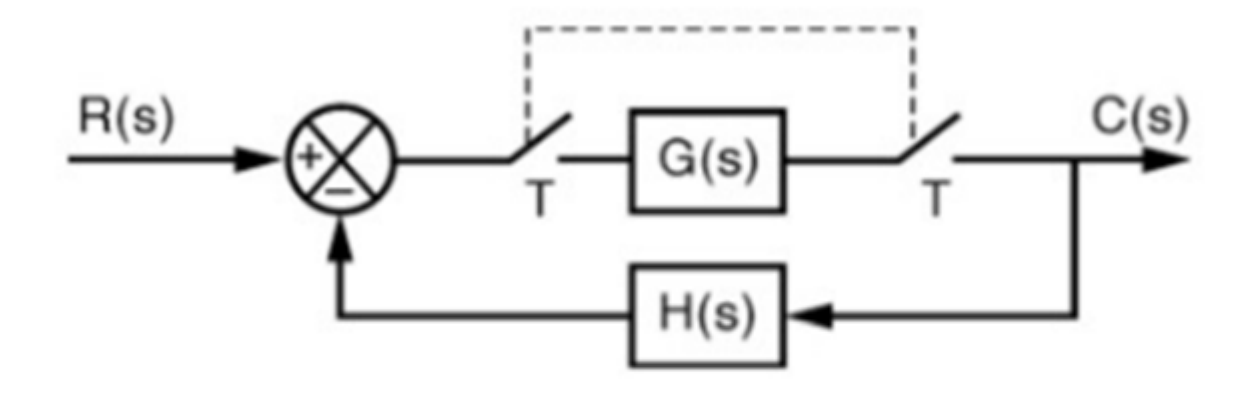

Hình 3.5: Hệ thống hồi tiếp có khâu lấy mẫu đồng bộ trong nhánh thuận

$$
G_k(z) = \frac{C(z)}{R(z)} = \frac{G(z)}{1 + H(z)G(z)}
$$
(3.11)

Trong đó:

 $G(z) = Z\{G(s)\};$   $H(z) = Z\{H(s)\}\;$ 

#### **2. Mô tả hệ điều khiển số bằng hàm truyền đạt (1 tiết)**

3.2.6 Hệ thống hồi tiếp có các khâu lấy mẫu đồng bộ và các khâu nối tiếp ở nhánh

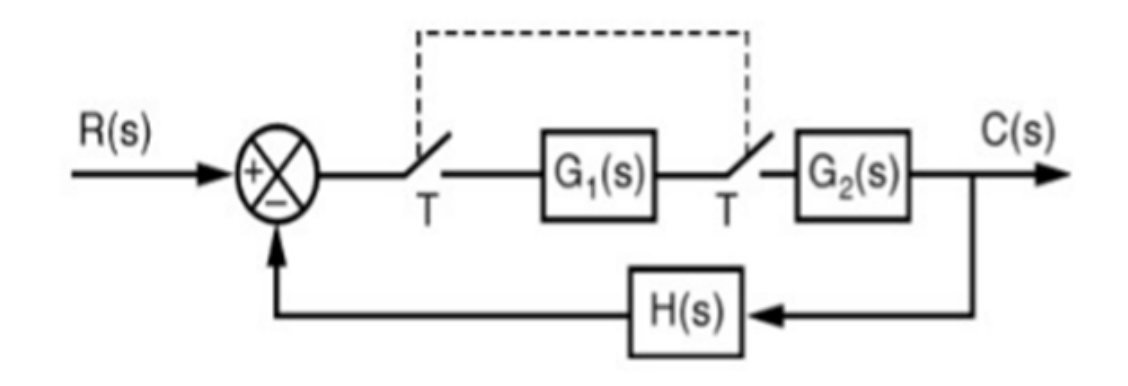

Hình 3.6: Hệ thống hồi tiếp có các khâu lấy mẫu đồng bộ và các khâu nối tiếp ở nhánh thuân

$$
G_k(z) = \frac{C(z)}{R(z)} = \frac{G_1(z)G_2(z)}{1 + G_1(z)G_2H(z)}
$$
(3.12)

Trong đó:

 $G_1(z) = Z\{G_1(s)\}; G_2(z) = Z\{G_2(s)\}; G_2H(z) = Z\{G_2(s)H(s)\}$ 

**Bài tập:**

**Step 1**

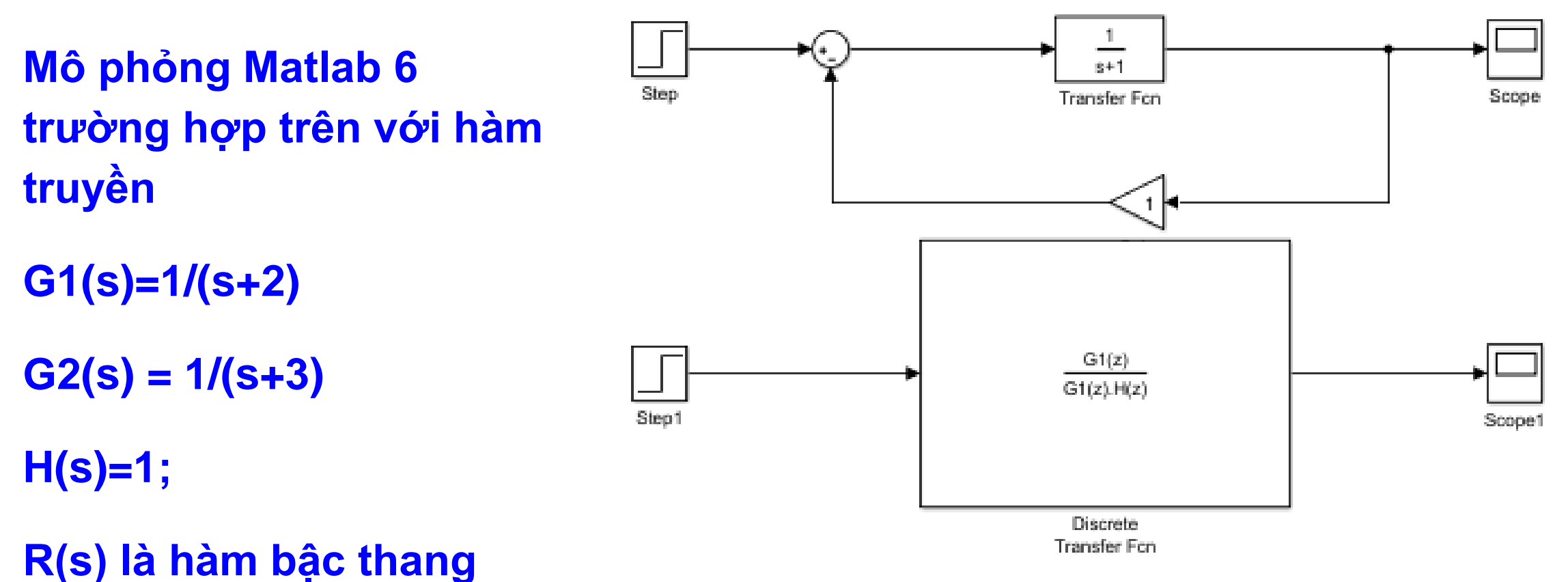

#### **3. Xây dựng phương trình trạng thái (1 tiết)**

a. Vế phải của phương trình sai phân không chứa sai phân của tín hiệu vào

Xét hệ thống rời rạc có quan hệ giữa tín hiệu vào và tín hiệu ra mô tả phương trình sai phân :

$$
e(k+n) + a_1 e(k+n-1)b + ... + a_{n-1} e(k+1) + a_n e(k) = b_0 r(k)
$$
 (2.13)

*Chú* ý : Ở phương trình trên hệ số  $a_0 = 1$ . Nếu  $a_0 \neq 1$  ta chia hai vế cho  $a_0 d\hat{e}$ được phương trình sai phân có dạng (2.13).

$$
2c(k+3) + c(k+2) + 5c(k+1) + 4c(k) = 3r(k)
$$

Tiết

15,16

### **3. Xây dựng phương trình trạng thái (1 tiết)**

Đặt các biến trạng thái như sau:

$$
x_1(k) = c(k)
$$
  
\n $x_2(k) = x_1(k + 1) \Rightarrow x_2(k) = c(k + 1)$   
\n $x_3(k) = x_2(k + 1) \Rightarrow x_3(k) = c(k + 2)$ 

 $\alpha$  ,  $\alpha$  ,  $\alpha$ 

$$
x_n(k+1) = x_{n-1}(k+1) \implies x_n(k+n-1) \implies x_n(k+1) = e(k+n)
$$

Thay vào phương trình  $(2.13)$  ta được :  $x_n(k+1) + a_n x_n(k) + ... + a_{n-1} x_2(k) + a_n x_n(k) = b_0 r(k)$  $\Rightarrow$  x<sub>n</sub>(k+1) = -a<sub>n</sub>x<sub>n</sub>(k) - ... - a<sub>n-1</sub>x<sub>2</sub>(k) - a<sub>n</sub>x<sub>1</sub>(k) + b<sub>0</sub>r(k) Tiết

15,16

### **3. Xây dựng phương trình trạng thái (1 tiết)**

Kết hợp với phương trình trên với các biểu thức đặt biến trạng thái ta được hệ phương trình sau :

$$
\begin{cases}\nx_1(k+1) = x_2(k) \\
x_2(k+1) = x_3(k) \\
\dots \\
x_{n-1}(k+1) = x_n(k) \\
x_n(k+1) = -a_1 x_n(k) - \dots - a_{n-1} x_2(k) - a_n x_1(k) + b_0 r(k)\n\end{cases}
$$

#### **3. Xây dựng phương trình trạng thái (1 tiết)**

$$
\begin{bmatrix} x_1(k+1) \\ x_2(k+1) \\ \vdots \\ x_{n-1}(k+1) \\ x_n(k+1) \end{bmatrix} = \begin{bmatrix} 0 & 1 & 0 & \dots & 0 & 0 \\ 0 & 0 & 1 & 0 & 0 \\ \vdots & \vdots & \vdots & \vdots & \vdots \\ 0 & 0 & 0 & \dots & 0 & 1 \\ -a_n & -a_{n-1} & -a_{n-2} & \dots & -a_2 & -a_{-1} \end{bmatrix} \begin{bmatrix} x_1(k) \\ x_2(k) \\ \vdots \\ x_{n-1}(k) \\ x_n(k) \end{bmatrix} + \begin{bmatrix} 0 \\ 0 \\ \vdots \\ 0 \\ b_0 \end{bmatrix} r(k)
$$
  
Diap ứng của hệ thống :

$$
c(k) = x_1(k) = \begin{bmatrix} 1 & 0 & \dots & 0 & 0 \end{bmatrix} \begin{bmatrix} x_1(k) \\ x_2(k) \\ \vdots \\ x_{n-1}(k) \\ x_n(k) \end{bmatrix}
$$

### **3. Xây dựng phương trình trạng thái (1 tiết)**

Đặt:

$$
x(k) = \begin{bmatrix} x_1(k) \\ x_2(k) \\ \vdots \\ x_{n-1}(k) \\ x_n(k) \end{bmatrix} \qquad A_d = \begin{bmatrix} 0 & 1 & 0 & \dots & 0 & 0 \\ 0 & 0 & 1 & & 0 & 0 \\ \vdots & \vdots & \vdots & & \vdots & \vdots \\ 0 & 0 & 0 & \dots & 0 & 1 \\ -a_n & -a_{n-1} & -a_{n-2} & \dots & -a_2 & -a_1 \end{bmatrix}
$$

$$
B_d = \begin{bmatrix} 0 \\ 0 \\ \vdots \\ 0 \\ b_0 \end{bmatrix} \qquad C_d = \begin{bmatrix} 1 & 0 & \dots & 0 & 0 \end{bmatrix}
$$

Ta được hệ phương trình biến thái:

$$
\begin{cases} x(k+1) = A_d x(k) + B_d r(k) \\ c(k) = C_d x(k) \end{cases}
$$
\n(2.14)

### **3. Xây dựng phương trình trạng thái (1 tiết)**

Ví dụ 2.6. Cho hệ thống điều khiển rời rạc mô tả bới phương trình sai phân :  $2c(k+3) + c(k+2) + 5c(k+1) + 4c(k) = 3r(k)$ 

Hãy viết hệ phương trình biến trạng thái mô tả hệ thống. Giải. Ta có :  $2c(k+3) + c(k+2) + 5c(k+1) + 4c(k) = 3r(k)$  $\langle 225c(k+3)+0.5c(k+2)+2.5c(k+1)+2c(k-1.5r(k))\rangle$ 

Tiết

15,16

### **3. Xây dựng phương trình trạng thái (1 tiết)**

Đặt biến trạng thái như sau  $x_1(k) = c(k)$  $x_2(k) = x_1(k+1)$  $x_3(k) = x_2(k+1)$ 

Hệ phương trình biến trạng thái mô tả hệ thống đã cho là :

$$
\begin{cases} x(k+1) = A_d x(k) + B_d r(k) \\ c(k) = C_d x(k) \end{cases}
$$

#### **3. Xây dựng phương trình trạng thái (1 tiết)**

Trong đó: 
$$
\mathbf{x}(k) = \begin{bmatrix} x_1(k) \\ x_2(k) \\ x_3(k) \end{bmatrix}
$$

\n
$$
A_d = \begin{bmatrix} 0 & 1 & 0 \\ 0 & 0 & 1 \\ -a_3 & -a_2 & -a_1 \end{bmatrix} = \begin{bmatrix} 0 & 1 & 0 \\ 0 & 0 & 1 \\ -2 & -2.5 & -0.5 \end{bmatrix}
$$

\n
$$
B_d = \begin{bmatrix} 0 \\ 0 \\ b_0 \end{bmatrix} = \begin{bmatrix} 0 \\ 0 \\ 1.5 \end{bmatrix}
$$

\n
$$
C_d = \begin{bmatrix} 1 & 0 & 0 \end{bmatrix}
$$

### **3. Xây dựng phương trình trạng thái (1 tiết)**

Ví dụ 2.7. Cho hệ thống rời rạc mô tả bởi phương trình sai phân :

 $2c(k+3) + c(k+2)+5c(k+1)+4c(k)=r(k+2)+3r(k)$ 

 $\langle 225 \cdot c(k+3) + 0.5c(k+2) + 2.5c(k+1) + 2c(k) = 0.5r(k+2) + 1.5r(k)$ 

Đặt các biến trạng thái :

Tiết

15,16

3. Xây dựng phương trình trạng thái (1 tiết)  
\n
$$
x_1(k) = c(k) - \beta_0 r(k)
$$
\n
$$
x_2(k) = x_1(k+1) - \beta_1 r(k)
$$
\n
$$
x_3(k) = x_2(k+1) - \beta_2 r(k)
$$
\n
$$
x_3(k+1) = -a_3 x_1(k) - a_2 x_2(k) - a_1 x_3(k) + \beta_3 r(k)
$$
\nTrong  
\n
$$
\beta_0 = b_0 = 0
$$
\n
$$
\beta_1 = b_1 - a_1 \beta_0 = 0, 5 \times 5 = 0
$$
\n
$$
\beta_2 = b_2 - a_1 \beta_1 - a_2 \beta_0 = 0 - 0, 5 \times 0, 5 - 2, 5 \times 0 = -0, 25
$$
\n
$$
\beta_3 = b_3 - a_1 \beta_2 - a_2 \beta_1 - a_3 \beta_0 = 1, 5 = 0, 5 \times (-0, 25) - 2, 5 \times 0, 5 = 0, 375
$$

### **3. Xây dựng phương trình trạng thái (1 tiết)**

Hệ phương trình biến trạng thai có dạng:

$$
\begin{cases} x(k+1) = A_d x(k) + B_d r(k) \\ c(k) = C_d x(k) + D_d r(k) \end{cases}
$$

Trong đó:

$$
\mathbf{x(k)} = \begin{bmatrix} x_1(k) \\ x_2(k) \\ x_3(k) \end{bmatrix} \qquad A_d = \begin{bmatrix} 0 & 1 & 0 \\ 0 & 0 & 1 \\ 0 & 0 & 0 \\ -2 & -2.5 & -0.5 \end{bmatrix}
$$

$$
\mathbf{B_d} = \begin{bmatrix} 0 \\ 0 \\ 0 \\ b_0 \end{bmatrix} = \begin{bmatrix} 0 \\ 0 \\ 1.5 \end{bmatrix} \qquad \mathbf{C_d} = \begin{bmatrix} 1 & 0 & 0 \end{bmatrix}
$$
#### I ân như vong trình trang thái 3.

2.3.2. Thành lập phương trình trạng thái từ hàm tryền hệ rời rạc

Cho hệ thống mô tả bởi hàm truyền

$$
G_{(z)} = \frac{C(z)}{R(z)} = \frac{b_0 z^m + b_1 z^{m-1} + \dots + b_{m-1} z + b_m}{z^n + a_1 z^{n-1} + \dots + a_{n-1} + a_n}
$$
(2.17)

*Chú* ý : Ở phương trình trên hệ số  $a_0 = 1$ Nếu  $a_0 \neq 1$  ta chia hai vế cho  $a_0$  để được phương trình sai phân có dạng (2.17)

Cách 1 : Biến đổi tương đương hàm truyền về dạng phương trình sai phân :

$$
(2.17) \Leftrightarrow (z^{n} + a_{1}z^{n-1} + ... + a_{n-1} + a_{n})C(z)
$$
  
=  $(b_{0}z^{m} + b_{1}z^{m-1} + ... + b_{m-1}z + b_{m})R(z)$   
 $\Leftrightarrow c(k+n) + a_{1}c(k+n-1) + ... + a_{n-1}c(k+1) + a_{n}c(k) =$   
=  $b_{0}r(k+m) + b_{1}r(k+m-1) + ... + b_{m-1}r(k+1) + b_{m}r(k)$ 

#### I ân như vong trình trang thái  $\mathbf 2$

Áp dụng phương pháp đã trình bày ở mục 2.3.1.b ta rút ra được hệ phương trình biến trạng thái.

Ví dụ 2.8. Hãy thành lập hệ phương trình trạng thái mô tả hệ thống có hàm truyền là :

$$
G(z) = \frac{C(z)}{G(z)} = \frac{z^2 + 3}{2z^3 + z^2 + 5z + 4}
$$

Giải. Cách 1: Hàm truyền đã cho tương đương với :

$$
G(z) = \frac{C(z)}{G(z)} = \frac{0.5z^2 + 1.5}{z^3 + 0.5z^2 + 2.5z + 2}
$$
  
< 
$$
\langle z^3 + 0.5z^2 + 2.5z + 2 \rangle C(z) = (0.5z^2 + 1.5)R(z)
$$
  

$$
\langle z \rangle = c(k+3) + 0.5c(k+2) + 2.5c(k+1) + 2c(k) = 0.5r(k+2) + 1.5r(k)
$$
  
Xem tiép lời giải này đã trình bày ở ví dụ 2.7

#### **3. Lập phương trình trạng thái**

Cách 2:

$$
Do\ G(z) = \frac{C(z)}{R(z)} = \frac{b_0 z^m + b_1 z^{m-1} + \dots + b_{m-1} z + b_m}{z^n + a_1 z^{n-1} + \dots + a_{n-1} z + a_n}
$$

Nên ta có thể đặt biến phụ E(z) sao cho :

$$
(b_0 z^m + b_1 z^{m-1} + ... + b_{m-1} z + b_m) E_z
$$
 (2.18)

$$
R(z) = (Zn + a1Zn-1 + ... + an-1z + an)E(z)
$$
 (2.19)

$$
(2.19) \leq z \leq e(k+n) + a_1 e(k+n-1) + ... + a_{n-1} e(k+1) + a_n e(k) = r(k)
$$

Áp dụng công thức đã trình bày ở mục 2.3.1.a, đặt các biến trạng thái  $x_1(k) = e(k)$  $x_2(k) = x_1(k + 1) \implies x_2(k) = e(k + 1)$  $x_3(k) = x_2(k+1) \Rightarrow x_3(k) = e(k+2)$ 

 $\cdots$  $x_n(k) = x_{n-1}(k+1) = x_n(k+n-1) \Rightarrow x_n(k+1) = e(k+n)$ 

Tiết 15,16

#### 3. Lập phương trình trạng thái

Ta được phương trình:

$$
\begin{bmatrix} x_1(k+1) \\ x_2(k+1) \\ \vdots \\ x_{n-1}(k+1) \\ x_n(k+1) \end{bmatrix} = \begin{bmatrix} 0 & 1 & 0 & \dots & 0 & 0 \\ 0 & 0 & 1 & 0 & 0 \\ \vdots & \vdots & \vdots & \vdots & \vdots \\ 0 & 0 & 0 & \dots & 0 & 1 \\ -a_n & -a_n & -a_{n-2} & \dots & -a_2 & -a_{-1} \end{bmatrix} \begin{bmatrix} x_1(k) \\ x_2(k) \\ \vdots \\ x_{n-1}(k) \\ x_n(k) \end{bmatrix} + \begin{bmatrix} 0 \\ 0 \\ \vdots \\ 0 \\ b_0 \end{bmatrix} r(k) (2.2)
$$

Từ (2.19) ta có  $\Rightarrow$  c(k) = b<sub>0</sub>e(k + m) = b<sub>1</sub>e(k + m) = b<sub>1</sub>e(k + m - 1) + ... + b<sub>m-1</sub>e(k + 1) + b<sub>m</sub>e(k)  $\implies$  c(k) = b<sub>0</sub>x<sub>m+1</sub>(k) + b<sub>1</sub>b<sub>m</sub>(k) + ... + b<sub>m-1</sub>x<sub>2</sub>(k) + b<sub>m</sub>x<sub>1</sub>(k)  $\Rightarrow$   $c(k) = \begin{bmatrix} b_m & b_{m-1} & \dots & 0 & \dots & 0 \end{bmatrix}$ <br> $\begin{bmatrix} x_1(k) \\ x_2(k) \\ \vdots \\ x_{n-1}(k) \\ x_n(k) \end{bmatrix}$ <br>Tóm lại ta được hệ phương trình trạng thái:<br> $\begin{cases} x(k+1) = A_d(k) + B_d(k) \\ c(k) = C_d x(k) \end{cases}$ 

#### 3. Lập phương trình trạng thái

Ví dụ 2.9. Cho hệ thống mô tả bởi hàm truyền :

$$
G(z) = \frac{C(z)}{R(z)} = \frac{z^2 + 3}{2z^3 + z^2 + 5z + 4}
$$

Hãy thành lập hệ phương trình trạng thái : Giải: Hàm truyền đã cho tương đương với :

 $x_3(k) = x_2(k+1)$ 

$$
G(z) = \frac{C(z)}{R(z)} = \frac{0,5z^2 + 1,5}{z^3 + 0,5z^2 + 2,5z + 2}
$$
  
\n
$$
D\ddot{a}t \text{ bi}\acute{e}n p h u E(z) \text{ sao cho :}
$$
  
\n
$$
\begin{cases}\nC(z) = (0,5z^2 + 1,5)E(z) \\
R(z) = (z^3 + 0,5z^2 + 2,5z + 2)E(z)\n\end{cases}
$$
  
\n
$$
= \begin{cases}\nc(k) = (0,5c(k+2) + 1,5c(k) \\
r(k) = e(k+3) + 0,5e(k+2) + 2,5e(k+1) + 2e(k) \\
D\ddot{a}t \text{ bi}\acute{e}n \text{ trang th\'ai :}
$$
  
\n
$$
x_1(k) = e(k)
$$
  
\n
$$
x_2(k) = x_1(k+1)
$$

3. Lập phương trình trang thái  
\n
$$
\begin{bmatrix}\nx(k+1) = A_d x(k) + B_d r(k) \\
c(k) = D_d x(k)\n\end{bmatrix}
$$
\n
$$
A_d = \begin{bmatrix}\n0 & 1 & 0 \\
0 & 0 & 1 \\
-a_3 & -a_2 & -a_1\n\end{bmatrix} = \begin{bmatrix}\n0 & 1 & 0 \\
0 & 0 & 1 \\
-2 & -2, 5 & -0, 5\n\end{bmatrix}
$$
\n
$$
x(k) = \begin{bmatrix}\nx_1(k) \\
x_2(k) \\
x_3(k)\n\end{bmatrix}; B_d = \begin{bmatrix}\n0 \\
0 \\
1\n\end{bmatrix}; D_d = \begin{bmatrix}\nb_2 & b_1 & b_0\n\end{bmatrix} = \begin{bmatrix}\n1, 5 & 0 & 0, 5\n\end{bmatrix}
$$

Ví dụ 2.10. Hãy thành lập hệ phương trình trạng thái mô tả hệ thống có hàm truyền là :

#### 3. Lập phương trình trạng thái

Ví dụ 2.10. Hãy thành lập hệ phương trình trạng thái mô tả hệ thống có hàm truyền là :

$$
G(z) = \frac{C(z)}{R(z)} = \frac{2z+3}{z^4 + 2z^3 + z^2 + 5z + 3}
$$

Giải. Đặt biến phụ  $E(z)$  sao cho:

$$
\begin{cases}\nC(z) = (2z+1)E(z) \\
R(z) = (z^4 + 2z^3 + z^2 + 5z + 3)E_{(z)} \\
\Rightarrow \begin{cases}\nc(k) = (2e(k=1) + e(k) \\
r(k) = e(k+4) + 2e(k+3) + e(k+2) + 5e(k+1) + 3e(k)\n\end{cases}\n\end{cases}
$$

#### 3. Lập phương trình trạng thái

Đặt biến trạng thái :

 $x_1(k) = e(k)$  $x_2(k) = x_1(k+1)$  $x_3(k) = x_2(k+1)$  $x_4(k) = x_3(k+1)$ 

Ta được hệ phương trình :  $\begin{cases} x(k+1) = A_d x(k) + B_d r(k) \\ c(k) = C_d x(k) \end{cases}$ 

#### 3. Lập phương trình trạng thái

$$
x(k) = \begin{bmatrix} x_1(k) \\ x_2(k) \\ x_3(k) \\ x_4(k) \end{bmatrix} \qquad A_d = \begin{bmatrix} 0 & 1 & 0 & 0 \\ 0 & 0 & 1 & 0 \\ 0 & 0 & 0 & 1 \\ -a_4 & -a_3 & -a_2 & -a_1 \end{bmatrix} \qquad \begin{bmatrix} 0 & 1 & 0 & 0 \\ 0 & 0 & 1 & 0 \\ 0 & 0 & 1 & 1 \\ -3 & -5 & -2 & -2 \end{bmatrix}
$$

$$
B_d = \begin{bmatrix} 0 \\ 0 \\ 0 \\ 1 \end{bmatrix} \qquad \qquad C_d = \begin{bmatrix} b_1 & b_0 & 0 & 0 \end{bmatrix} = \begin{bmatrix} 1 & 2 & 0 & 0 \end{bmatrix}
$$

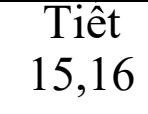

**3. Bài tập Chuyển đổi hàm truyền sau về phương trình trạng thái**

**SV tự cho Hàm truyền số, và chuyển đổi sang phương trình Sai phân, Phương trình trạng thái**

### **4.1.** Ôn định

⋅ Phân biệt sự khác nhau giữa trạng thái xác lập của hệ thống và tính ổn định của hệ thống

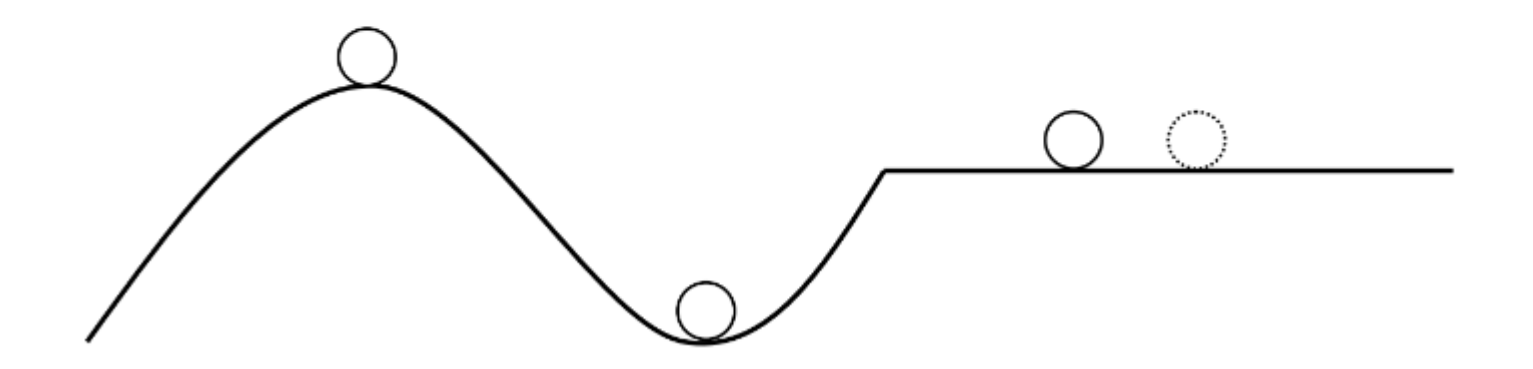

### 4.1. Ôn định

- Hệ thống ốn định là hệ thống có quá trình quá độ tắt dần theo thời gian.
- Hệ thống không ổn định là hệ thống có quá trình quá độ tăng dần theo thời gian.
- Hệ thống ở biên giới ổn định là hệ thống có quá trình quá độ không đổi hoặc dao động không tắt dần.

Tiệt

15,16

### 4.1. Điều kiện ổn định

- Điều kiện cần và đủ để hệ thống liên tục tuyến tính ổn định là tất cả các nghiệm của phương trình đặc tính đều có phần thực âm.
- · Điều kiện cần và đủ để hệ thống liên tục tuyến tính không ổn định là có ít nhất một nghiệm của phương trình đặc tính có phần thực dương.
- · Điều kiện cần và đủ để hệ thống liên tục tuyến tính ở biên giới ổn định là có ít nhất một nghiệm<br>của phương trình đặc tính có phần thực bằng không và tất cả các nghiệm còn lại đều có phần thực âm.

Tiệt

15,16

#### 4.1. Điều kiện ổn định - Tiêu chuẩn Routh

Phương trình đặc tính:  $a_0 p^n + a_1 p^{n-1} + \cdots + a_{n-1} p + a_n = 0$ 

Nghiệm của phương trình đặc tính:  $p_i = \alpha_i + j\beta_i;$   $i = 1,...,n$ 

#### Điều kiện cần và đủ về tính ổn định của hệ thống điều khiển liên tục tuyến tính

Hệ thống ổn định  $\iff \forall \alpha_i < 0$ Hệ thống không ổn định  $\iff \exists ! \alpha_i > 0$ Hệ thống ở biên giới ổn định  $\iff \exists ! \alpha_{_i} = 0 \wedge \alpha_{_j} \Bigr|_{_{i \neq i}} < 0$ 

#### 4.1. Điều kiên ổn định

Nếu thể hiện nghiệm số của phương trình đặc tính lên mặt phẳng phức - được gọi là mặt phẳng p thì các nghiệm số có phần thực âm nằm bên trái mặt phẳng phức; các nghiệm số có phần thực dương nằm bên phải mặt phẳng phức; còn các nghiệm có phần thực bằng không nằm trên trục ảo. Như vậy bên trái mặt phẳng phức là miền ổn định, bền phải mặt phẳng phức là miền không ổn định, trục ảo là biên giới.

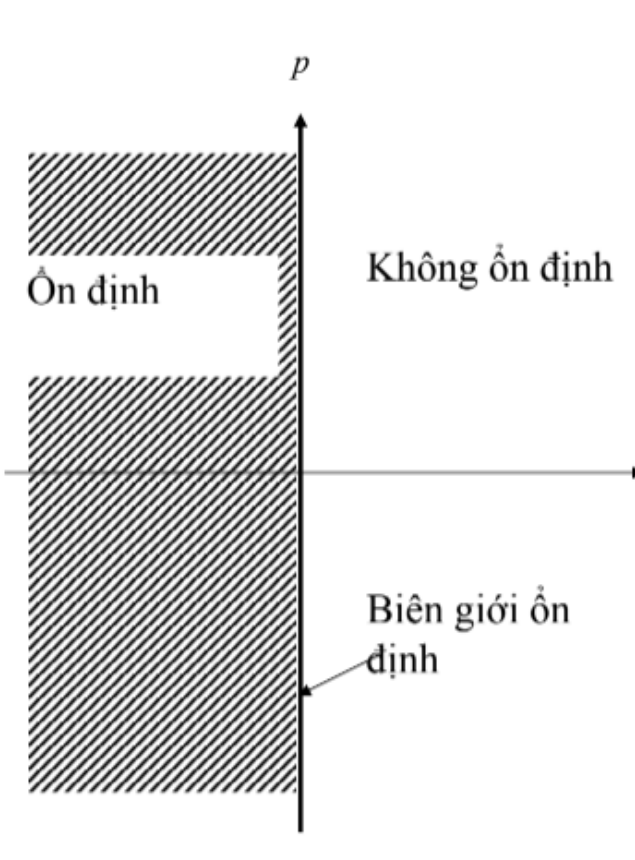

### 4.1. Điều kiên ổn đinh

- Điều kiện cần và đủ để hệ thống liên tục tuyến tính ôn định là tất cả các nghiệm của phương trình đặc tính đều nằm bên trái mặt phẳng phức.
- Điều kiện cần và đủ để hệ thống liên tục tuyến tính không ổn định là có ít nhất một nghiệm của<br>phựơng trình đặc tính nằm ở bên phải mặt phẳng phức.
- Điều kiện cần và đủ đế hệ thống liện tục tuyến tính ở biên giới ổn định là có ít nhất một nghiệm<br>của phương trình đặc tính nằm trên trục ảo và<br>các nghiệm khác nằm ở bên trái mặt phẳng phức.

### 4.1. Điều kiện ổn định

$$
p = \frac{1}{T} \ln z \implies z = e^{pT}
$$
  
\n
$$
\alpha_i < 0 \leftrightarrow |z_i| < 1
$$
  
\n
$$
\alpha_i > 0 \leftrightarrow |z_i| < 1
$$
  
\n
$$
z_i = e^{\alpha_i T} \cdot e^{j\beta_i T} = |z_i| e^{j\beta_i T} \qquad \alpha_i > 0 \leftrightarrow |z_i| > 1
$$
  
\n
$$
|z_i| = e^{\alpha_i T} \qquad \alpha_i = 0 \leftrightarrow |z_i| = 1
$$

### 4.1. Điều kiện ổn định hệ điều khiển số

- Điều kiện cần và đủ để hệ thống điều khiển số ổn định là tất cả các nghiệm của phương trình đặc tính đều có modun nhỏ hơn 1.
- · Điều kiện cần và đủ để hệ thống điều khiển số không ổn định là có ít nhất một nghiệm của phương trình đặc tính có modun lớn hơn 1.
- · Điều kiện cần và đủ để hệ thống điều khiển số ở biên giới ổn định là có ít nhất một nghiệm của phương trình đặc tính có modun bằng 1 và tất cả các nghiệm còn lại đều có modun nhỏ hơn 1.

#### 4.1. Điều kiện ổn định hệ điều khiển số

Nếu thể hiện nghiệm số của phương trình đặc tính lên mặt phẳng phức - được gọi là mặt phẳng z thì các nghiệm số có modun nhỏ hờn 1 năm bên trong đường tròn đơn vị; các nghiệm số có modun lớn hờn 1 nằm bên ngoài đường tròn đơn vị; còn các nghiệm có modun bằng 1 nằm trên đường tròn đơn vị. Như vậy bễn trong đường tròn đớn vị là miền ổn định, bên ngoài đường tròn đơn vị là miền<br>không ổn định, đường tròn đơn vị là biên giới.

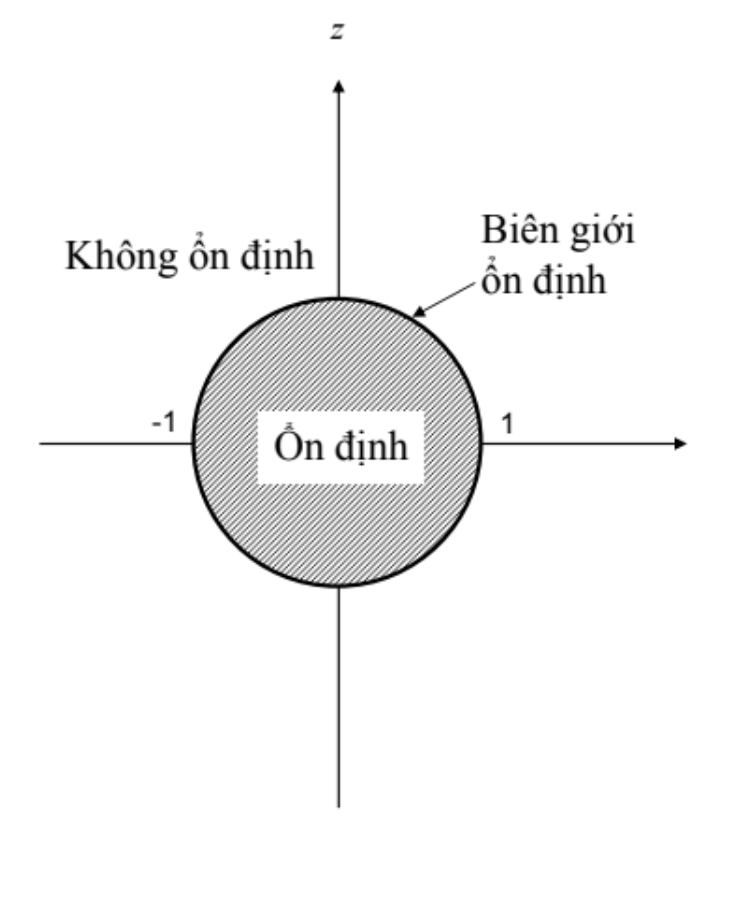

#### 4.1. Điều kiện ổn định hệ điều khiển số

• Hệ thống có hàm truyền đạt:

$$
G(z) = \frac{1 - e^{-T}}{(z - e^{-T})(z - e^{-2T})}
$$

Các cực của G(z) là: 1.  $z_1 = e^{-T} \rightarrow |z_1| = e^{-T} < 1$ 2.  $z_2 = e^{-2T} \rightarrow |z_2| = e^{-2T} < 1$ 

→ Hệ thống đã cho ổn định

· Hệ thống có hàm truyền đạt:

$$
G(z) = \frac{1}{z^2 + 4}
$$

Các cực của G(z) là: 1.  $z_1 = j2 \rightarrow |z_1| = 2 > 1$ 2.  $z_2 = -12 \rightarrow |z_2| = 2 > 1$ 

→ Hệ thống đã cho không ổn định

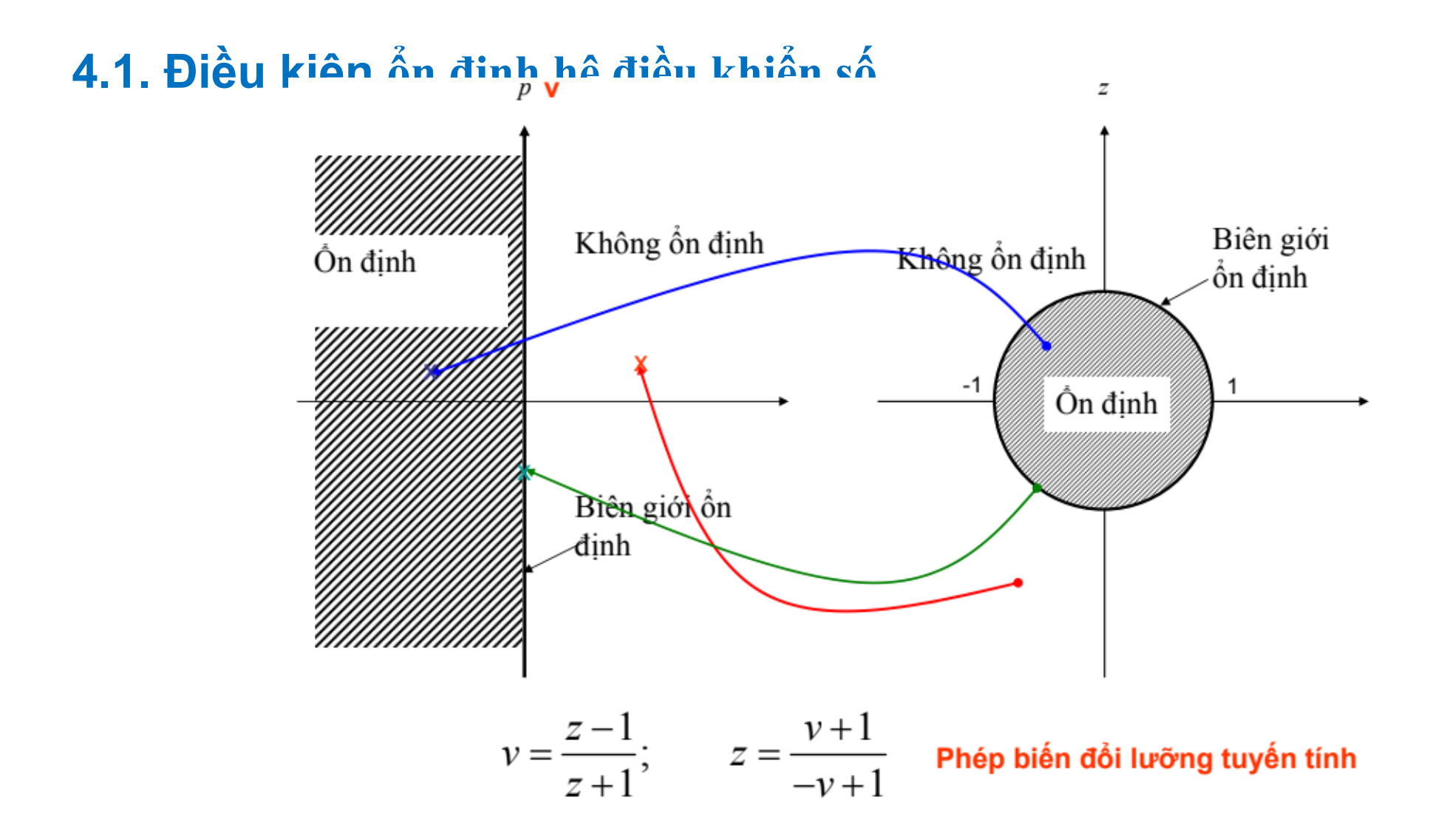

#### 4.2. VÍ dụ

Xét tính ổn định của hệ thống có  $\bullet$ hàm truyền đạt:

$$
G(z) = \frac{1}{z^2 + z + 0.5}
$$

$$
ext{Da thúrc dặc tính: } \Delta(z) = z^2 + z + 0.5
$$

Thực hiện phép biến đổi lưỡng tuyến tính:

$$
\Delta(z)\Big|_{z=\frac{\nu+1}{-\nu+1}} = \left(\frac{\nu+1}{-\nu+1}\right)^2 + \frac{\nu+1}{-\nu+1} + 0.5
$$
\n
$$
= \frac{0.5\nu^2 + \nu + 2.5}{\left(1-\nu\right)^2} \implies \Delta(\nu) = 0.5\nu^2 + \nu + 2.5
$$

4.2. VÍ dụ

$$
\Rightarrow \Delta(\nu) = 0.5\nu^2 + \nu + 2.5
$$
  
• Lập bảng Routh:  

$$
\begin{bmatrix} 0.5 & 2.5 \\ 1 & 2.5 \\ 2.5 & 2.5 \end{bmatrix}
$$
  
→ Hệ thống đã cho ôn định

95

#### 4.3. Tiêu chuẩn JURY

• Hệ thống có đa thức đặc tính bậc 2:  $\Delta(z) = a_0 z^2 + a_1 z + a_2$ 

- $\Delta(z)\big|_{z=1} > 0$
- $\Delta(z)\big|_{z=-1} > 0$
- $|a_2| < a_0$

#### 4.3. Tiêu chuẩn JURY

- Hệ thống có đa thức đặc tính bậc 3:  $\Delta(z) = a_0 z^3 + a_1 z^2 + a_2 z + a_3$ 
	- $\Delta(z)\big|_{z=1} > 0$
	- $\Delta(z)\Big|_{z=-1} < 0$
	- $\bullet$   $|a_3| < a_0$
	- $|a_3^2 a_0^2| > |a_1a_3 a_0a_2|$

#### 4.3. Tiêu chuẩn JURY

Ví dụ

$$
G(z) = \frac{1}{z^2 + z + 0.5}
$$

 $\Delta(z) = z^2 + z + 0.5$ 

 $\Delta(z)\Big|_{z=1} = 2.5 > 0$   $\checkmark$  $\bullet$ 

• 
$$
\Delta(z)\big|_{z=-1} = 0.5 > 0
$$

 $|0.5| < 1$  $\checkmark$  $\bullet$ 

→ Hệ thống đã cho ổn định

4.3. Khảo sát bằng Matlab

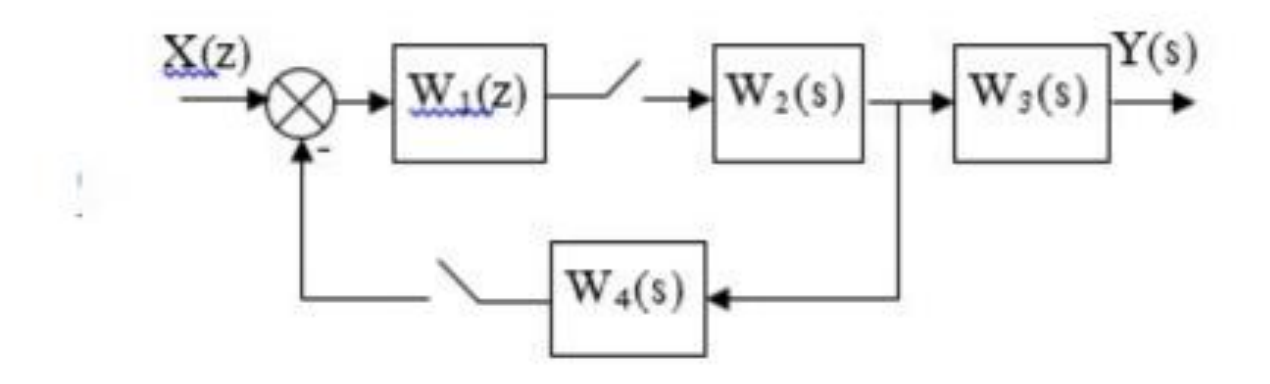

$$
W_1(z) = \frac{20(z+0,1)}{(2z+0,6)^2} \, ; \, W_3(s) = \frac{0,1}{s+1} \, ; \, W_2(s) = \frac{10(s+3)}{s+1} \, ; \, \, W_4(s) = \frac{0,1(s+0,1)}{s+2}
$$

#### 4.3. Khảo sát bằng Matlab

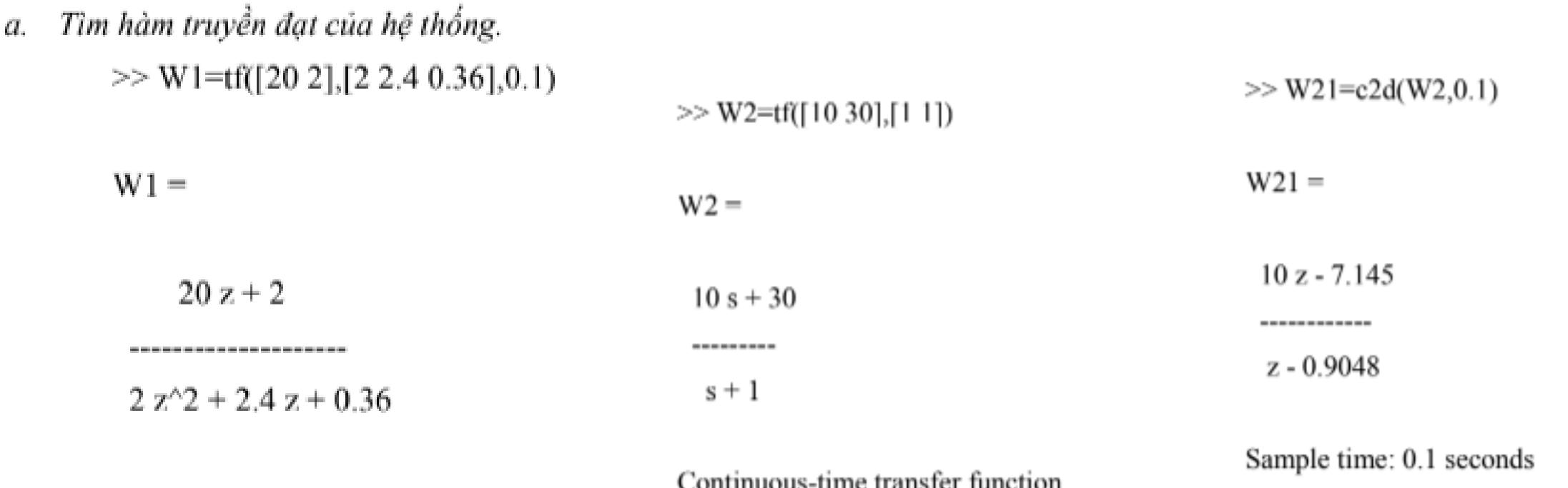

Sample time: 0.1 seconds Discrete-time transfer function. Discrete-time transfer function.

#### Tiệt 15,16

### C 4. THIẾT KẾ BỘ ĐIỀU KHIỂN SỐ

#### 4.3. Khảo sát bằng Matlab

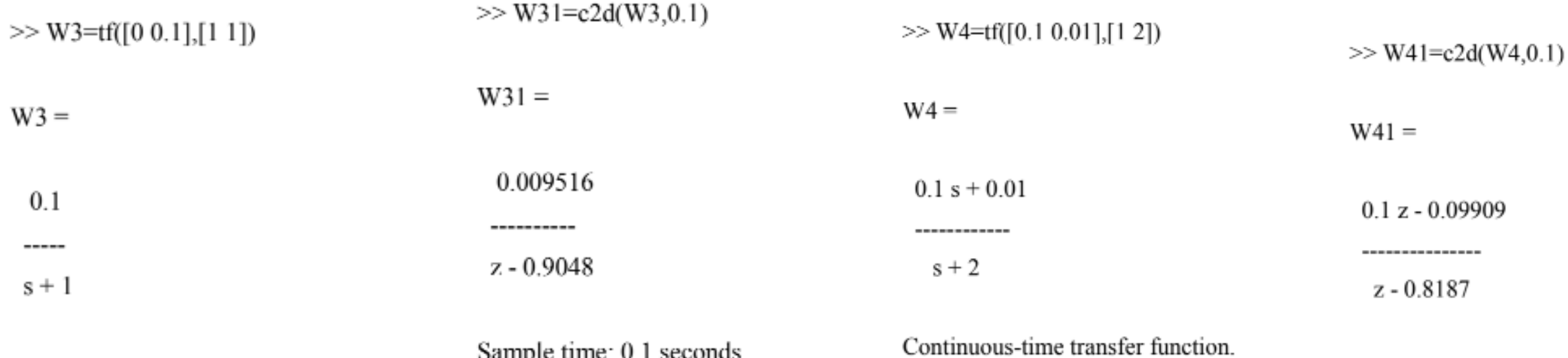

Continuous-time transfer function.

pampre ume, v.1 seconds Discrete-time transfer function.

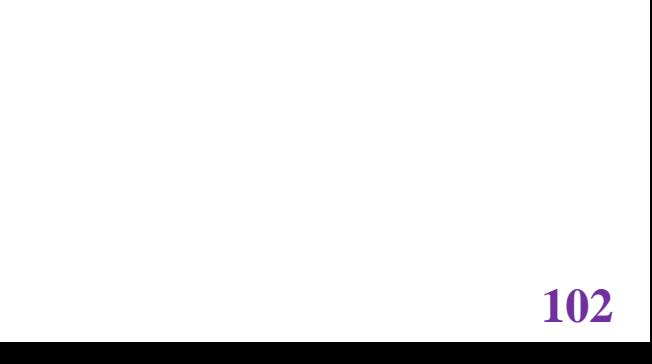

Tiệt 15,16

#### 4.3. Khảo sát bằng Matlab

Discrete-time transfer function.

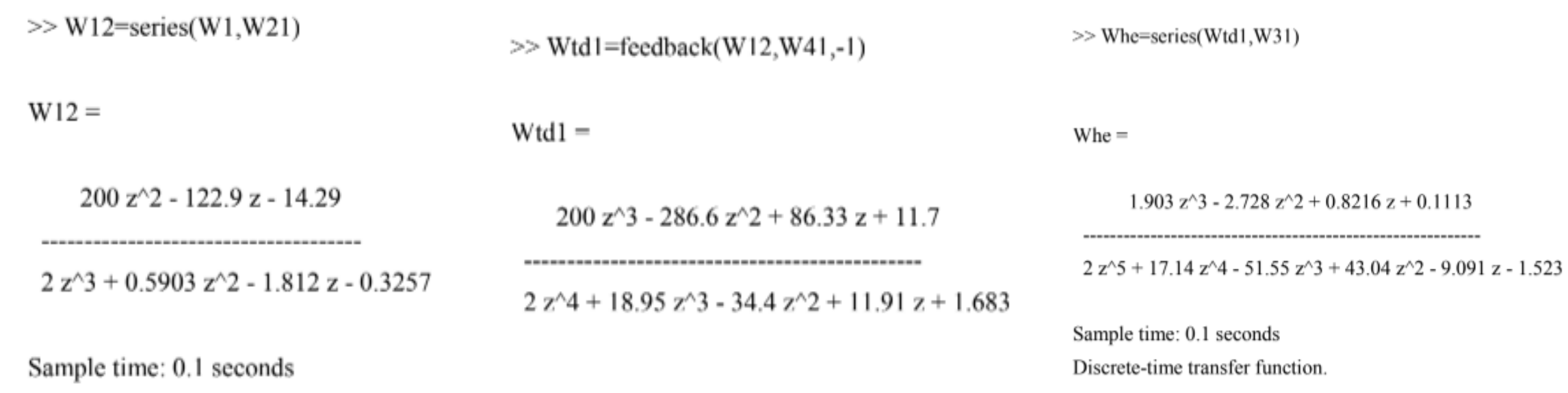

#### 4.3. Khảo sát bằng Matlab

Vậy hàm truyền đạt của hệ thống là :

$$
W_{he} = \frac{1.903z^3 - 2.728z^2 + 0.8216z + 0.1113}{2z^5 + 17.14z^4 - 51.55z^3 + 43.04z^2 - 9.091z - 1.523}
$$

b. Xét sự ổn định của hệ thống

Từ hàm truyền đạt xét ra phương trình đặc tính:

 $2z^5 + 17.14z^4 - 51.55z^3 + 43.04z^2 - 9.091z - 1.523 = 0$ 

 $\gg$  MS=[2 17.14 -51.55 43.04 -9.091 -1.523]

 $\gg$  x=roots(MS)

 $-11.0759$ 0.9751 0.9129 0.7245  $-0.1066$ Bằng Matlab ta tìm được nghiệm của phương trình như sau  $z_1 = -11.0759$  $z_2 = 0.9751$  $z_1 = 0.9129$  $z_4 = 0.7245$  $z_{5} = -0.1066$ Ta thấy rằng  $|z_1| > 1$  nên hệ không ổn định.

Tiệt 15,16

 $x =$ 

#### **3. Hàm truyền đạt bộ điều khiển PID số**

- Các bộ PID số cũng làm chức năng tương tự như các bộ PID liên tục
	- P: Khâu tỷ lệ
	- I: Khâu tích phân
	- D: Khâu vi phân

Tiết 15,16

#### 3. Hàm truyền đạt bộ điều khiển PID số BỘ ĐIỀU KHIỂN I BỘ ĐIỀU KHIỂN D BỘ ĐIỀU KHIỂN P  $y(t) = K_D \frac{dx(t)}{dt}$  $x$ <br> $x(kT)$  $y(t) = K_I \int_0^t x(t) dt$  $x[(k-1)T]$  $y(kT) = K_D \frac{dx(kT)}{dt}$ •  $y(t) = K_{p}$ .  $x(t)$  $y(kT) \Box \frac{K_D}{T} \{x(kT) - x[(k-1)T]\}$  <br>  $\frac{K_D}{(k-1)T}$ <br>  $\mathbb{Z} \{y(kT)\} = \mathbb{Z} \{\frac{K_D}{T} \{x(kT) - x[(k-1)T]\}\}$  $y(kT) = K_I \int_0^{kT} x(kT) dt$ •  $y(kT) = K<sub>p</sub> x(kT)$  $\cdot G_{CP}(z) = K_P$  $y(kT) = K_I \int_{0}^{(k-1)T} x(kT)dt + K_I \int_{(k-1)T}^{kT} x(kT)dt$  $Y(z) = \frac{K_D}{T} \Big[ X(z) - z^{-1} X(z) \Big]$  $y(kT) = y[(k-1)T] + K_t \int^{kT} x(kT)dt$

3. Khâu Tích phân của PID

$$
y(t) = K_I \int_0^t x(t)dt
$$
  $y(kT) = K_I \int_0^{kT} x(kT)dt$ 

$$
y(kT) = K_I \int_{0}^{(k-1)T} x(kT)dt + K_I \int_{(k-1)T}^{kT} x(kT)dt
$$

$$
y(kT) = y[(k-1)T] + K_I \int_{(k-1)T}^{kT} x(kT)dt
$$

3. Khâu Tích phân của PID

$$
G_{CI}(z) = \frac{Y(z)}{X(z)} = \frac{K_I T}{2} \cdot \frac{z+1}{z-1}
$$

$$
y(k) = y(k-1) + \frac{K_I T}{2} [x(k) + x(k-1)]
$$

#### 3. Khâu Vi nhân của PID

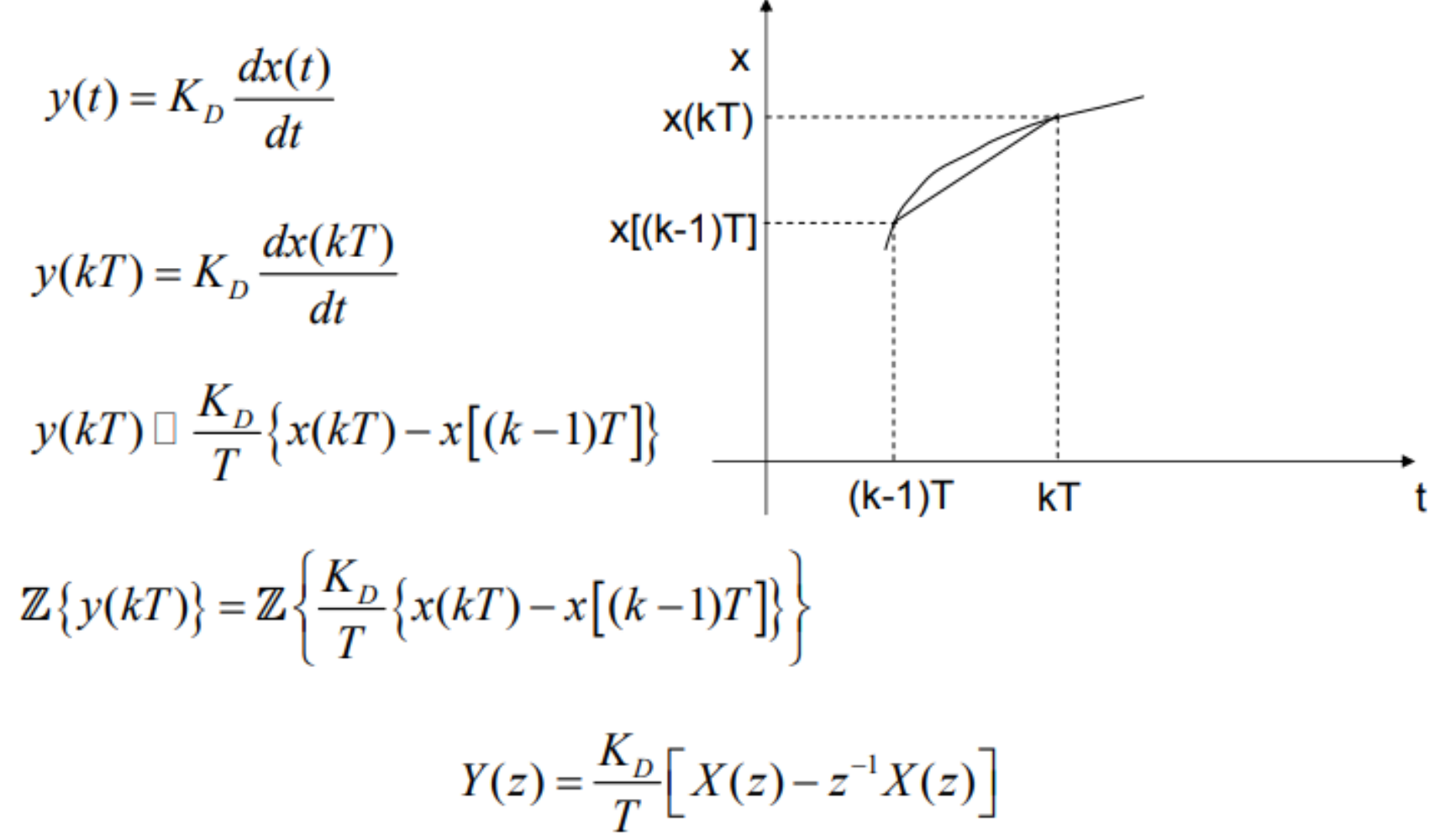
#### C 3. MÔ HÌNH TOÁN HỌC HỆ ĐIỀU KHIỂN SỐ

3. Khâu Vi phân của PID

$$
G_{CD}(z) = \frac{Y(z)}{X(z)} = \frac{K_D}{T} \cdot \frac{z - 1}{z}
$$

$$
y(k) = \frac{K_D}{T} \left[ x(k) - x(k-1) \right]
$$

#### C 3. MÔ HÌNH TOÁN HỌC HỆ ĐIỀU KHIỂN SỐ

3. Khâu Vi phân của PID

$$
G_{CD}(z) = \frac{Y(z)}{X(z)} = \frac{K_D}{T} \cdot \frac{z - 1}{z}
$$

$$
y(k) = \frac{K_D}{T} \left[ x(k) - x(k-1) \right]
$$

#### Tiết 15,16

### **C 4. THIẾT KẾ BỘ ĐIỀU KHIỂN SỐ**

**4.4. Bài tập về nhà. Khảo sát tính ổn định hàm truyền số**

- **Khảo sát bằng phương pháp giải nghiệm thực phương trình đặc tính**
- **Khảo sát JuRy**
- **Khảo sát Matlab**

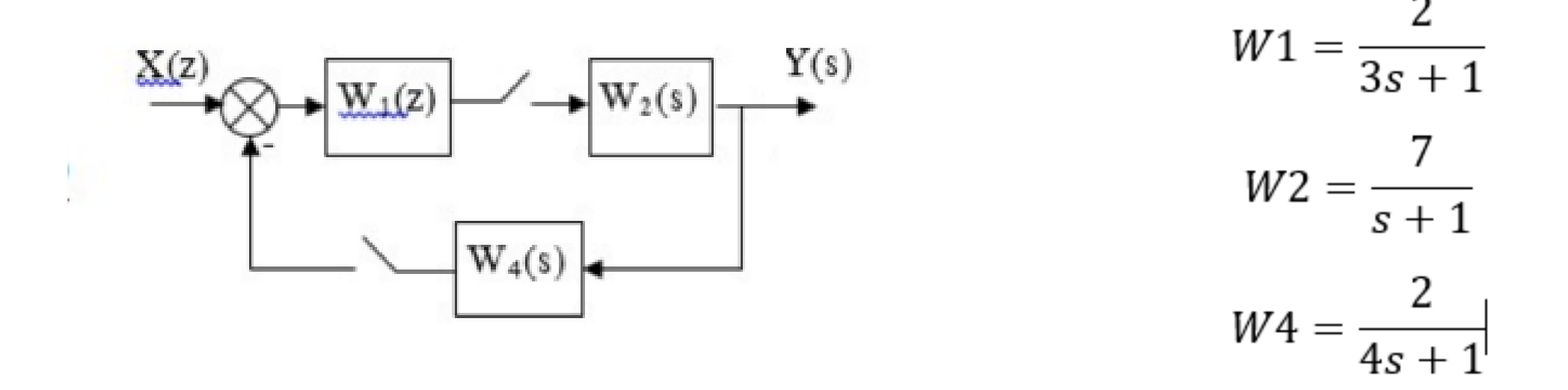

4.5. Thiết kế bộ điều khiển số

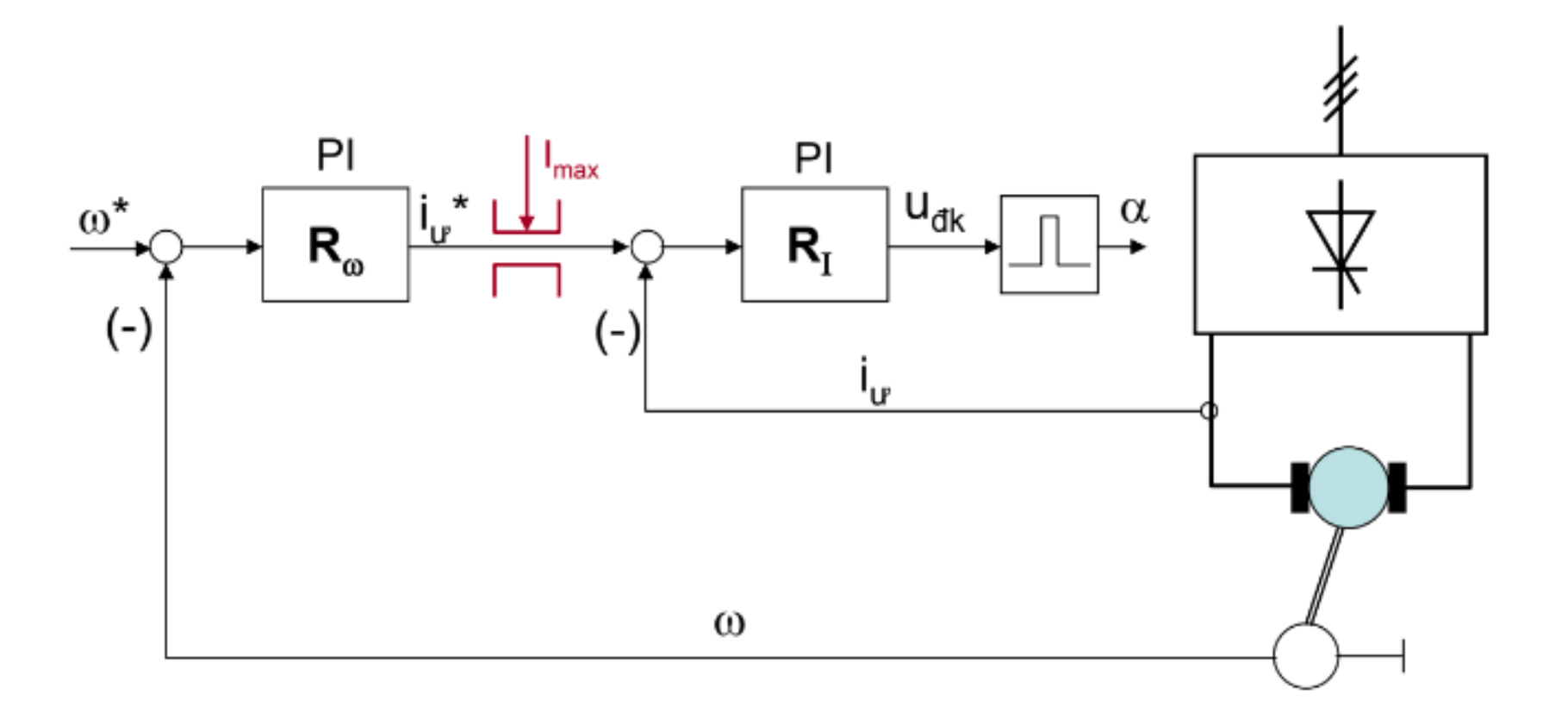

#### 4.5. Thiết kế bộ điều khiển số

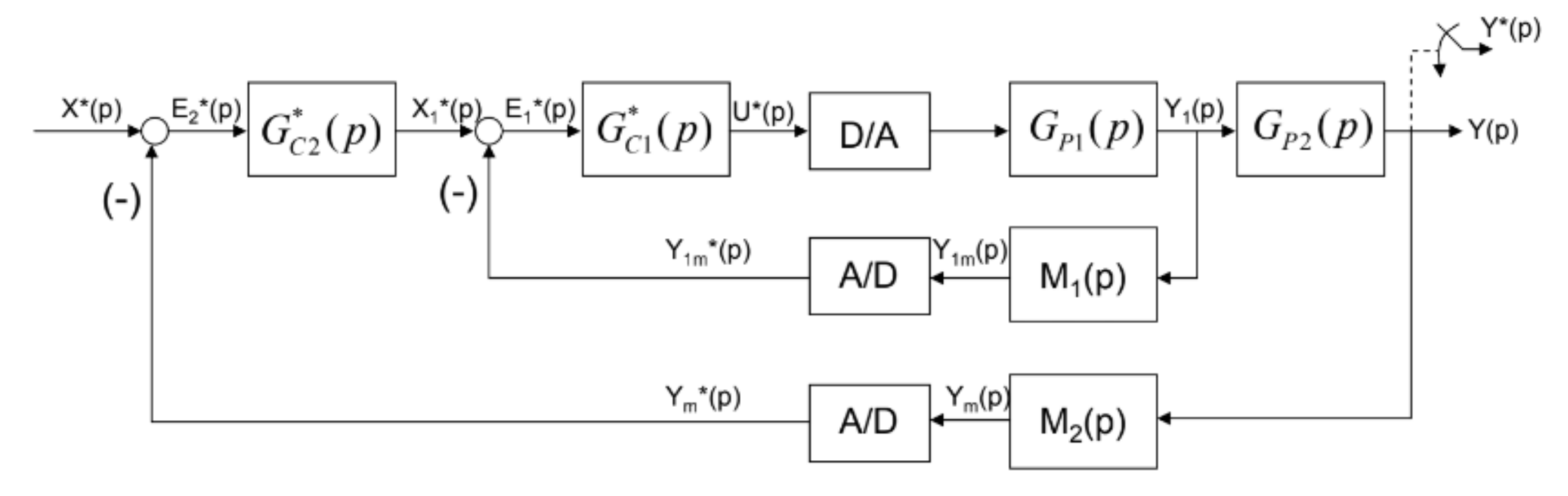

#### 4.5. Thiết kế bộ điều khiển số

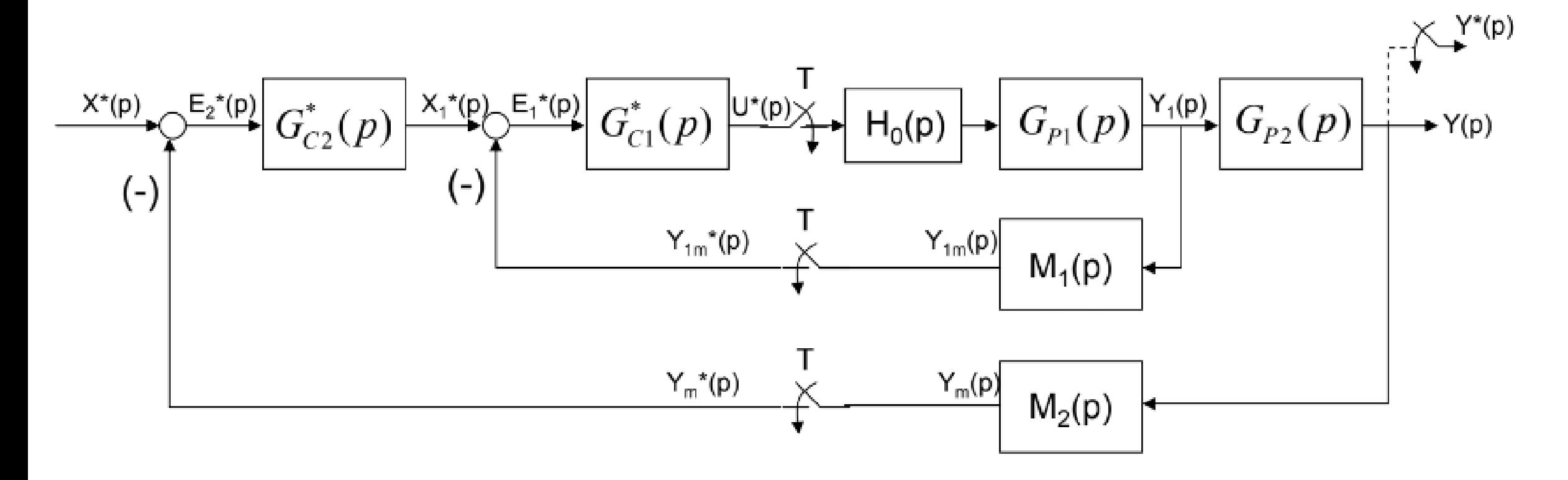

#### 4.5. Thiết kế hô điều khiển số

$$
E_2^*(p) = X^*(p) - Y_m^*(p) \tag{1}
$$

$$
X_1^*(p) = E_2^*(p) \cdot G_{C2}^*(p) \qquad (2)
$$

$$
E_1^*(p) = X_1^*(p) - Y_{1m}^*(p) \qquad (3)
$$

$$
U^*(p) = E_1^*(p) \cdot G_{C_1}^*(p) \tag{4}
$$

$$
Y(p) = U^*(p) \cdot H_0 G_{p_1} G_{p_2}(p)
$$
  
\n
$$
Y^*(p) = \left[ U^*(p) \cdot H_0 G_{p_1} G_{p_2}(p) \right]^*
$$
  
\n
$$
Y^*(p) = U^*(p) \cdot H_0 G_{p_1} G_{p_2}^*(p)
$$
  
\n
$$
Y_{1m}(p) = U^*(p) \cdot H_0 G_{p_1} M_1(p)
$$
  
\n
$$
Y_{1m}^*(p) = \left[ U^*(p) \cdot H_0 G_{p_1} M_1(p) \right]^*
$$

$$
Y_{1m}^{*}(p) = U^{*}(p).H_{0}G_{P1}M_{1}^{*}(p)
$$
(6)  

$$
Y_{m}(p) = U^{*}(p).H_{0}G_{P1}G_{P2}M_{2}(p)
$$
  

$$
Y_{m}^{*}(p) = [U^{*}(p).H_{0}G_{P1}G_{P2}M_{2}(p)]^{*}
$$
  

$$
Y_{m}^{*}(p) = U^{*}(p).H_{0}G_{P1}G_{P2}M_{2}^{*}(p)
$$
(7)

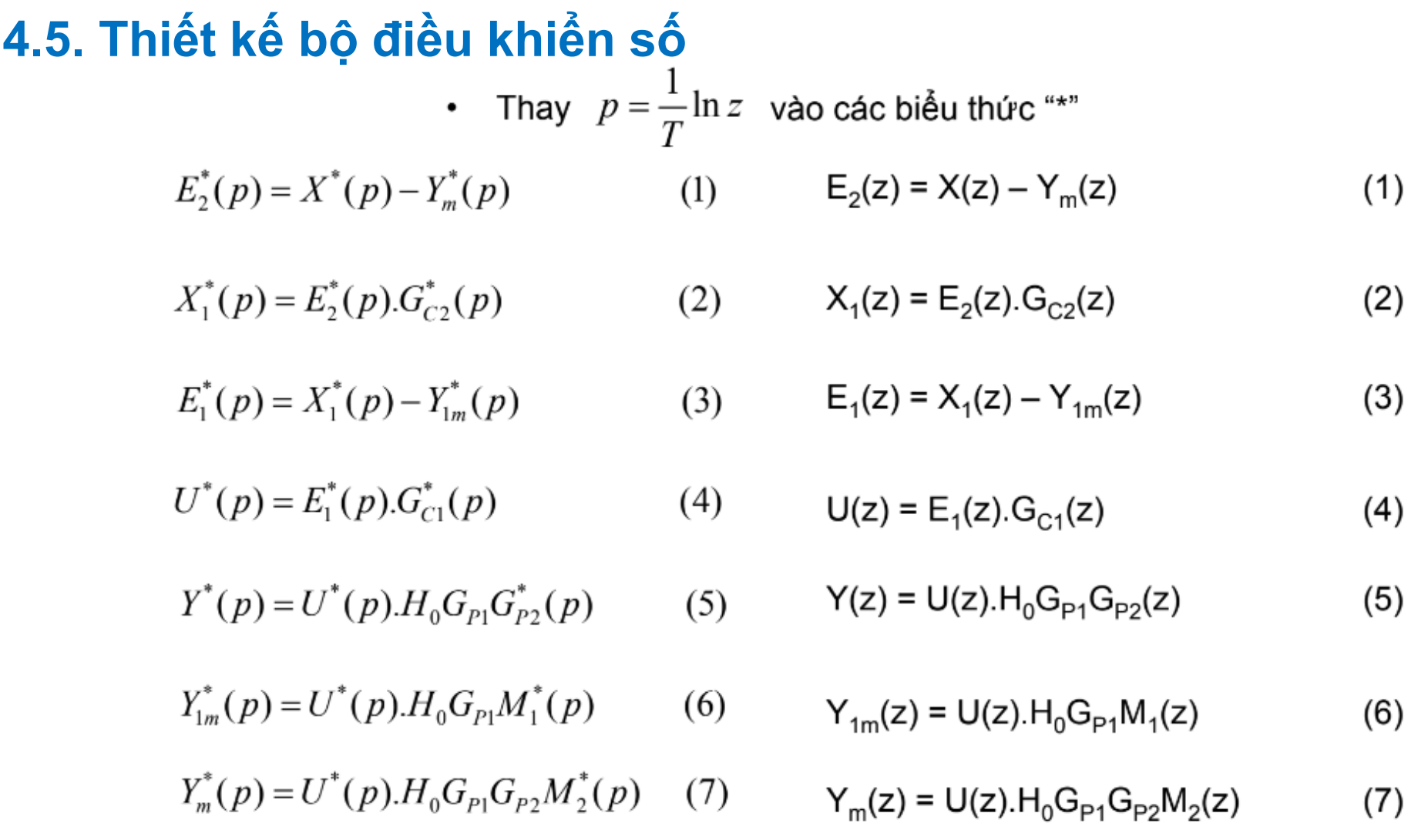

4.5. Thiết kế bộ điều khiển số

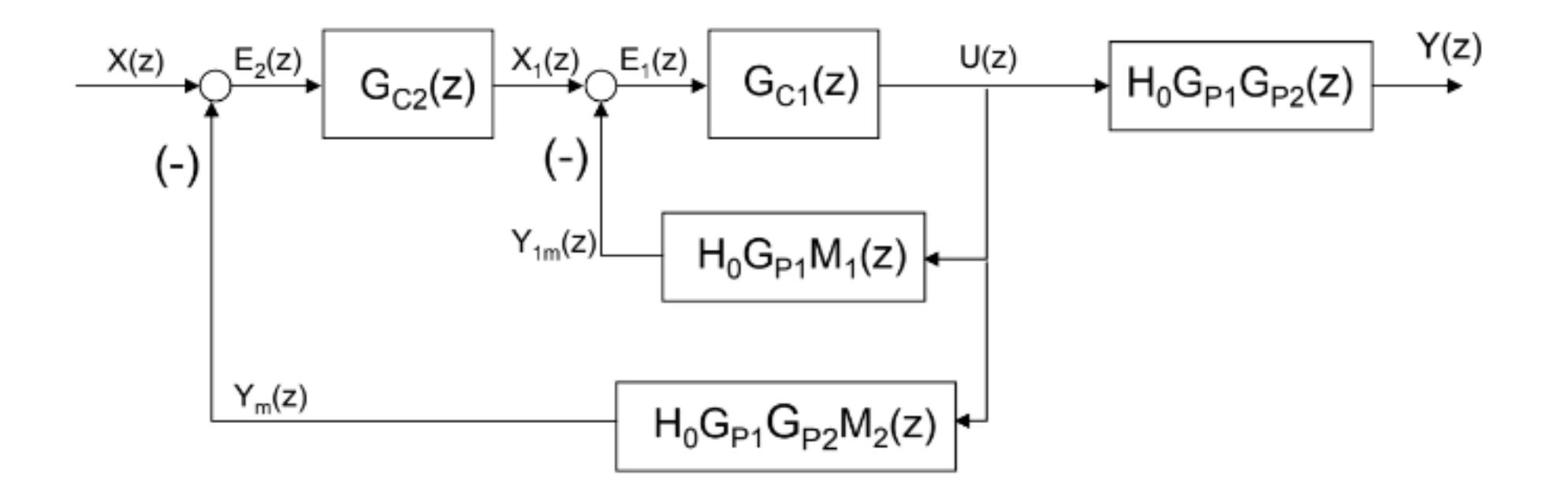

4.5. Thiết kế bộ điều khiển số

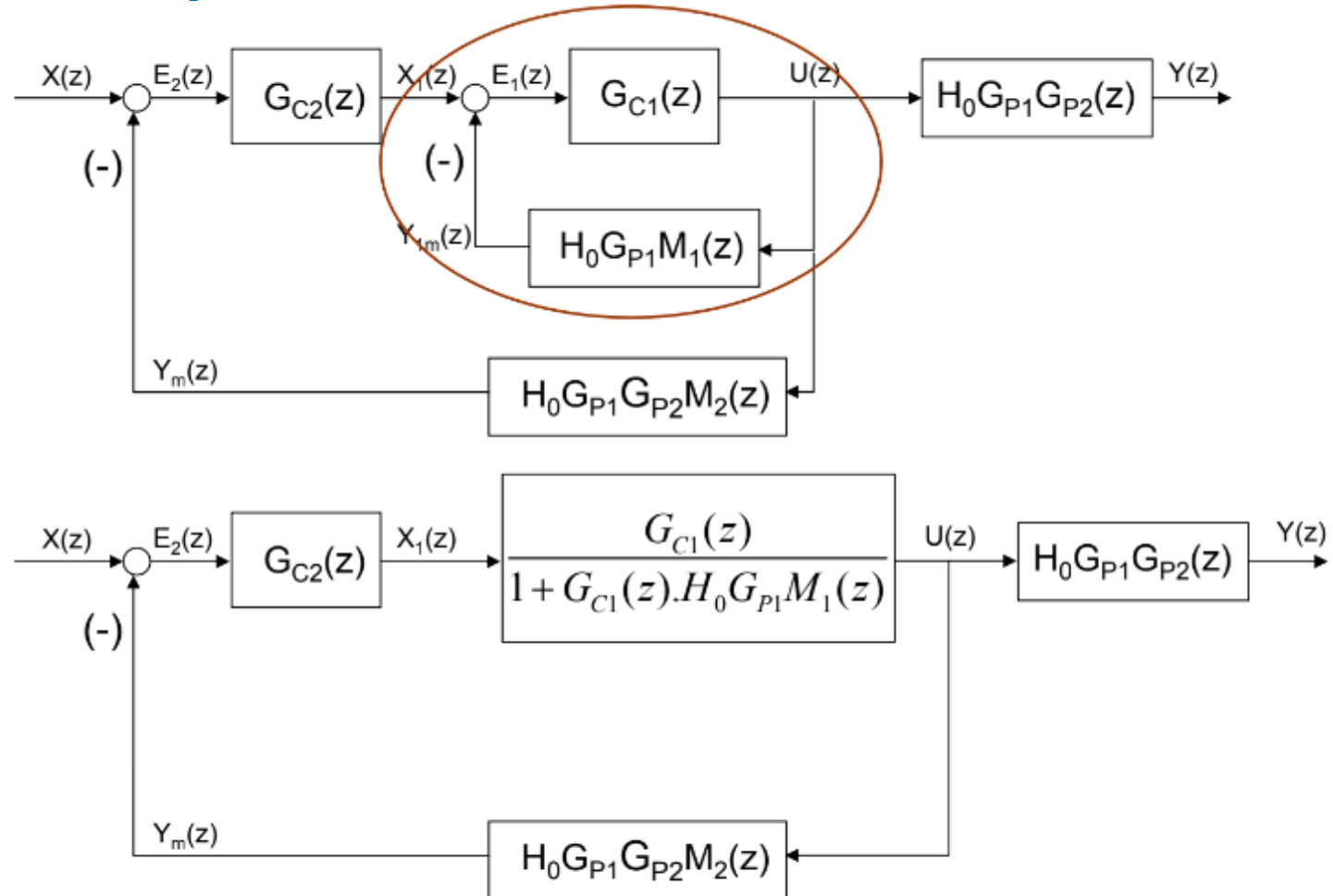

#### 4.5. Thiết kế bộ điều khiển số

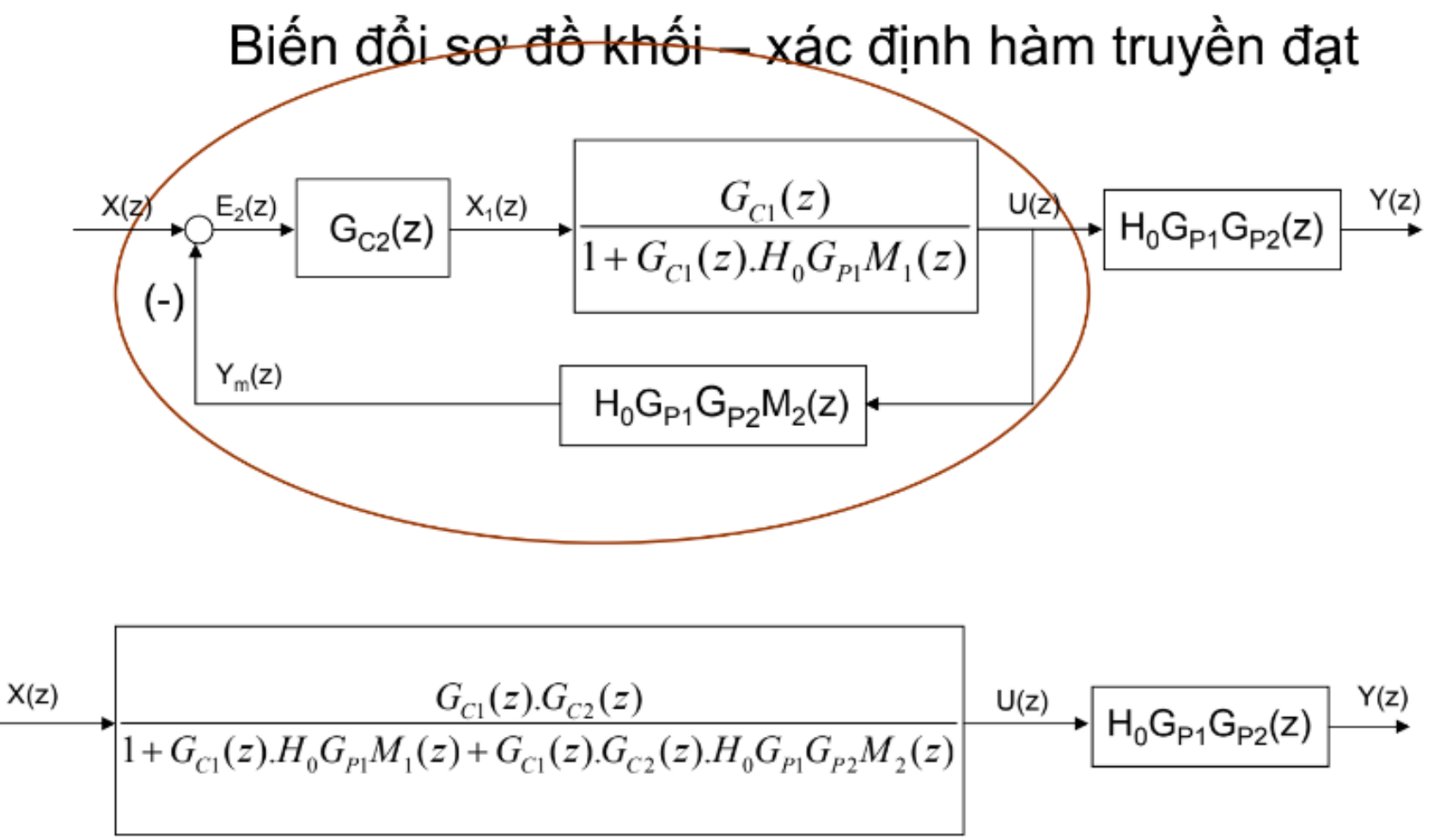

#### 4.5. Thiết kế bô điều khiển số

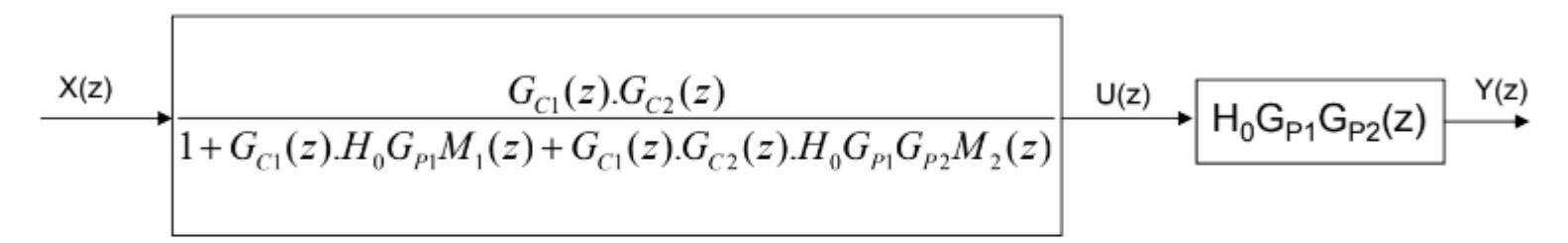

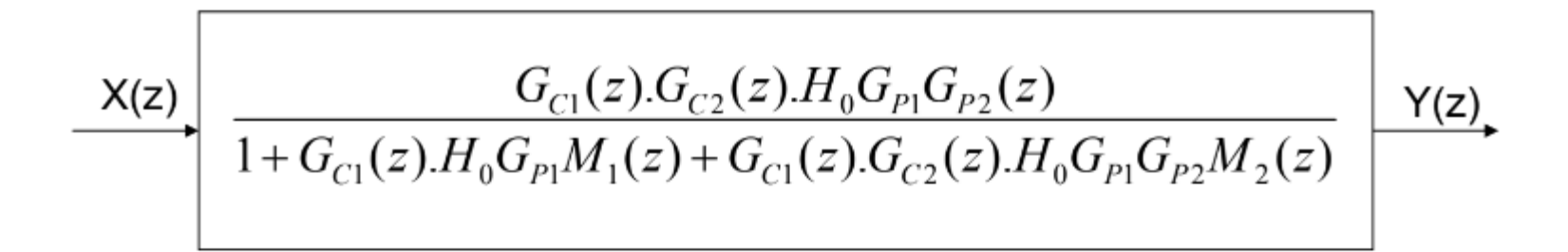

$$
G(z) = \frac{Y(z)}{X(z)} = \frac{G_{C1}(z).G_{C2}(z).H_0G_{P1}G_{P2}(z)}{1 + G_{C1}(z).H_0G_{P1}M_1(z) + G_{C1}(z).G_{C2}(z).H_0G_{P1}G_{P2}M_2(z)}
$$

4.5. Thiết kế bộ điều khiển số

$$
H_0 G_{p_1} G_{p_2}(z) = \frac{z-1}{z} \mathbb{Z} \left\{ \frac{G_{p_1}(p) . G_{p_2}(p)}{p} \right\}
$$

$$
H_0 G_{p_1} M_1(z) = \frac{z-1}{z} \mathbb{Z} \left\{ \frac{G_{p_1}(p) M_1(p)}{p} \right\}
$$

$$
H_0G_{p_1}G_{p_2}M_2(z) = \frac{z-1}{z}\mathbb{Z}\left\{\frac{G_{p_1}(p).G_{p_2}(p).M_2(p)}{p}\right\}
$$

4.5. Thiết kế bộ điều khiển số

• 
$$
M_1(p) = K_1
$$

• 
$$
M_2(p) = K_2
$$

$$
H_0G_{P1}M_1(z) = K_1.H_0G_{P1}(z)
$$
  

$$
H_0G_{P1}G_{P2}M_2(z) = K_2.H_0G_{P1}G_{P2}(z)
$$

4.5. Thiết kế bộ điều khiển số

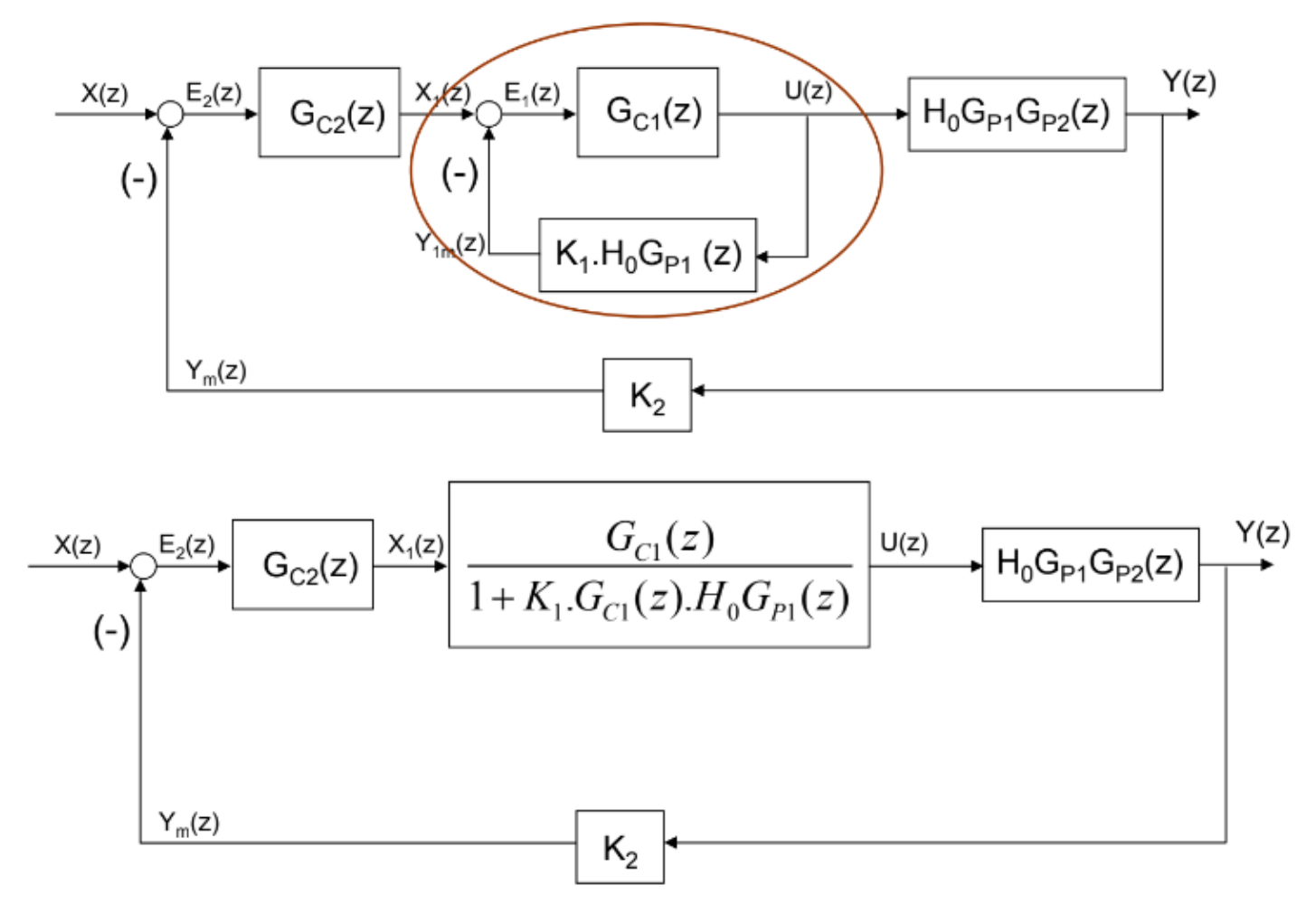

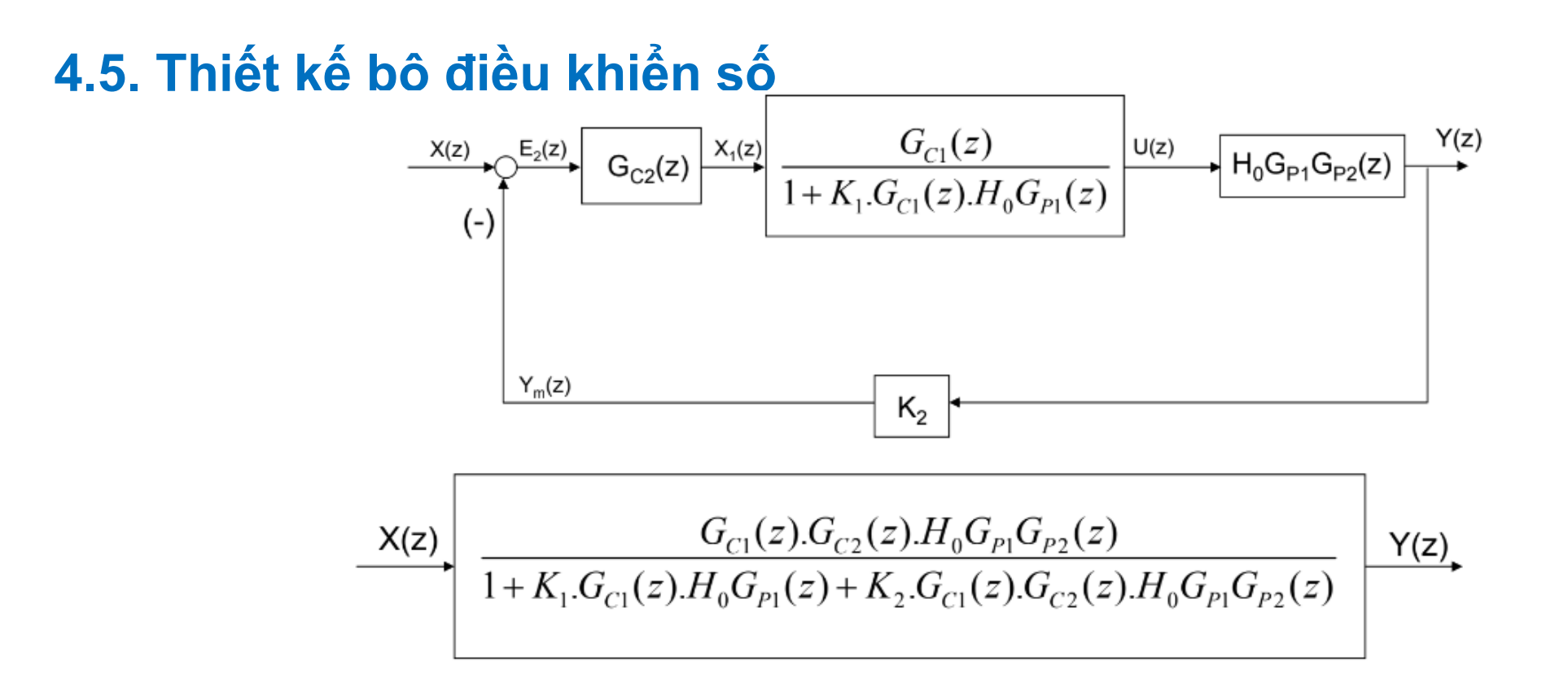

$$
G(z) = \frac{Y(z)}{X(z)} = \frac{G_{C1}(z).G_{C2}(z).H_0G_{P1}G_{P2}(z)}{1 + K_1.G_{C1}(z).H_0G_{P1}(z) + K_2.G_{C1}(z).G_{C2}(z).H_0G_{P1}G_{P2}(z)}
$$

**4.5. Thiết kế bộ điều khiển số - phương pháp đệ quy**

$$
f(kT) \Rightarrow \mathbb{Z}\left\{f(kT)\right\} = F(z) \qquad \Rightarrow \mathbb{Z}^{-1}\left\{F(z)\right\} = f(kT)
$$

$$
\Rightarrow \mathbb{Z}\left\{f\left[(k-1)T\right]\right\} = z^{-1}F(z) \Rightarrow \mathbb{Z}^{-1}\left\{z^{-1}F(z)\right\} = f\left[(k-1)T\right]
$$

Tiết 15,16

#### **4.5. Thiết kế bộ điều khiển số - phương pháp đệ quy**

Cho hàm truyền đạt của khâu:  $G(z) = \frac{Y(z)}{X(z)} = \frac{2z-1}{2z^2-z-1}$ 

và tín hiệu đầu vào x(kT) với k=0, 1, 2, ..., ∞. Xây dựng biểu thức xác định y(kT)

 $\mathbf{1}$ . Nhân chéo:

 $2z^{2}Y(z) - zY(z) - Y(z) = 2zX(z) - X(z)$ 

- Nhân hai vế cho z-n với n là bậc cao nhất của z:  $2.$  $2Y(z) - z^{-1}Y(z) - z^{-2}Y(z) = 2z^{-1}X(z) - z^{-2}X(z)$
- Lấy Z<sup>-1</sup> cả hai vế. Áp dụng tính chất Z của hàm trễ: 3.

Tiết 15,16

#### **4.5. Thiết kế bộ điều khiển số - phương pháp đệ quy**

Lấy Z-1 cả hai vế. Áp dụng tính chất Z của hàm trễ: 3.

 $\mathbb{Z}^{-1}\left\{2Y(z)-z^{-1}Y(z)-z^{-2}Y(z)\right\}=\mathbb{Z}^{-1}\left\{2z^{-1}X(z)-z^{-2}X(z)\right\}$  $2y(kT) - y[(k-1)T] - y[(k-2)T] = 2x[(k-1)T] - x[(k-2)T]$ 

- Xác định y(kT). Đơn giản cách viết: 4.  $v(kT) = 0.5v[(k-1)T] + 0.5v[(k-2)T] + x[(k-1)T] - 0.5x[(k-2)T]$  $y(k) = 0.5y(k-1) + 0.5y(k-2) + x(k-1) - 0.5x(k-2); k = 0,1,2,..., \infty$ Biểu thức đệ quy đặc tính thời gian đầu ra của khâu đã cho  $y(0) = 0.5y(-1) + 0.5y(-2) + 2x(-1) - 0.5x(-2)$
- 5. Xác định các giá trị ban đầu:

 $y(-1) = 0$ ;  $y(-2) = 0$ ;  $x(-1) = 0$ ;  $x(-2) = 0$ 

Tiết

15,16

#### **4.5. Thiết kế bộ điều khiển số - phương pháp đệ quy**Các bước tính

 $y(k) = 0.5y(k-1) + 0.5y(k-2) + x(k-1) - 0.5x(k-2); k = 0,1,2,..., \infty$ 

 $k = 0 ... y(0) = 0.5y(-1) + 0.5y(-2) + x(-1) - 0.5x(-2) = 0$ 

 $k = 1 ... y(1) = 0.5y(0) + 0.5y(-1) + x(0) - 0.5x(-1) = x(0)$ 

. . . .

$$
k = 2 ... y(2) = 0.5y(1) + 0.5y(0) + x(1) - 0.5x(0) = 0.5x(0) + x(1) - 0.5x(0)
$$
  
= x(1)

$$
k = 3 ... y(3) = 0.5y(2) + 0.5y(1) + x(2) - 0.5x(1) = 0.5x(1) + 0.5x(0) + x(2) - 0.5x(1)
$$
  
= x(2) + 0.5 x(0)

Tiết 15,16

# **4.5. Thiết kế bộ điều khiển số - phương pháp đệ quy**

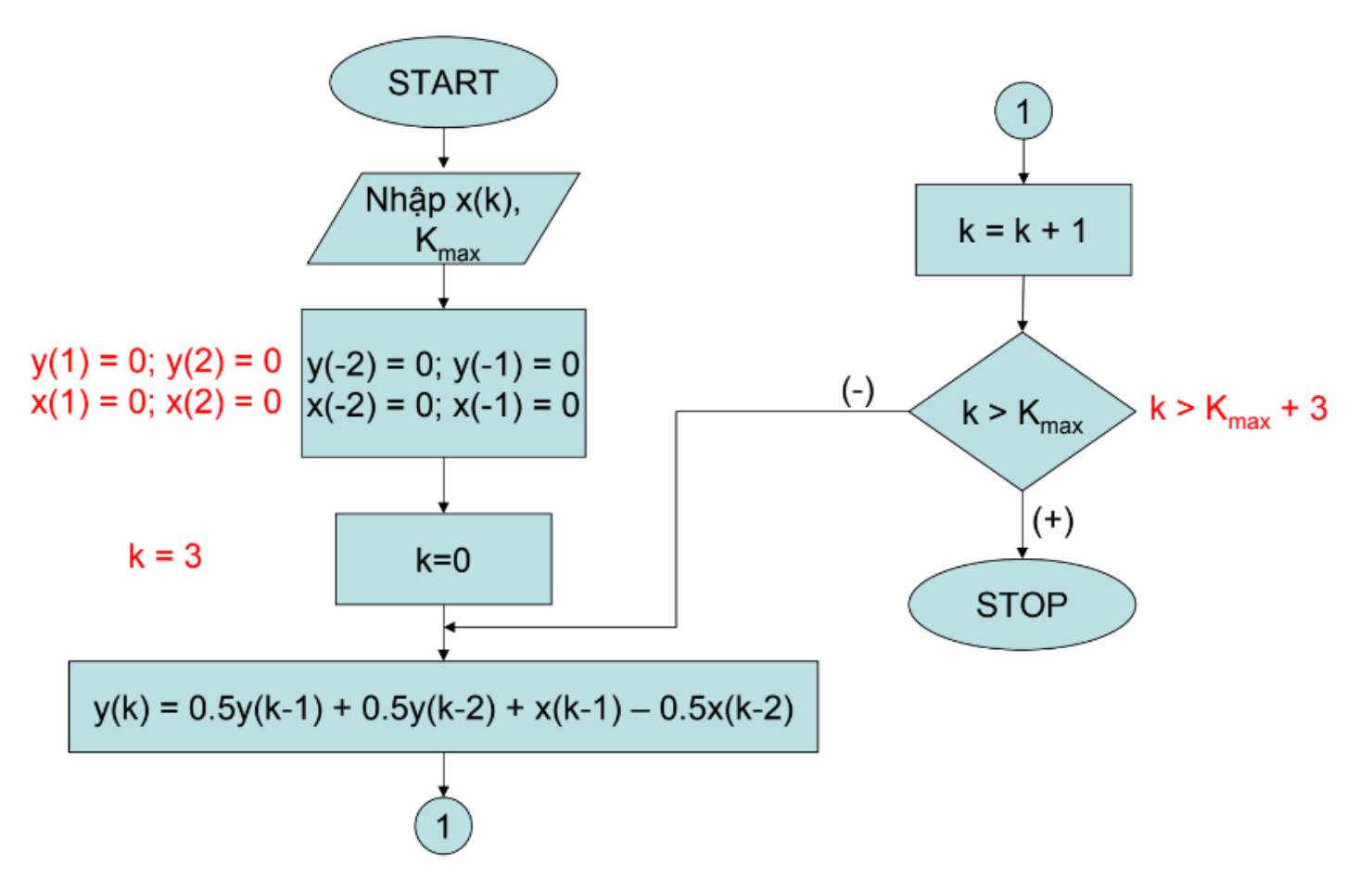

Tiết 15,16

#### 4.5. Thiết kế bô điều khiển số - Ví du

Cho hàm truyền đạt của khâu:  $H_0 G_p(z) = \frac{Y(z)}{U(z)} = \frac{a_2}{z-a_1}$ 

và tín hiệu đầu vào u(kT) với k=0, 1, 2, ..., ∞. Xây dựng biểu thức xác định y(kT):

 $\mathbf{1}$ . Nhân chéo:

$$
zY(z) - a_1Y(z) = a_2U(z)
$$

Nhân hai vế cho z-1: 2.

$$
Y(z) - a_1 z^{-1} Y(z) = a_2 z^{-1} U(z)
$$

#### 4.5. Thiết kế bộ điều khiển số - Ví dụ

 $Y(z) - a_1 z^{-1} Y(z) = a_2 z^{-1} U(z)$ 

- Lấy Z-1 cả hai vế. Áp dụng tính chất Z của hàm trễ: 3.  $\mathbb{Z}^{-1}\left\{Y(z)-a_1z^{-1}Y(z)\right\}=\mathbb{Z}^{-1}\left\{a_2z^{-1}U(z)\right\}$  $y(kT) - a_1y[(k-1)T] = a_2u[(k-1)T]$
- Xác định u(kT). Đơn giản cách viết: 4.

 $y(kT) = a_1y[(k-1)T] + a_2u[(k-1)T]$  $y(k) = a_1y(k-1) + a_2u(k-1)$  $y(0) = a_1y(-1) + a_2u(-1)$ 

5. Xác định các giá trị ban đầu:

 $y(-1) = 0$ ;  $u(-1) = 0$ 

Tiệt

15,16

#### 4.5. Thiết kế bộ điều khiển số - Ví dụ Các bước tính

 $y(k) = a_1y(k-1) + a_2u(k-1)$ 

 $k = 0 ... y(0) = a_1y(-1) + a_2y(-1) = 0$ 

 $k = 1 ... y(1) = a_1y(0) + a_2u(0) = u(0)$ 

. . .

 $k = 2 ... y(2) = a_1y(1) + a_2u(1) = a_1u(0) + a_2u(1)$ 

k = 3 ... y(3) =  $a_1y(2) + a_2u(2) = a_1[a_1u(0) + a_2u(1)] + a_2u(2)$ 

#### 4.5. Thiết kế bộ điều khiển số - Ví dụ Lưu đồ thuật toán

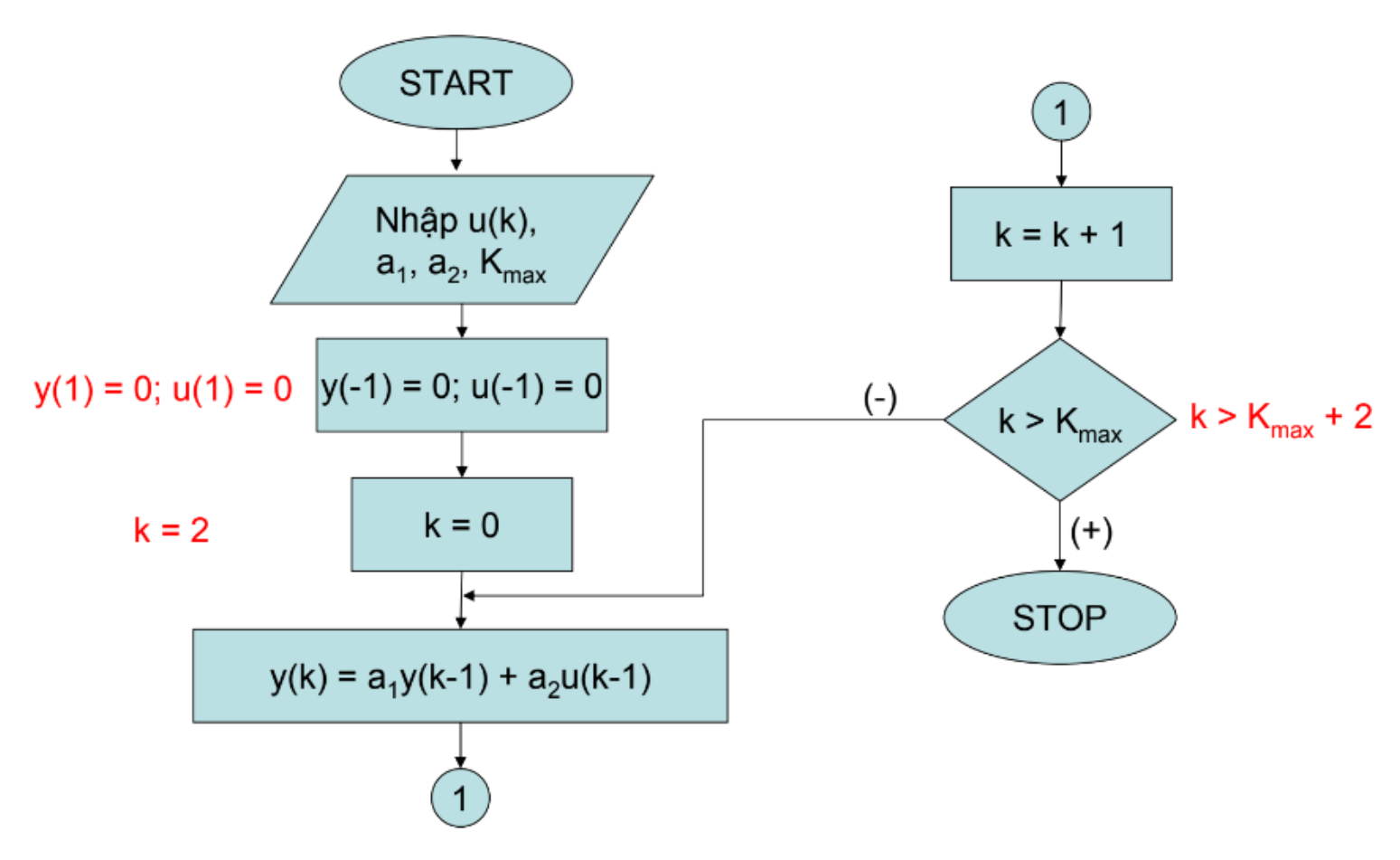

#### 4.5. Thiết kế chương trình

Ta có sơ đồ khối sau khi chuyển đổi z

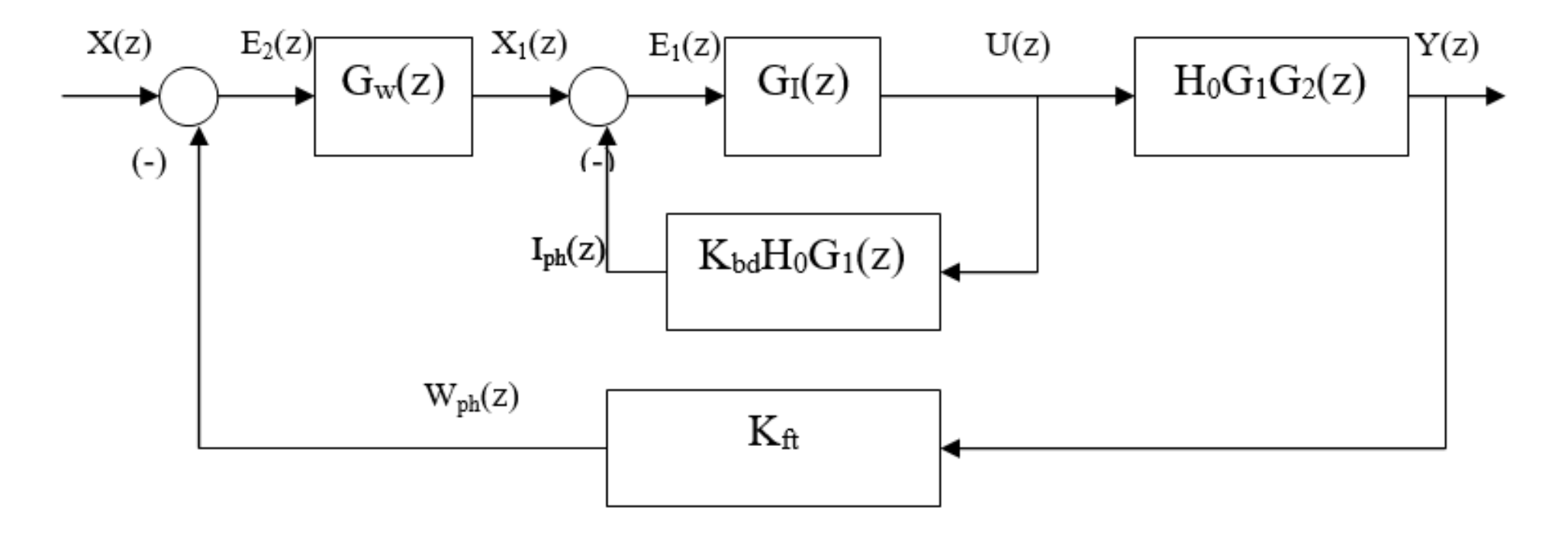

4.5. Thiết kế chương trình  $W(z) = U(z) . H_0 G_1 G_2(z)$  $U(z) = E_1(z) . G_1(z)$  $E_1(z) = X_1(z) - I_{ph}(z)$  $X_1(z) = E_2(z) . G_w(z)$  $E_2(z) = X(z) - W_{ph}(z)$  $I_{ph}(z) = U(z)$ .  $K_{bd}H_0G_1(z)$  $W_{ph}(z) = U(z)$ .  $K_{ft}H_0G_1G_2(z)$ 

$$
H_0G_1G_2(z) = \frac{z-1}{z}Z\left(\frac{G_1(s)G_2(s)}{s}\right) = \frac{z-1}{z}\cdot\frac{K_pK_{cl}(1-e^{-T/T_c})z}{(z-1)(z-e^{-T/T_c})}
$$
  
= 
$$
\frac{K_pK_{cl}(1-e^{-T/T_c})}{(z-e^{-T/T_c})} = \frac{a2}{z-al}
$$
  

$$
a1 = e^{-T/T_c}
$$
  

$$
a2 = K_pK_{cl}(1-al)
$$

$$
K_{bd}H_0G_1(z) = K_{bd} \frac{z-1}{z} Z\left(\frac{G_1(s)}{s}\right) = K_{bd} \frac{z-1}{z} \cdot \frac{K_b K_{cl}J}{K \Phi T_c} \cdot \frac{z}{(z - e^{-T/T_c})}
$$

$$
= \frac{K_{bd}K_b K_{cl}J}{K \Phi T_c} \frac{(z-1)}{(z - e^{-T/T_c})} = \frac{a3(z-1)}{z - a1}
$$

$$
a3 = \frac{K_{bd}K_{b}K_{cl}J}{K\Phi T_c}
$$

Tiệt

15,16

- 4.5. Thiết kế chương trình  $W(z) = U(z) . H_0 G_1 G_2(z)$  $U(z) = E_1(z) . G_1(z)$  $E_1(z) = X_1(z) - I_{ph}(z)$  $X_1(z) = E_2(z) . G_w(z)$  $E_2(z) = X(z) - W_{ph}(z)$
- $I_{ph}(z) = U(z)$ .  $K_{bd}H_0G_1(z)$  $W_{ph}(z) = U(z)$ .  $K_{ft}H_0G_1G_2(z)$

$$
K_{\hat{\mu}}H_0G_1G_2(z) = K_{\hat{\mu}} \frac{z-1}{z} Z\left(\frac{G_1(s)G_2(s)}{s}\right) =
$$
  
\n
$$
\frac{K_{\hat{\mu}}K_{\hat{\nu}}K_{cl}(1 - e^{-T/T_c})}{(z - e^{-T/T_c})} = \frac{a4}{z - a1}
$$
  
\n
$$
G_1(z) = K_{p1}
$$
  
\n
$$
G_{w}(z) = \frac{A_{0w}z + A_{1w}}{z - 1}
$$

Tiệt

15,16

#### 4.5. Thiết kế chương trình

$$
\frac{Y(z)}{U(z)} = \frac{a_2}{z - a_1}
$$
  
\n
$$
\Rightarrow ZY(z) - a_1Y(z) = a_2U(z)
$$
  
\n
$$
\Rightarrow Y(z) = a_1z^{-1}Y(z) + a_2z^{-1}U(z)
$$
  
\n
$$
\Rightarrow y(k) = a_1y(k-1) + a_2u(k-1)
$$
  
\n
$$
\frac{I_{ph}(z)}{U(z)} = \frac{a_3z - a_3}{z - a_1}
$$
  
\n
$$
\Rightarrow i_{ph}(k) = a_1i_{ph}(k-1) + a_3u(k) - a_3u(k-1)
$$
  
\n
$$
\frac{W_{ph}(z)}{U(z)} = \frac{a_4}{z - a_1}
$$
  
\n
$$
\Rightarrow \omega_{ph}(k) = a_1\omega_{ph}(k-1) + a_4u(k-1)
$$
  
\n(3.3)

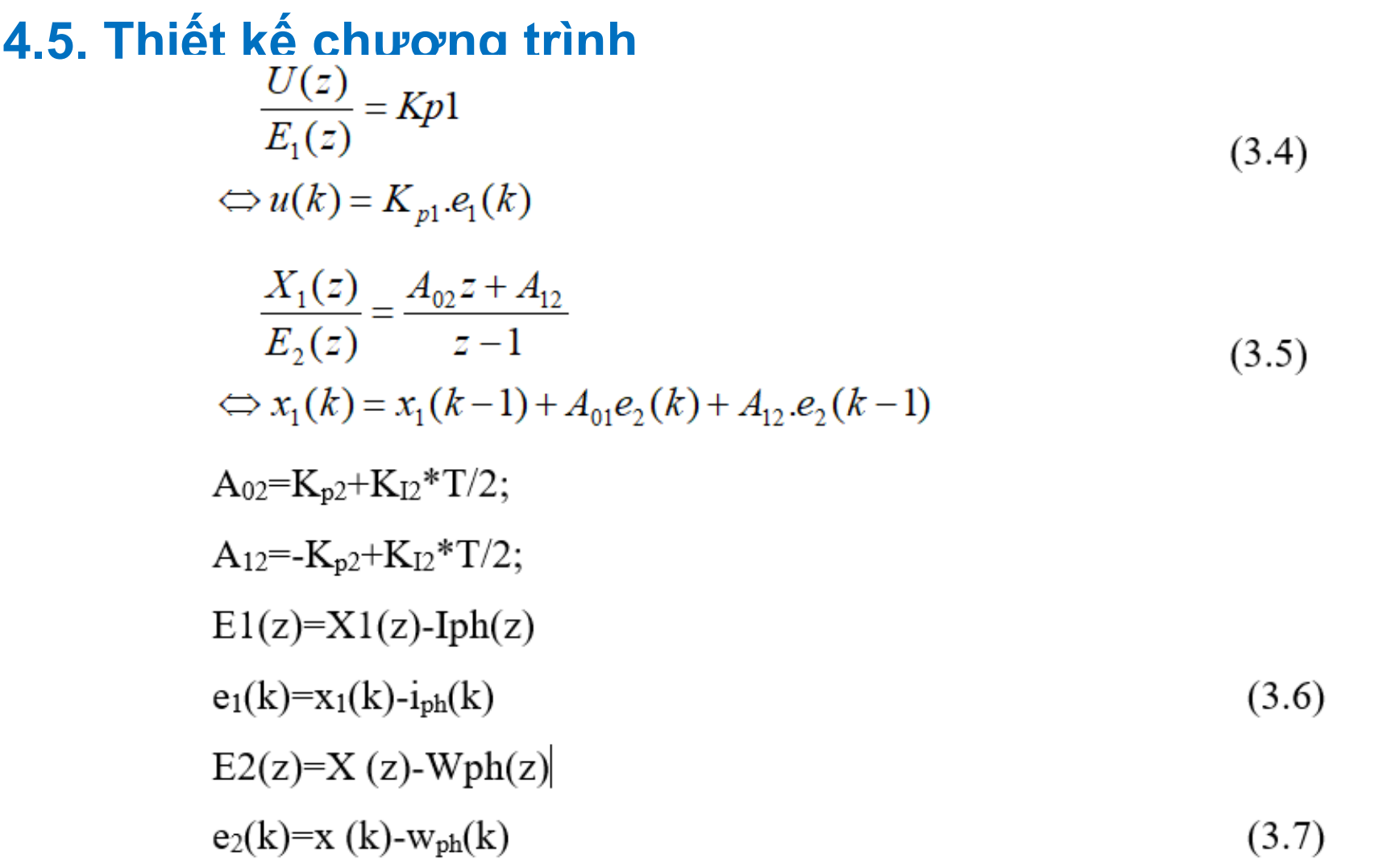

- **4.5. Thiết kế chương trình**
- **Viết chương trình Matlab hoặc Vi điều khiển**

Tiết 15,16